# The selnolig package: Selective suppression of typographic ligatures<sup>\*</sup>

# Mico Loretan†

 $2013/08/26$ 

#### Abstract

The selnolig package suppresses typographic ligatures selectively, i.e., based on predefined search patterns. The search patterns focus on ligatures deemed inappropriate because they span morpheme boundaries. For example, the word shelfful, which is mentioned in the TEXbook as a word for which the ff ligature might be inappropriate, is automatically typeset as shelfful rather than as shelfful.

For English and German language documents, the selnolig package provides extensive rules for the selective suppression of so-called "common" ligatures. These comprise the ff, fi, fl, ffi, and ffl ligatures as well as the ft and fft ligatures. Other f-ligatures, such as fb, fh, fj and fk, are suppressed globally, while making exceptions for names and words of non-English/German origin, such as Kafkaand fjord.

For English language documents, the package further provides ligature suppression rules for a number of so-called "discretionary" or "rare" ligatures, such as ct, st, and sp.

The selnolig package requires use of the LuaLTEX format provided by a recent TEX distribution, e.g., TEXLive 2013 and MiKTEX 2.9.

## Contents

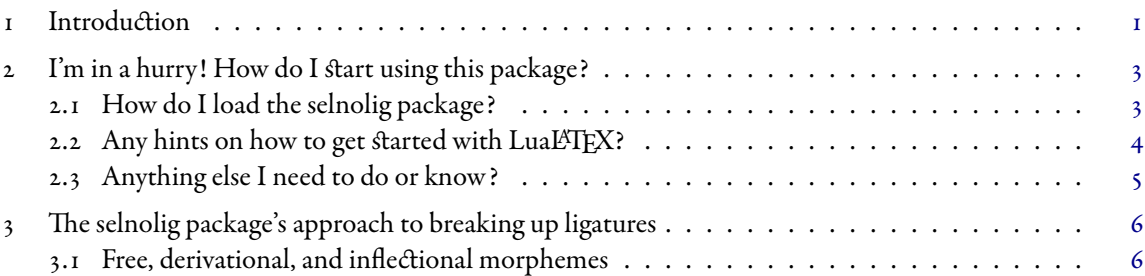

Current version: 0.256. Features of the selnolig package are subject to change without prior notice.

The main text font used in this document is Garamond Premier Pro. EB Garamond is used for words that use the fb, fh, fj, fk, ffb, ffh, ffj, ffk, es, and *fk* ligatures. "Common", "discretionary", and "historic" typographic ligatures are enabled for these text fonts—and are suppressed selectively using the rules of the selnolig package.

<sup>†</sup> [loretan dot mico at gmail dot com.](mailto:loretan.mico@gmail.com)

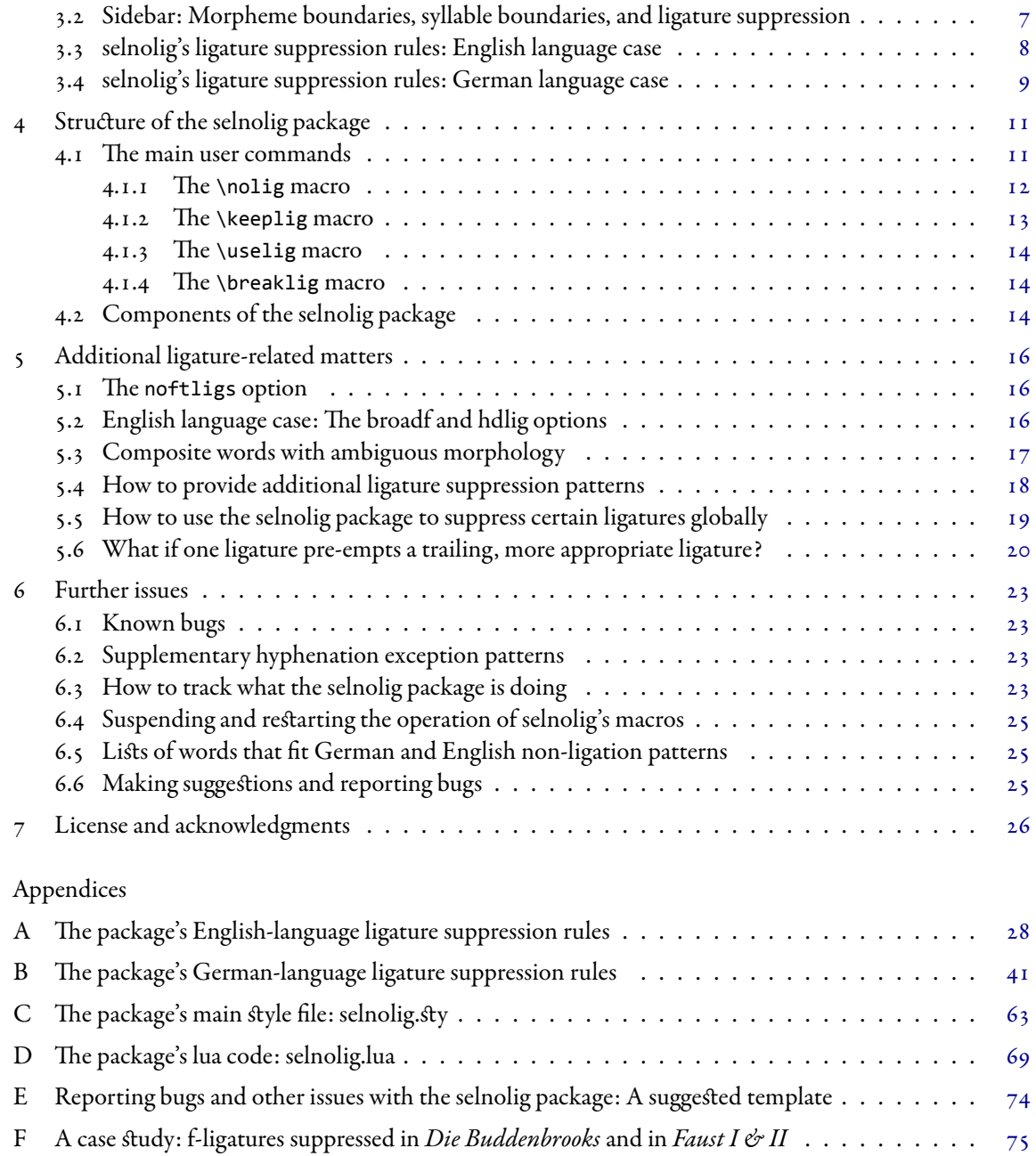

# <span id="page-2-0"></span>I Introduction

The ability of TEX and Friends to use typographic ligatures has long been cherished by its users. Indeed, the automated and transparent use of typographic ligatures by TEX and Friends is often offered up as one of the reasons for using these programs to obtain high-quality typeset output.

However, even though the automatic use of typographic ligatures is highly desirable in general, there are words for which the use of certain typographic ligatures may not be appropriate. The TEXbook observes, on page 19, that the word shelfful may look better if it is typeset as "shelfful", i.e., *without* the ff-ligature, rather than as "shelfful". Some other English-language words that would generally be considered to be good candidates for non-use of ligatures are cufflink and offload; compare their appearance with that of cufflink and offload. Observe that all three of these words are composed of two meaning-bearing particles or morphemes: the first morpheme ends in an "f" or "ff" while the second morpheme starts with either an "f " (in the case of shelfful) or an "l" (in the cases of cufflink and offload). A [morpheme,](http://en.wikipedia.org/wiki/Morpheme) briefly stated, is the smallest linguistic unit within a word that bears distinct meaning; all words—other than nonsense words, I suppose—contain at least one morpheme. The words apple and orange contain one morpheme each, and the words apples, oranges, shelfful, cufflink, and offload each contain two morphemes. The main purpose of the selnolig package is to provide methods and rules for an automated yet selective (rather than global) suppression of typographic ligatures that span certain morpheme boundaries.

For English language documents, the need to suppress typographic ligatures that span morpheme boundaries does not appear to be a hugely pressing typographic concern, possibly because English doesn't feature composite words that frequently. However, in other languages, such as German, composite words are much more common. In these languages, there is naturally a much greater potential for composite words to feature instances of ff, fi, fl etc. character pairs that span morpheme boundaries. In German typography, a ligature that spans a morpheme boundary appears to be something that should be avoided at (nearly) all cost, presumably because the presence of such ligatures has the potential to impair seriously the intelligibility of the composite words.

TEX and Friends offer several methods for suppressing ligatures on a case-by-case basis. In L<sup>A</sup>TEX, there are three basic methods for suppressing ligatures: (i) insertion of an "empty atom", {}, between the characters whose ligature should be avoided; (ii) insertion of an explicit italic correction, \/; and (iii) insertion of an explicit "kern", e.g., \kern0pt or \hspace{0pt}. I The babeI package, when used with the ngerman or german options, offers the "shortcut" macro "| to suppress ligatures. A drawback of these ligature suppression methods is that they must be applied separately to each and every occurrence of all words that contain unwanted ligatures. As such, these case-by-case methods are both time-intensive and tedious. Moreover, there's always a residual risk that some words for which ligatures should be suppressed will be overlooked in the editing process.

There are also several preprocessor-type packages and scripts—I mention rmligs and Ligatures-German in [Section](#page-27-0)  $\tau$  below, but others exist as well—that scan the input file(s) and insert marks (usually, but not necessarily, the babel "| shortcuts) in the places where ligatures should be avoided. While ingenious, these preprocessor-based solutions suffer from several drawbacks which, taken together, may help explain

<span id="page-2-1"></span><sup>&</sup>lt;sup>1</sup>Note, though, that the first ligature suppression method, { }, does not work if the document is compiled with LuaLTEX, and that the italic-correction method can produce inferior results if the text is being typeset in, well, the italic font shape.

why they do not appear to be in widespread use despite their usefulness. First, they add complexity to the document preparation process. E.g., if the document is being edited inside an IDE or integrated development environment, the input files have to be closed prior to running the preprocessor scripts on them; then the files have to be re-opened in order to recompile them. Second, the presence of "| macros in the input may interfere with the work of programs such as spell checkers. Third, AFAICT none of the ligature-suppressing preprocessor packages I'm familiar with have been written to handle ligature suppression for English language texts. Fourth, their scope generally seems to be limited to the most basic f-ligatures (ff, fi, fl, ffi, and ffl), making them less than fully useful for fonts that provide further f-ligatures, such as ft and fft, or "rare" ligatures such as st and sp. Fifth, they usually require access to auxilliary programs (e.g., a UNIX environment and a per1 distribution in the case of the rmligs package) that need not be present on a given user's computer.

What has not been available so far is a LHEX package that performs selective ligature suppression while avoiding the drawbacks associated with the preprocessor approach. Such a package should provide lists of language-specific word patterns for which ligatures should be suppressed, and it should systematically discover, during compilation, all words to which these patterns apply and proceed to suppress the indicated ligatures. Such a package should, at a minimum, be able to handle the basic f-ligatures (ff, fi, fl, ffi, and ffl); given the increasing prevalence of ligature-rich Opentype fonts, it would be useful is the LATEX package were also able to suppress additional f-ligatures, such as ft and fft, as well as rare ligatures. The package should also be reasonably easy to extend, in the sense that users should be able to augment or modify the ligature-suppression rules to suit their documents' characteristics. The selnolig package is meant to meet all of these goals and criteria.

The selnolig package provides rules to suppress selectively the following f-ligatures, for both English and German documents: ff, fi, fl, ffi, and ffl—the "standard" f-ligatures that should be familiar to most users of Computer Modern fonts—as well as the ft and fft ligatures. The latter two ligatures, while not provided by the Computer Modern and Latin Modern font families, are frequently available in [oldstyle](http://en.wikipedia.org/wiki/Serif#Old_Style) (also known as "Garalde") font families.<sup>2</sup> Oldstyle-type font families generally feature a great variety of typographic ligatures. Given the beauty and growing popularity of these font families, it's important to be able to make good use of many of their features, including the presence of ligatures outside the "basic five" set.

In addition to supressing ligatures selectively for the f-ligatures mentioned above, the ligatures fb, fh, fj, fk, and  $i_j$  are suppressed globally for both English and German language documents. Exceptions are provided, however, so as not to suppress these ligatures for selected words of non-English/German origin, such as fjord, fjell, Prokofjew, Kafka, and rijsttafel.

For English documents, the selnolig package recognizes two further options, broadf and hdlig. If broadf is set, additional f-ligatures will be suppressed selectively. If hdlig option is set, selective ligature suppression is performed on discretionary/rare ligatures such as ct, st, sp, *sk*, th, at, et, ll, as, *攀*, is, and us. No rules are currently provided to suppress historic and/or disrectionary/rare ligatures for German documents.<sup>3</sup>

<span id="page-3-1"></span><span id="page-3-0"></span> $^2$ In some oldstyle font families, the ligatures "ft" and "fft" are rendered as "ft" and "fft", respectively.

<sup>&</sup>lt;sup>3</sup>A quick remark on the classification of typographic ligatures. The f-ligatures are generally called "common" in most families. Beyond this group, though, there appears to be little or no standardization across Opentype fonts as to which typographic ligatures should be labelled "historic" and which ones should be labelled "discretionary"/"rare". For instance, the fonts Latin Modern Roman, Garamond Premier Pro, and Hoefler Text report having "only" discretionary ligatures. In contrast, the fonts Junicode, Cardo, EB Garamond, and Palatino Linotype all report having both historic and discretionary ligatures. The name of the package option hdlig is supposed to convey a sense of agnosticism as to how these non-common ligatures should be labelled.

Of course, no claim as to the completeness of either the English or German language list is or can be made. Hence, the selnolig package also makes it straightforward for users to provide their own, supplemental, ligature suppression rules to treat words that occur in their documents but aren't yet covered by the package. Please feel free to email me such words, so that I can augment and update the package's ligature suppression rules suitably. A suggested template for reporting issues with the selnolig package is provided in [Appendix E.](#page-75-0)

The selnolig package further provides supplemental hyphenation exception lists for both English and German language words. The words in these lists are generally composite and contain one or more typographic ligatures that should be suppressed.

The remainder of this document is organized as follows. [Section](#page-4-0) 2 provides instructions for loading the selnolig package and making one's document(s) suitable for compilation under LuaLTEX. The package's overall approach to the suppression of ligatures that span morpheme boundaries is explained in Section 3, the user macros are presented in Section 4, and options that affect the package's workings are discussed in [Section](#page-24-0) 5. Section 6 addresses further issues that may arise when looking to break up typographic ligatures. The package's ligature suppression rules for English and German language documents are listed in [Appendices A](#page-29-0) and [B.](#page-42-0) The code of the package's main "style" file, selnolig.sty, and Lua code file, selnolig.lua, is listed in [Appendices C](#page-64-0) and [D.](#page-70-0) [Appendix E](#page-75-0) provides a suggested template for reporting bugs and other issues with the package.

Finally, in [Appendix F](#page-76-0) I provide lists of ligature-containing words caught by selnolig's rules in two English-language and three German-language literary classics. The English pieces are Call of the Wild and *The Sea Wolf*, both by Jack London. The German pieces are Thomas Mann's *Die Buddenbrooks* and Goethe's Faust, both Part I and Part II. (Of course, I make no claim whatsoever as to any kind of statistical representativeness of this selection!) Unsurprisingly, the German pieces contain far more words for which ligatures are broken up by selnolig than do the English pieces.

### <span id="page-4-0"></span>2 I'm in a hurry! How do I start using this package?

- <span id="page-4-1"></span>2.1 How do I load the selnolig package?
	- If your document is in English and you want to enable a "basic" set of rules to suppress f-ligatures selectively, load the package by issuing the following instruction in the preamble of your document:

```
\usepackage[english]{selnolig}
```
Synonymous options are UKenglish, british, USenglish, american, canadian, australian, and newzealand.

If you want to load a set of f-ligature suppression rules that's broader than the set that's enabled by default, be sure to also specify the option broadf; see [Section ..](#page-17-2) If "historic" and/or "discretionary" ligatures (e.g., ct, st, sp, th, ij, ll, *sk*, at, et, as, *攀*, is, and us) are enabled for your text font(s), be sure to specify the option hdlig. The options broadf and hdlig may be specified independently.

• If your document is written in German, load the package as follows:

```
\usepackage[ngerman]{selnolig}
```
Synonymous language options are german, austrian, naustrian, swissgerman, and swiss.

• If you load the package *without* an explicit language option, i.e., as

\usepackage{selnolig}

but if one or more of the language options noted above are specified as options in the \documentclass instruction, LATEX will pass these options on to the selnolig package.

• If no language options are set either when the package is loaded or as options in the \documentclass instruction, you will need to provide your own ligature suppression rules.This approach is called for if you write in a language other than German or English—the only two languages currently supported by the selnolig package—and are able to devise your own ligature suppression rules using selnolig's \nolig and \keeplig macros.

#### <span id="page-5-0"></span>2.2 Any hints on how to get started with  $Lu\Delta E\llap{/E}X$ ?

The ligature suppression macros of the selnolig package *require* the use of LuaL<sup>T</sup>EX; they will not work under either pdfL⁄TEX or XEL⁄TEX. If the selnolig package is not run under LuaL⁄TEX, a warning message will be issued and only the package's supplemental hyphenation rules will be available to the user.

If you've been using pdfLATEX until now, the requirement to use LuaLATEX will likely force you to make some changes to your existing documents. Fortunately, these changes should be minor and straightforward to implement because LuaLITEX is, for the most part, a strict superset of pdfLATEX. Almost all documents that compile correctly under pdfLATEX should also compile correctly under LuaLATEX. The two most important changes you'll need to make are:

- (i) Do not load either the inputenc or the fontenc package.
- (ii) Be sure to load the fontspec package,<sup>4</sup> and use \setmainfont, \setsansfont, and related commands to load the fonts you wish to use.

Depending on your TFX distribution, the default font family used by LuaL<sup>T</sup>FX will be either Computer Modern or Latin Modern. (This is true of pdfLATEX as well, of course.) If you wish to use a different font family, issuing some font-related instructions will be required. How to specify fonts and font families and set up various font-related options in LuaL<sup>T</sup>EX are topics that go far beyond the scope of this user guide. I urge you to become familiar with the very well-written [user guide](http://www.ctan.org/tex-archive/macros/latex/contrib/fontspec/fontspec.pdf) of the fontspec package.

You will also need to use a TEX distribution that features a fairly recent version of LuaLTEX. TEXLive 2013, TEXLive 2012, and MiKTEX 2.9 satisfy this requirement; versions of TEXLive before 2011 probably do not.

If you use a command-line interface to compile a document named, say, myfile.tex, type

#### lualatex myfile

<span id="page-5-1"></span> $^4$ If the selnolig package is run under LuaLHEX but the fontspec package isn't loaded by the time the \b<mark>egi</mark>n{document} statement is encountered, selnolig will terminate with an error message.

rather than either latex myfile or pdflatex myfile to initiate compilation. If you use a text editing program with pull-down menus or buttons to invoke a suitable compiler, be sure to select LuaLaTeX.

The very first time one runs LuaLTEX on a document with a new set of fonts, the compilation speed will likely be quite slow because LuaLATEX (actually, a package loaded by LuaLATEX) has to create various cache files to store font-related information. Subsequent compilation runs should be much faster.

The answers to the questions entitled Frequently loaded packages: Differences between pdflATEX and LuaLA[TEX?](http://tex.stackexchange.com/q/28642/5001) and [Using LuaTEX as a replacement for pdfTEX,](http://tex.stackexchange.com/q/32295/5001) both posted to [tex.stackexchange.com,](http://tex.stackexchange.com/) provide lots of very useful information for people who are new to LuaLTEX and are at least somewhat familiar with pdfLATEX. Another great resource for people who wish to become more familiar with LuaLATEX is [A Guide](http://mirror.ctan.org/info/luatex/lualatex-doc/lualatex-doc.pdf) [to LuaL](http://mirror.ctan.org/info/luatex/lualatex-doc/lualatex-doc.pdf)<sup>AT</sup>EX by Manuel Pégourié-Gonnard.

#### <span id="page-6-0"></span>2.3 Anything else I need to do or know?

For multilingual support, LuaL<sup>ST</sup>EX and the selnolig package work well with the [babel](http://www.ctan.org/pkg/babel) package. If you use the babel package, be sure to load selnolig *after* babel; that way, the supplemental hyphenation patterns provided by the selnolig package won't get clobbered by babel's hyphenation settings.<sup>5</sup>

LuaLATEX natively supports the so-called UTF-8 input encoding scheme. In fact, UTF-8 is also the only input encoding scheme that LuaLATEX knows about. Nowadays, many modern TEX-aware editors support UTF-8 directly; LuaL<sup>ATEX</sup> and selnolig should have no problems with TEX files produced by these editors. Older files, however, may employ input encoding schemes incompatible with UTF-8. If your input files currently use a different input encoding scheme, e.g., LATINI, they need to be converted to UTF-8before LuaLATEX can process them properly. Several methods exist for changing a file's input encoding scheme. Please see the posting How to change a .tex file's input encoding system (preferably to UTF-8)? on [tex.stack](http://tex.stackexchange.com/)[exchage.com](http://tex.stackexchange.com/) for several possible conversion methods.

If your document is written in German, it is assumed that all vowels with diereses (Umlaute) are entered as ä, ö, ü, etc. rather than, say, as  $\lceil {a}\rangle, \lceil {o}\rangle$ , and  $\lceil {u}\rangle$  or, if you tend to use the babel "shortcuts", as "a, "0, and "u. Likewise, it's assumed that you enter the "eszett" ("scharfes s") character as ß rather than as \ss. <sup>6</sup> It is also assumed that you use the triple-f (modern) spelling of words such as Schifffahrt, Stofffarbe, and grifffest and the double-t (modern) spelling of words such as Mannschafttest.

Finally, all babel-style ""|" ligature-suppressing shortcuts should either be removed entirely or be replaced with \break1ig instructions; the selnolig package's \break1ig macro is explained in Section 4.1.4. $^8$ 

<span id="page-6-1"></span><sup>&</sup>lt;sup>5</sup>The selnolig package is also compatible with the [hyphsubst](http://www.ctan.org/pkg/hyphsubst) package (which, if used, should be loaded with a \RequirePackage statement before the \documentclass instruction). Since mid-2013, one can also use the [polyglossia](http://www.ctan.org/tex-archive/macros/latex/contrib/polyglossia) package with LuaLTEX.

<span id="page-6-3"></span><span id="page-6-2"></span> ${}^{\circ}$ TEXnically speaking, se1no1ig requires the use of ä, ö, ü, and ß only in the search strings of the ligature suppression rules.

The selnolig package's German language rules are set to recognize words containing the old-spelling version schiffahrt; the ff ligature is not broken up for these words. However, most other words that have two f 's in the old spelling and three f 's in the new spelling don't get any special treatment in the package.

<span id="page-6-4"></span> $^8$ On my LuaL<sup>T</sup>EX system, whenever a "| command is encountered, I either get a bad crash that requires a reboot of the computer (under MacTEX 2012) or I get a stern error message about "Forbidden control sequence found while scanning use of \FancyVerbGetVerb" (under MacTEX 2013).

# <span id="page-7-0"></span>The selnolig package's approach to breaking up ligatures

#### <span id="page-7-1"></span>. Free, derivational, and inflectional morphemes, and their relationship to ligature suppression

Good typography supports and enhances the readability of the typeset text. There are obviously a great many facets to how typography may contribute to good readability. One aspect is the ease with which readers can discern the *meaning* of the typeset text and its constituent parts—words. Because a typographic ligature groups two or more characters into a composite glyph, it is natural for the reader to "read" a ligature as forming a single unit and, moreover, to associate the ligature with some part of the word's meaning. Whereas this mental association of visual unity and meaning can be helpful when it comes to discerning the meaning of single-morpheme words,<sup>9</sup> it *may* detract from the word's readability if the word is composite and the ligature happens to span a morpheme boundary. Ligatures that span a morpheme boundaries  $may$ impair a composite word's readability if their presence make readers slow down and perform a "double take" in order to figure out which morphemes are used in the composite word.

What exactly are morphemes? Briefly put, morphemes are the smallest linguistic units in a word that carry meaning. Because words are, by definition, standalone units of text, each word contains at least one morpheme.<sup>10</sup> Morphemes are classified as *free* if they can stand alone as words (e.g., cat, dog, sea, see), and as bound if they can not. E.g., the letter s in the words cats, dogs, and rivers indicates the plural forms of the associated nouns; because the s particle cannot stand by itself as a word, it is a bound morpheme.

Bound morphemes can be divided further into derivational and inflectional morphemes. A derivational morpheme changes the meaning of the associated free morpheme in a fundamental way. E.g., the "un" in "untrue" serves to create a word with the opposite meaning of the free morpheme "true", and the "ful" in "shelfful" indicates the word is a quantity measure ("two shelffuls of books on typography", say). An inflectional morpheme signifies a less fundamental change in meaning. In nouns (and, depending on the language, adjectives as well), inflectional morphemes can indicate plural forms (child vs. children, cat vs. cats) and other forms of declination.<sup>11</sup> In verbs, inflectional morphemes indicate conjugation, such as a change in tense of the verb. E.g., call vs. called, walk vs. walked, but also "swim" vs. "swims", etc.

Words containing more than one morpheme can consist either of "just" free morphemes—rooftop, newspaper, etc.—or of free and bound morphemes joined together—untrue, shelfful, childish, laughs, etc. Bound morphemes generally occur either as prefixes or suffixes to the word's "main part" or "stem" (the free morpheme). Prefixes almost invariably represent derivational morphemes (e.g., untrue, review, perform). Suffixes, in contrast, can consist of free, derivational, or inflectional morphemes. For instance, the suffixes like and less in dwarflike and leafless are free morphemes, whereas the suffix ed in hounded and laughed is an inflectional morpheme.

It is important to realize that not all ligatures that span morpheme boundaries are equally inimical to good readability. Consider, say, the word *umbrellas*, which contains the ligature as. Note that this ligature

<span id="page-7-2"></span>Some examples of single-morpheme words containing a ligature are off, fit, flat, office, baffle, left, act, cost, and spin.

<span id="page-7-4"></span><span id="page-7-3"></span><sup>&</sup>lt;sup>10</sup>Please don't try to get me involved in a discussion of what it may mean to have words without meaning...

In modern English, the virtually sole type of declination is to indicate plural status. In other languages, declination can also occur to indicate genitive, dative, accusative, etc. forms of nouns and adjectives. E.g., in German one says das schöne Kind, des schönen Kindes, dem schönen Kinde, etc. The particles en/es and en/e represent inflectional morphemes associated with the genitive and dative forms of the nouns and adjectives.

spans the boundary between the free morpheme umbrella and the suffix s. Nevertheless, I'm quite confident that very few will claim that the presence of the *as* ligature detracts from the readability of the plural word umbrellas. I believe there are two reasons why this particular word's readability is not impaired by the presence of a morpheme-spanning ligature. First, the suffix s is an inflectional morpheme: it "merely" serves to change the noun's state from singular to plural; clearly, most of the composite word's meaning is conveyed by the free morpheme *umbrella*. Second, the ligature occurs at the very *end* of the word rather than, say, closer to the beginning or middle of the word; by the time the eye reaches the *s* character, most of the word's meaning will already have been perceived.

Because not all morpheme-spanning ligature are equally problematic in terms of their impact on a composite word's readability, the selnolig package follows rules that leaves some ligatures untouched, while others are broken up. The package adopts the following broad principles: First, ligatures that cross the boundaries of two free morphemes are always suppressed. Second, ligatures that cross the boundary between a free morpheme and a derivational morpheme are also suppressed—with certain exceptions that are explained below. Third, ligatures that span the boundary between a free morpheme and an inflectional morpheme are generally not suppressed. In Section 3.4 below, the third principle is shown to be particularly relevant for decisions related to the (non)suppression of ft and fft ligatures in certain German texts.

#### <span id="page-8-0"></span>. Sidebar: Morpheme boundaries, syllable boundaries, and ligature suppression

Observe that morphemes need not coincide with syllables, and hence that morpheme boundaries need not coincide with syllable boundaries and/or permissible hyphenation points. Indeed, words can contain several syllables but consist of only one morpheme (e.g., apple, orange, banana), or they can contain only one syllable but consist of two or more morphemes. E.g., the words "cats" and "dogs" each contain two morphemes, and the single-syllable word "twelfths" contains three morphemes (the free morpheme twelve, the derivational morpheme th, and the inflectional morpheme s).

The fact that a ligature may span a syllable boundary in no way implies that the ligature should be suppressed. Consider, for instance, the German words Affe, Griffel, Kaffee, Koffer, Löffel, Muffel, and Schiffe: All feature a syllable boundary and hyphenation point between the two f's. Nevertheless, none of the ff ligatures need be broken up, because the ff character pair doesn't span a morpheme boundary in any of these words. Or, consider the following German words that feature ft ligatures: bekräftigen, duftend, haften, heftig, Lüftung, and vergiftet. The ft ligatures are not suppressed because the ft pairs don't span morpheme boundaries.

Should TeX need to hyphenate some of the words listed in the preceding paragraph to generate a well-typeset paragraph, it can of course do so—and break up the ff and ft ligatures in the process. There's no need, though, to break up a ligature just because hyphenation *might* occur at that point. As always, there's no meaningful rule without at least one exception; in "Interlude I" in Section 3.4 below, I discuss what Duden calls ambiguous cases for which ligature suppression follows syllable boundaries.

To further highlight the critical importance of morpheme boundaries for matters of ligature suppression, consider the words single-syllable words fifths and twelfth. The ft ligature is broken up for these words because it spans a boundary between a free morpheme (five and twelve, respectively) and a derivational morpheme (th). The fact that there's no syllable boundary is immaterial.

### <span id="page-9-0"></span>3.3 selnolig's ligature suppression rules: English language case

Typographic ligatures are suppressed if the following conditions apply to a word:

- if two free morphemes are joined: halfline  $\rightarrow$  halfline, halflife  $\rightarrow$  halflife, cufflink  $\rightarrow$  cufflink, halftone  $\rightarrow$  halftone, pastime  $\rightarrow$  pastime, houndstooth  $\rightarrow$  houndstooth, Charlestown  $\rightarrow$  Charlestown, painstaking  $\rightarrow$  painstaking, arctangent  $\rightarrow$  arctangent, passport  $\rightarrow$  passport, newspaper  $\rightarrow$ newspaper, Hyannisport → Hyannisport, clothespin → clothespin, seastrand → seastrand, Catskills  $\rightarrow$  *Catskills*, *Peekskill*  $\rightarrow$  *Peekskill*,<sup>12</sup> etc.
- if a prefix and main word are joined: offload  $\rightarrow$  offload, mistake  $\rightarrow$  mistake, mistrust  $\rightarrow$  mistrust, displease  $\rightarrow$  displease, suspend  $\rightarrow$  suspend, asea  $\rightarrow$  asea, ultrasound  $\rightarrow$  ultrasound, etc.

Note: If the main word, etymologically speaking, starts with sp or st, the sp and st ligatures *are* used even if the prefix ends in s: disperse, dispirit, distant, distill, distress, etc.

• if a main word is followed by a suffix beginning with f or 1 other than 1y: shelfful  $\rightarrow$  shelfful, leafless  $\rightarrow$  leafless, dwarflike  $\rightarrow$  dwarflike, leaflet  $\rightarrow$  leaflet, soulless  $\rightarrow$  soulless, seallike  $\rightarrow$  seallike, etc.

Note that the suffixes used above—ful[l], less, let, and like—are all free morphemes. In contrast, the short suffix ly, if used to make adjectives into adverbs, is a derivational morpheme. The fl ligature is thus not broken up for words such as briefly and chiefly (unless the broadf option is set; see below).

- If the main word ends with an f and the suffix starts with an i, the fi and ffi ligatures are not suppressed (unless, again, the broadf option is set). Examples: elfin, selfish, fluffily.
- The ft ligature is also suppressed for words that end in fth or fths: fifth  $\rightarrow$  fifth, twelfths  $\rightarrow$  twelfths. Note that the particle th contained in these words is a derivational morpheme.

If the broadf package option is set—as is the case for this user guide; after all, it's written to demonstrate the package's capabilities—the selnolig package will also suppress

- fi and ffi ligatures if the main word ends in f and the suffix starts with an i: elfin, selfish, golfing, surfing, beefier, fluffily, fluffiness, goofiness, standoffish, jiffies, buffiest, etc.;
- fl and ffl ligatures in adverbs ending in fly and ffly, such as chiefly, briefly, and gruffly; and
- ft ligatures in words such as fifty and fiftieth.

The option broadf is not enabled by default. This is because I believe that any gains in readability that might result from breaking up the f-ligatures caught by the broadf rules are likely to be minor and aren't worth running the serious risk of creating unsightly visual clashes caused by unligated fi, ffi, fl, and ffl glyphs. If the package's hdlig option is set, an additional ligature-suppressing principle is activated:

• The st and sp ligatures are also suppressed for words with Greek roots that contain the character triples sth and sph; examples: isthmus and atmosphere. Typesetting these words as isthmus and atmosphere, i.e., with the very distinctive looking st and sp ligatures, risks reducing their readability,

<span id="page-9-1"></span><sup>&</sup>lt;sup>12</sup>The relevant morpheme in the last two words in this list is kill (from an old Dutch word for stream), not skill.

because doing so would obscure the presence of the th and ph character pairs which derive from single Greek letters  $\theta/\vartheta$  and  $\phi/\varphi$ , respectively. For these words, then, it seems advisable to suppress the st and sp ligatures even though, strictly speaking, no morpheme-crossing issues are involved.

In addition, as is explained in more detail in Section  $5.5$ , the ligatures fb, fh, fj, and fk are suppressed globally for English language documents. This is done because there seem to be no words of English origin for which these ligatures do not span a morpheme boundary. However, these ligatures are not suppressed for certain words of non-English origin, such as Kafka, fjord, and fjell.

#### <span id="page-10-0"></span>. Ligature suppression rules: German language case

For German words, the following rules apply when it comes to deciding which ligatures to break up and which ones to permit. These rules are built mainly from statements found in the *Duden* and various websites that have taken an interest in this subject—with adaptations for the ft and fft ligatures.

- Case 1: Joining of two free morphemes: Ligatures are suppressed. Examples: Schilfinsel  $\rightarrow$  Schilfinsel, Baustoffingenieur  $\rightarrow$  Baustoffingenieur, Wasserstoffionen  $\rightarrow$  Wasserstoffionen; Impffurcht  $\rightarrow$ Impffurcht, Senffabrik → Senffabrik, Ablauflogik → Ablauflogik, Schorfflecken → Schorfflecken; Zwölffingerdarm  $\rightarrow$  Zwölffingerdarm; Brieftaube  $\rightarrow$  Brieftaube, elfteilig  $\rightarrow$  elfteilig, etc.
- Case 2: Joining of a prefix (whether a free or a derivational morpheme) ending in f and a main word (free morpheme) starting with b, f, h, i, j, k, l, or t: Ligatures are suppressed. By far the most common prefix that gives rise to the need to suppress various f-ligatures at the junction of a prefix and main word is the word "auf ", as in aufbrechen, auffassen, Aufführung, auffliegen, auffischen, aufhören, aufisst, aufjaulen, aufklingen, Auflage, Auftrag, auftreten, etc.
- Case 3: Joining of a main word (free morpheme) ending in "f" or "ff" and a suffix (either a derivational or an inflectional morpheme) starting with "f", "i", "l", or "t".
	- Case a: Suffixes (bound morphemes) that start with an "f ", e.g., -fach and -faltig: The ff-ligature is suppressed. Examples: fünffach and zwölffaltig.
	- Case b: Suffixes (bound morphemes) that start with an "i", e.g., -ig, -in, and -isch: The fi and ffi ligatures are not suppressed. Examples: streifig, äffisch, Chefin, Chefinnen. I haven't found a clear justification for this rule so far. I assume the rule is there because unligated fi and ffi character pairs are potentially sufficiently unsightly to make them stand out as an infraction against good typography that's even more grievous than having fi and ffi ligatures that span the boundary between a main word and a suffix.
	- Case 3c: Suffixes that start with an "l", e.g., -1ich, -1ing, -1ein and -1os: The fl-ligature is suppressed. Example words: trefflich, höflich, Prüfling, Köpflein, and straflos.
	- Interlude I: In ambiguous cases that could give rise to fl-ligatures that involve certain suffixes, according to Duden preference should be given to "how the syllables are pronounced and how a

word would be hyphenated". For instance, *Duden* says that the fl-ligature should be suppressed in the words Verzweiflung, Bezweifler, schweflig, and würflig.

This convention may also be applied to justify the non-use of the fl-ligature in words such as knifflig and mufflig as well as in the present-tense/first-person-singular forms of the verbs büffeln, löffeln, schaufeln, stiefeln, verteufeln, and zweifeln: these form are typeset without the fl/ffl-ligature, i.e., as büffle, löffle, schaufle, stiefle, verteufle, and zweifle, respectively.

– Interlude II: If a word ends with an fl character pair because an abbreviation is in effect, Duden says it's OK to use the fl-ligature even if the f and l characters belong to different morphemes. E.g., in the abbreviation "Aufl.", the fl-ligature is employed even though the ligature should not be used for the full, unabbreviated form of the word (*viz.*, Auflage).

Although not mentioned explicitly by  $Duden$ , I believe the convention mentioned in the preceding paragraph may be extended to justify the use of the ff-ligature in the abbreviated word "Auff." (full form: Aufführung—no ff ligature) and of the ft-ligature in "Auft." (full form: Auftrag—no ft ligature).

This convention further suggests (implies?) that it's permissible (a) to use the ff ligature in surnames that end in ff, such as Orff and Hausdorff, and (b) to use the ffi- and ffl-ligatures in abbreviated names such as Steffi and Steffl.

- Case d: Suffixes (derivational or inflectional morphemes) starting with t. Unfortunately, not much official wisdom seems to exist to guide this case, possibly because the ft and fft ligatures are not (yet?) used as widely as are the other f-ligatures. The following four rules, and especially the second one, should therefore be understood to be somewhat provisional.
	- \* The convention mentioned in "Interlude II" above, about not breaking up an fl-ligature if it occurs at the very end of a word (as in "Aufl."), may be extended to apply to the case of ft and fft ligatures as well, i.e., they are not suppressed  $if$  they occur at the very ends of words (or word fragments that have separate meaning), as in verschärft, gestreift, gerafft, Dahingerafftsein, unbedarft, and Unbedarftheit.

Note that the ft and fft ligatures span a morpheme boundary in these cases: the single-letter second morpheme, the letter t, is an *inflectional* morpheme that indicates a form of conjugation of the associated verb (viz., past tense and/or past participle).

<span id="page-11-0"></span><sup>&</sup>lt;sup>13</sup>Note that the real suffixes in these words are ung, er, and ig—not lung, ler, and lig. Justifying the suppression of the fl-ligature for these words is thus not a simple matter of not letting a ligature span the "gap" between a main word and suffix. In my opinion, the rationale generally given for suppressing the fl-ligature in these cases—reliance on how the syllables are divided and how the composite words are hyphenated—is not entirely satisfactory. This is because, morphologically speaking, the main words Schwefel, Würfel, and Zweifel each contain two morphemes: a stem and the *derivational* morpheme e1: Schwef|e1, Würf|e1, and Zweif|el. It is therefore not necessary, in my opinion, to create a new rule to justify the (non-)use of the fl-ligature for these cases. Given the presence of two morphemes in each of the main words, one could simply rely on the general rule of not letting ligatures span morpheme boundaries within the main words to motivate the suppression of the fl-ligature for words such as schweflig, würfle, and Verzweiflung, as their morphological components are schwef|[e]1|ig, würf|[e]1|e, and Ver|zweif|[e]1|ung.

It's fair to say, though, that most modern German speakers are only vaguely aware of the fact that the el particle constitutes a morpheme in words such as Würfel and Griffel—and that they are probably entirely unaware of this fact for words such as Schwefel and Zweifel. To be sure, the typographical convention adduced by *Duden* for suppressing the fl-ligature in words such as schweflig, Verzweiflung, and würfle does not appear to be based on the fact that letters f and 1 in these words belong to different morphemes.

- $^\ast$  Should ft and fft ligatures be broken up in past tense and past-participle forms of verbs that do not end in ft but, instead, in -fte, -ften, -ftes, -ftest, etc? Example words: streifte, rafften, and schlürftest. Because these suffixes are "merely" inflectional rather than derivational morphemes, the selnolig package does not break up the ft and fft ligatures in these cases either. Thus, the words will be typset as streifte, schlürftest, and rafften rather than as streifte, schlürftest, and rafften.
- Again appealing to the convention mentioned in "Interlude II", it would also seem OK to use the ft-ligature in expressions such as "zu fünft" and "die zwölftschnellste Sprinterin Bayerns": Even though the t at the end of fünft and zwölft is a *derivational* morpheme, the ft ligature also occurs at the very end of the word or word fragment. In the case of the word "zwölftschnellste", the argument for keeping the ft ligature may also be based, in part, on the observation that the entire fragment "zwölft" is a prefix to "schnellste"; grouping the t character visually to its stem, zwölf, via an ft-ligature surely helps to enhance the overall readability of the sixteen-character word zwölftschnellste, right?
- In contrast, the ft-ligature should not be used in "Beethoven's Fünfte Sinfonie" and "zum elften Mal".The argument for breaking up the ft-ligature in the words "Fünfte" and "elften" rests on the fact that the particles te and ten are derivational morphemes and that the ft ligatures are no longer at the very end of the word (or word fragment). The justification for breaking up the ft ligatures does not rest on the that the syllable boundaries (and hyphenation points) happen to fall between the letters f and t.
- Case 4: A free morpheme *ends* in  $ft$  (e.g., Saft, Kraft, Luft, Duft, Haft, and Vernunft) and is joined either to another free morpheme or to a suffix that's a bound morpheme. Example words: Saftladen, Säfte, Kraftfahrzeug, Luftagentur, duftend, bekräftigen, Haftung, and vernünftig. Because the ft character pair doesn't cross a morpheme boundary, the selnolig package does not break up the ft ligature. Thus, the words are typeset as Saftladen, Säfte, Kraftfahrzeug, Luftagentur, duftend, bekräftigen, Haftung, and vernünftig. The fact that a syllable boundary occurs between the letters f and t in all of these words should not affect the decision whether or not to employ the ft (or fft) ligature.

In addition, as is explained in more detail in Section  $5.5$ , the ligatures fb, fh, fj, and fk are suppressed globally for German language documents. This is done because there seem to be no words of German origin for which these ligatures do not span a morpheme boundary. However, these ligatures are not suppressed for selected words of non-German origin, such as Kafka, Sognefjord, and Dovrefjell.

# <span id="page-12-0"></span>Structure of the selnolig package

<span id="page-12-1"></span>. The main user commands

The four main user macros of the selnolig package are \nolig, \keeplig, \uselig, and \breaklig. The first two macros are meant to be used in the preamble to set up ligature-suppression rules on a document-wide

<span id="page-12-2"></span><sup>&</sup>lt;sup>14</sup>I haven't yet come across any kind of authoritative discussion of this specific case. Should someone be able to furnish a good counterargument to the setting proposed here, I would be happy to change the settings accordingly.

basis. The latter two may be used, as needed, within the body of the document on an *ad hoc* or case-by-case basis to either supplement or override rules set up by \nolig and \keeplig instructions.

The package provides four additional user commands. The instructions \debugon and \debugoff, described in more detail in Section 6.3, serve to turn on and switch off logging of the activity of the selnolig package. The directives \selnoligon and \selnoligoff, described in Section 6.4, turn on and switch off selnolig's ligature-suppressing algorithms.

#### <span id="page-13-0"></span>4.1.1 The \nolig macro

The package's main user macro is called \nolig. Each \nolig instruction, or rule, takes two arguments. The first is search string, and the second is a string that contains one or more "|" characters to indicates where in the search string the non-ligation "whatsits" should be inserted. E.g., the instruction

```
\nolig{lfful}{lf|ful}
```
sets up a rule to suppress the ff-ligature in words such as "shelfful", "bookshelfful", and "selffulfilling".<sup>15</sup>

It is possible (and permissible) to have more than one | character in the second argument of a \nolig instruction. For instance, one could specify the rule \nolig{Auflaufform}{Auf|lauf|form} to suppress both the fl- and the ff-ligature in the words Auflaufform and Auflaufformen. For added flexibility, though, the selnolig package's German language rules actually uses separate \nolig rules to suppress the ff and fl ligature in this word; see Section 6.3 for the precise format of the rules that affect the word Auflaufform.

It is also possible to use Lua-style wildcard characters in the search string, as long as the wildcard characters occur after the non-ligation point. For example, the file selnolig-german-patterns.sty sets up the rules

```
\nolig{Dorff[aäeiloöruü]}{Dorf|f}
\nolig{dorff[aäeiloöruü]}{dorf|f}
```
to search for words that contain the strings Dorff and dorff followed by a letter in the set aäei1oöruü. $^{16}$ Incidentally, it is not strictly necessary, in the second argument of the \nolig command, to provide any material after the vertical bar that indicates the non-ligation point. However, the readability of your \nolig rules may suffer if you don't list that material.

If you examine the \nolig rules provided in the files selnolig-german-patterns.sty and selnolig-englishpatterns.sty, you'll notice soon that there's some redundancy built in, in the sense that some words' ligatures will be broken up by more than one rule. For instance, the need to suppress the ff-ligature in "auffallen" happens to be met by both \nolig{auff}{auf|f} and \nolig{ffall}{f|fall}. This redundancy is deliberate, because not all words that might fit one pattern will also fit the other. Providing some redundancy of this type seems like a reasonable way to proceed.

<span id="page-13-1"></span> $^{15}$ TEXnically speaking, the \no1ig macros perform their job by inserting special "whatsits" into the input stream whenever a pattern match occurs. These whatsits prevent the paragraph-building algorithm from replacing the affected character pairs (or triples) with corresponding ligatures. The package's \keeplig macro, described below, works by removing any nonligation whatsits from the input stream whenever a pattern match occurs, thereby re-enabling the use of ligatures.

<span id="page-13-2"></span> $16$ In case you're curious: These particular, some complicated looking search strings are used to avoid suppressing the ff-ligatures in words that end in either Dorff or dorff, as would be the case with the surnames Dorff and Hausdorff.

As with all LATEX instructions, the arguments of  $\n\{nolig, \keepling, and \uselig commands are case$ sensitive.

#### <span id="page-14-0"></span>4.1.2 The \keeplig macro

The macro \keeplig{<string>} allows users to create rules that override \nolig rules selectively: for words that contain fragment <string>, the corresponding \nolig rule will not be executed. For a \keeplig rule to work properly, then, the command's argument must be a string that includes as a subset a string treated by one or more \nolig rules.

The \keeplig macro is very useful tool because it permits devising a (much) smaller set of broader, i.e., less restrictive, \nolig rules; any Type-II errors that may arise from having \nolig rules whose scope is too broad can be undone by providing judiciously crafted \keeplig rules.<sup>17</sup>

Consider the following example: If the ngerman language option is set, the selnolig package uses the rule

```
\nolig{flich}{f|lich}
```
to break up the fl-ligature in a multitude of words that end in the suffix lich (a derivational morpheme): begrifflich, beruflich, brieflich, glimpflich, hilflich, höflich, käuflich, sträflich, tariflich, trefflich, unerschöpflich, and verwerflich, to name but just a few. This \nolig rule, incidentally, also (correctly) catches the word "Lauflicht", which contains the free morphemes Lauf and licht.

However, the scope of this \nolig rule is a bit too broad (or, if you will, it is insufficiently restrictive) because it also catches certain words, such as Pflicht and verpflichten, for which the fl-ligature should not be suppressed. Rather than provide a large number of more restrictive \nolig rules aimed at avoiding catching the Pflicht- and pflicht-words, the package provides the simple command

\keeplig{flicht}

This rule tells selnolig to override the action of the \nolig{flich}{f|lich} rule for all words that contain the string flicht. Most words affected by this \keeplig rule happen to contain the strings "Pflicht" and "pflicht". In addition, this rule also helps preserve the fl-ligature in words such as "flichst" and "verflicht" (the second- and third-person-singular forms of the verbs flechten and verflechten, respectively).

It is important to be aware of the following fact: It is *not necessarily* the case that ligatures contained in the argument of a \keeplig rule will be used in words that contain the rule's search string. Why?! It is because, as was noted above, *more than one* \nolig rule can apply to a given word. Consider, for instance, the word Lauflicht mentioned earlier. This word happens to be caught by two \nolig rules and one \keeplig rule provided in the file selnolig-german-patterns.sty:

```
\nolig{aufl}{auf|l}
\nolig{flich}{f|lich}
\keeplig{flicht}
```
<span id="page-14-1"></span> $^{17}$ In the present context, a Type-II error is the suppression of a ligature that is, in fact, valid for the word at hand.

For the word Lauflicht, \keeplig{flicht} serves to undo the action of \nolig{flich}{f|lich}. However, because the string auf1 is not a subset of the string flicht, \keeplig{flicht} does not undo the action of \nolig{aufl}{auf|l}. Hence, the word Lauflicht ends up being typeset—correctly!—as Lauflicht, i.e., without the fl-ligature.

Interestingly, the rule \keeplig{flicht} is itself a bit too broad because it improperly catches the composite noun Sumpflicht, for which the fl-ligature should in fact be suppressed. To address this case, the file selnolig-german-patterns.sty provides the rule \nolig{Sumpfl}{Sumpf|l}; for the word Sumpflicht, this \nolig rule is not overridden by the rule \keeplig{flicht}. This \nolig rule also serves to suppress the fl ligature in words such as Sumpflabkraut and Sumpfleiche.

#### <span id="page-15-0"></span>4.1.3 The \uselig macro

The selnolig package also provides the user command \uselig, which acts very much like the \keeplig command to override the action of a \nolig rule. However, it does so purely on a one-off basis. E.g., the command \uselig{fj} will typeset "fj" even if the rule \nolig{fj}{f|j}-which suppresses the fj ligature on a global, i.e., document-wide basis—is active; without \uselig, you'd get "fj".

You should use \uselig instructions only for single words and word fragments; don't use them for longer stretches of text. If you need to suspend the operation of the ligature suppression macros for longer stretches, including entire paragraphs or more, you should use the macros \selnoligoff and \selnoligon, which are described in more detail in Section 6.4.

#### <span id="page-15-1"></span>4.1.4 The \breaklig macro

The macro \breaklig, which doesn't take an argument, is provided as a hopefully easy-to-remember substitute for the lower-level L<sup>A</sup>TEX command "\-\hspace{0pt}". You should insert this macro in places where you want to break up a ligature on an ad-hoc basis and also wish to permit hyphenation. To suppress a ligature on an ad-hoc basis *without* introducing a potential hyphenation point, insert the instruction "\kern0pt".

For instance, to suppress the *sk* ligature in the word groundskeeper on a one-off basis, one might enter it as "grounds\breaklig keeper" in order to obtain *groundskeeper* rather than *groundskeeper*. To suppress the *sk* ligature for this word as well as for words such as *greenskeeper* and *miskeep* throughout the entire document, one could issue the directive \nolig{skeep}{s|keep}; the package provides just such a rule.

#### <span id="page-15-2"></span>4.2 Components of the selnolig package

The selnolig package has the following components:

- The main "driver" file is called selnolig.sty. It sets up the package's main user macros, \nolig, \keeplig, \uselig, and \breaklig, that were explained in detail in the preceding subsection and loads several other files.
- The package's lua code is in the file selnolig.lua.
- The ligature suppression rules for English and German language documents are contained in the files selnolig-english-patterns.sty and selnolig-english-patterns.sty, respectively.
- Supplemental hyphenation exception patterns, mostly for composite words that involve ligatures that are suppressed by the package's \nolig rules, are contained in the files selnolig-english-hyphex.sty and selnolig-english-hyphex.sty.
- The user guide—the document you're reading right now—is provided in the file selnolig.pdf; the associated source code is in the file selnolig.tex.
- Ancillary files: the files selnolig-english-test.tex and selnolig-german-test.tex load the selnolig package as well as either selnolig-english-wordlist.tex or selnolig-german-wordlist.tex. They serve to demonstrate the output of the selnolig package when run on lists of English or German words that are candidates for non-use of ligatures. The files selnolig-english-test.pdf and selnolig-german-test.pdf contain the results of compiling the test programs. Assuming your TEX distribution is either TEXLive or MiKTEX, you can access these files by typing texdoc selnolig-english-test or texdoc selnolig-german-test at a command prompt.

The "driver" file selnolig.sty starts by setting up several Boolean switches to structure the processing of options. It then loads the file selnolig.lua, which contains the package's lua code and sets up the user macros discussed in the preceding subsection.

The remaining steps in the startup process depend on which language-related options were selected:

- If no language-specific options are in effect, the setup process terminates. Users may, of course, provide their own \nolig, \keeplig, \uselig, and \breaklig instructions.
- If the english option (or one of its synonymous options) is set, the files selnolig-english-patterns.sty and selnolig-english-hyphex.sty are loaded. The former file contains a detailed list of \nolig and \keeplig rules adapted to English language typographic usage; [Appendix A](#page-29-0) provides a complete listing of these rules. The latter file contains a list of hyphenation exceptions, mainly for words that contain one or more potential non-ligation points and for which TEX's hypenation algorithm either misses valid hyphenation points or selects invalid hyphenation points; see Section 6.2 below.
- If the ngerman option (or one of its synonymous options) is set, the filesselnolig-german-patterns.sty and selnolig-german-hyphex.sty are loaded. The former file contains ligature suppression rules appropriate for German typographic usage; [Appendix B](#page-42-0) lists its contents. The latter file provides additional hyphenation rules for German-language words.
- If the user specifies both the english and ngerman options (or some of their synonymous options), both language-specific style files will be loaded. Under normal circumstances, a user will probably want to load only one or the other set of language-specific files, but not both.

The following is an admittedly rough and rather imperfect indication of just how much more complex the task is of creating a set of ligature suppression rules for German than it is for English: As of the mid-May version of the selnolig package, the "basic" set of English language ligature suppression rules for

"common" f-ligatures consists of  $\alpha$  \nolig and  $\alpha$  \keeplig directives.<sup>18</sup> In contrast, the set of German language ligature suppression rules for "common" f-ligatures consists of roughly  $700 \times 1$  and  $335$ \keeplig directives. A ratio of roughly : in terms of detail and complexity!

# <span id="page-17-0"></span>Additional ligature-related matters

#### <span id="page-17-1"></span>5.1 The noftligs option

By default, the selnolig package will load rules to suppress ft and fft ligatures selectively, for both English and German documents. In case you want to suppress these two ligatures globally rather than selectively, you could specify the option noftligs when loading the package. Doing so will make the package set up the simple rule \nolig{ft}{f|t} rather than load many separate rules for suppressing ft ligatures selectively.<sup>19</sup> You may also wish to specify the noftligs option if the font you use in your document doesn't even feature ft and fft ligatures.

#### <span id="page-17-2"></span>. English language case: The broadf and hdlig options

The ligature suppression patterns for English language words, contained in the file selnolig-english-patterns.sty and listed in [Appendix A](#page-29-0) below, are grouped into four parts. The first two parts concern the suppression of f-ligatures. Part provides a fairly limited, or "basic", set of patterns that will always be executed, and Part contains a broader set of ligation suppression rules that will be executed if the broadf option is specified.

As noted in Section 3.3 above, for English-language documents only the fairly limited number of f-ligature suppression rules contained in Part  $\iota$  of the file is enabled by default. This is done because eliminating the morpheme-crossing f-ligatures caught if the broadf option is set does not appear to be a major concern in English-language typography. There simply doesn't appear to be a need to suppress the fi (ffi) ligature words that end in  $f(f)$  followed by the particles -ing, -ish, -ier, -iest, -ily, and -iness. Any gain in readability resulting from suppressing these fi and fl ligatures would appear to be more than offset by unsightly visual clashes created by unligated fi, ffi, fl, and ffl combinations.

Part 3 of the file selnolig-english-patterns.sty, which is enabled if the hdlig option is set, provides ligature suppression rules for the  $ct$ ,  $st$ , and  $sb$  ligatures. Examples are words such as arctangent (not: arctangent), painstaking (not: painstaking), mistake (not: mistake), and trespass (not trespass).

Setting the hdlig option also enables ligature suppression rules for additional discretionary ligatures such as th, at, and et. These ligatures might be deemed inappropriate for use in words such as lighthouse, pothole, aromatherapy, albatross, ninety, and nonetheless. With the hdlig option set, these words will be typeset as *lighthouse*, pothole, aromatherapy, albatross, ninety, and nonetheless. Ligature suppression rules are provided for the following discretionary ligatures, which occur only in the *italic* font shape of the font families used in this document: th, at, et, as, is, us, ll, fr, and *sk*. Part 3 of [Appendix A](#page-29-0) lists these rules.

<span id="page-17-3"></span> $18$ Including the rules that are activated if the broadf and hdlig options are both activated, the tally rises to about  $420$  \nolig and  $52$  \keeplig instructions.

<span id="page-17-4"></span><sup>&</sup>lt;sup>19</sup> For German language documents in particular, suppressing ft and fft ligatures *globally* may help speed up compilation noticeably, as there will be roughly 180 \nolig and 60 \keeplig instructions fewer to run on the document.

Part 4 of the file selnolig-english-patterns.sty, which is also processed if the hdlig option is set, deals with cases where one discretionary typographic literature, say *as*, might pre-empt the use of a more appropriate but trailing typographic ligature, say  $\mathcal F$  or  $\mathcal F$ , in words such as fast  $\to$  fast and clasp  $\to$  clasp. Note that the issue being addressed in this part is not that of a ligature improperly spanning a morpheme boundary; instead, it is the possibility that TEX might pre-empt one typographic ligature with another ligature within one and the same morpheme. This issue is discussed in more detail in Section 5.6 below.

#### <span id="page-18-0"></span>. Composite words with ambiguous morphology

Some composite words can be made up of two different morpheme pairs, or even morpheme triples. For instance, the German words Saufladen and Wachstube may be constructed as Sauf-laden/Sau-fladen and as Wachs-tube/Wach-stube, respectively. In one case, using the fl and st ligatures would be wrong; in the other, using the ligatures helps indicate the intended meaning of the composite words. For words such as these, software isn't smart enough to "discern" which possible meaning is intended.<sup>20</sup> Writers, of course, could choose to insert explicit hyphen characters to indicate the intended meaning.

The preceding two examples each involve pairs of free morphemes. More complicated cases can occur too. For instance, the composite word Surftest can have a meaning that involves a free morpheme and an inflectional morpheme (indicating the past-tense use of the verb), whereas the other meaning involves two free morphemes. Consider the questions "Surftest Du vergangene Woche in Hawaii?" and "Hat die Athletin den Surftest bestanden?" In the second question, it would clearly be wrong to use the ft-ligature; the word Surftest is therefore entered as "Surf\breaklig test" in that question.

An even more complicated example is the word Chefinnenleben, which contains three morphemes. This word can be deconstructed either as Chefinnen-leben ("lives of female bosses") or as Chef-innenleben ("inner life, or lives, of a boss"); the word's middle particle—"innen"—can function both as a suffix to "Chef " and as a prefix to "Leben". Only in the second case is it wrong to use the fi-ligature.

It turns out that the rules of the selnolig package are set so as not break up the fi-ligature in the shorter words Chefin and Chefinnen, in keeping with the principle that the fi-ligature is permitted for suffixes that start with an "i". In contrast, selnolig will break up the fi-ligature in the longer words Chefinnenleben and Chefinnenräume; in these cases, the working assumption is that innen acts as a prefix to the third morpheme (Leben or Räume). If this is not what you want, i.e., if you really do mean to refer to lives or spaces of female bosses, be sure to use \uselig{fi} instructions to preserve the fi-ligatures. Better yet, use explicit hyphens: Chefinnen-Leben and Chefinnen-Räume. And, while you're at it, do consider writing the other forms as Chef-Innenleben and Chef-Innenräume. Your readers will thank you.

Summing up: Some composite words are morphologically ambiguous. For such words, it is (currently) not possible to program software to decide unambiguously whether or not ligatures that might occur in the words should be suppressed. The best advice I can give is to be on the lookout for such words and to take corrective action should selnolig's choices be wrong.

<span id="page-18-1"></span><sup>&</sup>lt;sup>20</sup>If the ngerman option is set and the babel package is loaded as well, the se1no1ig package will break up the fl ligature in Saufladen but not the st ligature in Wachstube, i.e., the words will be typeset as "Saufladen" and "Wachstube", respectively. If that's not what you want, you'll need to mark up the words explicitly as follows: \uselig{Saufladen} and Wachs\breaklig tube.

#### <span id="page-19-0"></span>. How to provide additional ligature suppression patterns

As already noted, it's not possible to claim that the non-ligation rules provided in selnolig-english-patterns.sty and selnolig-german-patterns.sty are complete or, for that matter, will ever be complete. If you come across words containing ligatures that ought to be suppressed but aren't caught (yet) by the selnolig package, you could do the following. First, you could insert \breaklig instructions to suppress the ligatures on a case-by-case basis; conversely, if you discover an instance for which selnolig improperly breaks up a ligature, you could override that action by encasing the character pair (or triple) in a \uselig statement. Second, you could create your own \nolig and \keeplig rules to deal with the cases you've discovered on a document-wide basis. A third option, naturally, is to bring this case to the attention of the maintainer of the selnolig package and ask him/her to update the package's ligature suppresssion rules…

To give an extended example of how one might go about augmenting the set of ligature-suppression rules already provided by the selnolig package, suppose that you've been tasked with preparing a special edition of Thomas Mann's novel *Der Tod in Venedig*. Suppose further that you have chosen to use an "Antiqua" ("Roman") font—which, naturally, features a ligature for the ffl character triple—to typeset this special edition, because fewer and fewer people nowadays can manage to read with ease text set in a period-appropriate blacfletter font. During your preparations, you happen to notice (i) that the novel contains the word inbegriffleitend<sup>21</sup> and (ii) that the selnolig package does not (yet) provide a rule that suppresses the ffl-ligature for this word.

To meet the need to suppress the ffl-ligature in inbegriffleitend, you could insert a \breaklig instruction, i.e., enter it as "inbegriff\breaklig leitend". (Doing so isn't inefficient in the present example because the word inbegriffleitend occurs exactly once in the novel.) Alternatively, you could devise a new \nolig rule to catch this word. For instance, you could add the following \nolig rule (to be inserted in your document's preamble, after the selnolig package has been loaded) to suppress the ffl ligature in inbegriffleitend as well as in the far more common words Jugendtreffleiter and Kunststoffleitung:

#### \nolig{ffleit}{ff|leit}

With this rule in place, the words will be typeset as inbegriffleitend, Jugendtreffleiter, and Kunststoffleitung, respectively. Just in case this discussion has made you curious: the file selnolig-german-patterns.sty provides the more general (i.e., less restrictive) rule \nolig{fleit}{f|leit} to catch these words.

When designing your own \nolig and \keeplig rules, you would ideally do so in a way that ensures that the rules are neither too specific (and hence only apply to a very small set of words) nor too general (and hence end up applying to words for which the rule wasn't meant to apply).

Of course, this may be easier said than done. Consider, say, what would happen if you came up with the rule

#### \nolig{flei}{f|lei}

<span id="page-19-1"></span><sup>&</sup>lt;sup>21</sup>This word really does occur in the aforementioned novel! This novel may very well also be the only place ever where you'll encounter this word. I performed a Google search for the term "inbegriffleitend"; the only hits, apart from online editions of the novel itself, were the sites of a couple of French bloggers who agonized over how this word might possibly be translated from German to French…

This rule would certainly succeed in breaking up the ffl-ligature in the words inbegriffleitend, Jugendtreffleiter, and Kunststoffleitung. It will also break up the fl-ligature in Laufleistung, Häuflein, Kreislaufleiden, Scherflein, and many more words. However, this rule would also *incorrectly* break up the fl-ligature in many other words, including fleissig/fleißig, fleischig, Hackfleisch, and Diplomfleißarbeit; I believe most German readers would prefer to see these words typeset with the fl-ligature, i.e., as fleissig/fleißig, fleischig, etc. When in doubt, try to err on the side of making your \nolig rules a bit too restrictive.

#### <span id="page-20-0"></span>5.5 How to use the selnolig package to suppress certain ligatures *globally*

The main purpose of the selnolig package is, obviously, to disable certain ligatures selectively. However, it can also be used to suppress ligation globally for selected character pairs.<sup>22</sup>

For instance, suppose that you are typesetting a Turkish text. The Turkish alphabet features both a dotted i and a dotless ı character. I understand that in Turkish typesetting practice, the fi and ffi ligatures should never be employed, so as to avoid creating any doubts as to whether it's an i or an 1 character that follows the "f" character. To satisfy the need of Turkish typography for global suppression of the fi and ffi ligatures, one could place the following instruction in the document's preamble:

```
\nolig{fi}{f|i}
```
Or, suppose that you have a font that provides ligatures for the fb, fh, fi, and fk character pairs (as well as, possibly, the ffb, ffh, ffj, and ffk character triples). If you wanted to suppress the four former f-ligatures globally (and also break up the latter ligatures into ffb, ffh, ffj, and ffk, respectively), you could do so by issuing the following commands:

```
\nolig{fb}{f|b}
\nolig{fh}{f|h}
\nolig{fj}{f|j}
\nolig{fk}{f|k}
```
In fact, as was already mentioned in Section 3, these commands are activated automatically if the ngerman or english language options are set. This is done because I was unable to come up with a single word of German or English origin involving these character combinations that doesn't also entail a morpheme boundary collision.

Of course, your document may contain words not of German or English origin that contain some of these character pairs and do not involve a morpheme boundary crossing. For such words, it is not necessary to suppress the corresponding ligatures. For instance, in the word Kafka, one may not wish to suppress the fk-ligature for this specific word. The selnolig package provides \keeplig rules to preserve the fk-ligature in names such as Kafka, Safka, Piefke, Potrafke, Sprafke, Shirafkan, Tirafkan, and Rifkin.<sup>23</sup>

<span id="page-20-1"></span><sup>&</sup>lt;sup>22</sup>I first became aware of the potential need for such a feature from reading Frank Mittelbach's posting, [Suppress certain ligatures](http://tex.stackexchange.com/q/61042/5001) [generally,](http://tex.stackexchange.com/q/61042/5001) on [tex.stackexchange.com.](http://tex.stackexchange.com/)

<span id="page-20-2"></span><sup>&</sup>lt;sup>23</sup> Aside: It was Felix Lehmann's desire to preserve the fk ligature in the name "Kafka" that stimulated the creation of the package's \keeplig macro. Of course, once the \keeplig macro was created, I quickly discovered all kinds of further uses for it.

Your documents may also feature words of Nordic origin that contain the fj character pair, such as Sognefjord and Dovrefjell. Because the fj character pair in these words does not span a morpheme boundary, the fj-ligature should not be broken up; i.e., the words should be typeset as Sognefjord and Dovrefjell, respectively. The package therefore provides  $\keepi$ ig rules to take care of (a) words that contain the particles fjord, fjör, fjell, and fjäll and (b) names such as Eefje, Sufjan, Prokofjew, and Astafjew.

A "rare" typographic ligature that may warrant global suppression, at least for English language documents, is  $ij.^{24}$  To the best of my knowledge, a morpheme boundary crossing occurs for all English language words that contain the ij character pair: *antijam, bijection, demijohns*, and *hijack*. By the logic set forth above, this ligature should therefore be suppressed for all of these words.<sup>25</sup> The  $ij$  ligature also seems inappropriate for most words that came into English from languages such as French, Japanese, and Spanish, including bijou (jewel), gaijin (foreigner), jipijapa (Panama hat), and *marijuana* (Maryjane). (What? Were you maybe thinking of a different meaning of this word? How come?!) The  $ij$  ligature is therefore suppressed globally by the selnolig package if the options english and hdlig are set. However, this ligature does get used a lot in Dutch. Thus, the selnolig package issues various \keeplig directives so that this ligature isn't suppressed for some names and words of Dutch origin, such as *de Bruijn* and *rijsttafel*.<sup>26</sup>

#### <span id="page-21-0"></span>. What if one ligature pre-empts a trailing, more appropriate ligature?

If a font provides many discretionary ligatures, the likelihood is high that words will occur for which the use of a ligature for the first two characters of a character *triple* might incorrectly pre-empt the use of a more appropriate ligature for the last two characters of that triple. Incidentally, the issue of ligature pre-emption is not limited to "discretionary" ligatures; it can also arise when dealing solely with "common" f-ligatures. Suppose, for instance, that a certain font provides ff, fi, and fl ligatures but no ffi and ffl ligatures. Consider how TFX would typeset words containing ffi and ff1 character triples. Left to its own devices, TFX would let the leading ff-ligature pre-empt the trailing fi- and fl-ligatures, resulting in typographically incorrect outcomes for words such as wolffish (better: wolffish), safflower (safflower), auffinden (auffinden), and Schaffleisch (Schaffleisch).

In this section, we examine the use of \nolig rules to address the ligature pre-emption issue, focusing on cases of  $f, f, b$ , th, and ta character pairs being preceded by character pairs (for which the font provides ligatures) that end in s or t, respectively. This focus is dictated largely by the discretionary ligatures provided by the main text font used for this user guide (Garamond Premier Pro). Other ligature-rich fonts may provide further possibilities for one ligature inappropriately pre-empting that for a trailing character pair.<sup>27</sup>

<span id="page-21-1"></span><sup>&</sup>lt;sup>24</sup> For many fonts I'm familiar with, including the one used for this user guide, the 1j character pair is available in the upright font shape as a *digraph* rather than as a true, i.e., joined-up, ligature.

<span id="page-21-3"></span><span id="page-21-2"></span><sup>&</sup>lt;sup>25</sup> If this ligature weren't suppressed, the preceding words would be typeset as antijam, bijection, demijohns, and hijack.

<sup>&</sup>lt;sup>26</sup>The word rijsttafel, incidentally, features three consecutive "rare" ligatures. Another word that contains three rare ligatures, though not consecutive ones, is isthmus.

<span id="page-21-4"></span> $F^2$ For the font Garamond Premier Pro, I've discovered the following, rather peculiar exception to the general rule that TEX always gives precedence to a ligature for the first two characters of a character triple: For the character triple fis (as in fist and fish), LuaTEX gives preference to the trailing is ligature over the leading  $f_i$  ligature, causing these words to be typeset as *fish* and fist, respectively. I can't tell if this is a conscious design feature or a bug in this font. The selnolig package overrides this behavior, i.e.,

Ligatures for as, es, is, and us that pre-empt an  $\mathcal H$  ligature

Suppose that the text font in use provides ligatures for the *as*, *is*, and *us* character pairs as well as for the  $\mathcal{F}$ character pair. By TEX's rules for forming typographic ligatures, words that contain the character triples ast, ist, or ust will see the first two characters ligated, pre-empting the use of a typographic ligature for the trailing  $\mathcal F$  character pair. There are at least three distinct reasons why this outcome is not desirable.

First, given the rather distinctive look of the  $\mathcal F$  ligature, the word stochastic may look a bit odd if the  $s$  ligature is used only once—*stochastic*—simply because the as ligature is allowed to pre-empt the second  $s$ ligature; readers may prefer the look of *stochastic*. Second, non-use of the st/st ligature may be undesirable if the same word occurs twice and in close visual proximity, once set in the upright font shape—for which there are no ligatures for the as, is, and us character pairs and hence for which the issue of pre-emption of the st doesn't arise—and once in italics: must and *must*; readers may prefer the look of must and *must*. Or, consider the words "historian" and "history" when typesetting them in italics: I'd say it's much better to typeset them as *historian* and *history* rather than as *historian* and *history*. Similarly, I suspect that Austrians and Australians—at least the ones who care about discretionary typographic ligatures—may prefer to see the name of their country typeset as *Austria* and *Australia* rather than as *Austria* and *Australia*. Finally: Do you prefer the look of Do fast festive fists foster fustiness? or that of Do fast festive fists foster fustiness? You prefer the latter look too? Great!

Third, there may be cases where an as ligature both pre-empts a subsequent  $\mathcal F$  ligature and spans a morpheme boundary, as in the words *astride, infrastructure*, and *seastrand*. The readability of such words definitely increases if the as ligature is suppressed: astride, infrastructure, and seastrand.

The selnolig package is set to give preference to the distinctive-looking  $\mathcal{F}$  ligature over as, is, and us ligatures. To this end, the following \nolig rules are provided: $28$ 

```
\nolig{ast}{a|st}
\nolig{ist}{i|st}
\nolig{ust}{u|st}
```
Ligatures for  $as$ ,  $es$ ,  $is$ , and  $us$  that pre-empt an  $\mathcal{P}$  ligature

The same three reasons for not letting *as, es, is,* and *us* ligatures pre-empt an  $f$  ligature also apply to the case of the equally distinctive-looking  $\mathcal{P}$  ligature. The selnolig package therefore provides rules to ensure that the  $s\beta$  ligature is used in words such as *clasp*, *hasp*, *raspberry*, *teaspoon*, *wasp*, *espionage*, *hispanic*, *crisp*, *lisp*, whisper, and cusp.

it is set to give preference to the leading  $f$  ligature over the trailing  $i$  ligature for words that contain the strings fist and fish; hence, they'll be typeset as *fish* and *fist*, respectively.

Note that if the broadf option is set, as is the case for the document you're currently reading, a side effect of this setting is that words such as deafish, dwarfish, elfish, oafish, selfish, unselfish, wolfish, draffish, giraffish, gruffish, offish, raffish, sniffish, standoffish, stiffish, and toffish, as well as the associated adverbs ending in -ly, will not feature an is ligature. This loss is, hopefully, not too serious.

<span id="page-22-0"></span> $e^{28}$ The second of these three commands, while correct for most words that contain the string ist, unnecessarily suppresses the  $is$ ligature for words for which the  $H$  character pair crosses a morpheme boundary, e.g., words that start with dis-t...—e.g., distend, distribute, distrust, disturb—or with mis-t...—e.g., mistake, mistranslate, mistype. (Note that separate \nolig rules already suppress the st/st ligature for these words.) At this time there are no plans to address this (overall hopefully minor?) issue.

Ligatures for *at* and *et* that pre-empt a *th* ligature

Suppose that a font provides ligatures for the *at*, *et*, and *th* character pairs. By TEX's rules for forming ligatures, without special intervention the word mathematics will be typeset as *mathematics* rather than as *mathematics* because the first *at* ligature pre-empts the *th* ligature. The same happens for words such as *bath*, Kathryn, and pathology. Given the commonness and the distinctive pronuciation of the th character pair in the English language, as well as the high frequency of this character pair in words of Greek origin (for which the Latin-alphabet th character pair derives from the single Greek character  $\theta/\vartheta$ ), it seems undesirable to let the *at*-ligature pre-empt the *th* ligature for these words.

Fixing the  $at-th$  ligature pre-emption issue globally—e.g., via \nolig{ath}{a|th}—is not completely innocuous, though, because doing so will also suppress the  $at$  ligature for words such as boathook, for which the th ligature would span a morpheme boundary and thus shouldn't be employed anyway. For such words, then, there's no need to suppress the  $at$  ligature. These cases are dealt with by providing specific \keep1ig rules to re-enable the use of the *at* ligature.

Suppressing an et ligature in favor of a subsequent th ligature via \nolig{eth}{e|th} is almost universally correct, either because the th ligature should take precedence—as in the words ethics, methane, and teeth—or because the et ligature would cross a morpheme boundary and hence shouldn't be used anyway, as in the words *forethought* and *rethink*. I say that it's *almost* universally correct to do so; however, there are some words, such as Beethoven, prophethood, and sweetheart, for which the th ligature would be inappropriate anyway and for which the use of the et ligature would hence be unproblematic. To address this issue, \keeplig rules are provided to override the rule \nolig{eth}{e|th} for these words, so that they'll get typeset as *Beethoven, prophethood*, and sweetheart.<sup>29</sup>

#### Ligatures for *at* and *et* that pre-empt a ta ligature

There seem to be very few English words for which an at ligature might inappropriately pre-empt a ta ligature. One such word is atap; its readability is likely enhanced if it's typeset as *atap* rather than as *atap*.

Virtually all words for which an et ligature might inappropriately pre-empt the use of a trailing ta ligature appear to be words for which the et ligature crosses a morpheme boundary and should be suppressed. Examples are betake, betatter, bristletail, caretaker, detach, dovetail, foretaste, pretax, retable, retack, retard, retarget, timetable, and wiretap. The et-related ligature suppression rules already put in place to deal with morpheme boundary crossing cases should therefore suffice to catch these cases as well.

Do be on the lookout for cases of persons' names which include the string eta and for which the trailing ta ligature should not be pre-empted by the leading  $et$  ligature. For instance, the author of this package prefers to see his surname typeset as *Loretan* rather than as *Loretan*...

<span id="page-23-0"></span><sup>&</sup>lt;sup>29</sup> Note that this method works if the font being used provides both *et* and th ligatures. If the text font you employ provides only a th ligature but no  $et$  ligature, these \keeplig rules should be disabled.

# <span id="page-24-0"></span>Further issues

#### <span id="page-24-1"></span>6.1 Known bugs

I'm not sure if the following constitutes a bug or "merely" a case of incompatibility between LATEX packages. The selnolig package does not interact well with the LATEX packages ngerman and german. Fortunately, the selnolig package *does* interact nicely with the babel package if one of the options ngerman, german, austrian, naustrian, swissgerman, or swiss is set. Unless someone can convince me that using the ngerman or german packages is preferable to using the babel package, I probably won't bother addressing this incompatibility.

#### <span id="page-24-2"></span>. Supplementary hyphenation exception patterns

TEX's hyphenation algorithms are widely acknowledged to be very good. However, for the English language case at least, it tends to miss quite a few permissible hyphenation points when dealing with words that end in -f-ing, -f-ier, -f-iest, -f-less, -f-like, etc. Hyphenation exception lists are provided in the files selnolig-english-hyphex.sty and selnolig-german-hyphex.sty, respectively, for English and German words.

The German-language hyphenation exception list is currently still the shorter of the two. The German word list is shorter in part because it is assumed that writers of German-language documents use the babel package and select the option ngerman (or one of the synonymous language options); doing so also loads specialized hyphenation patterns suitable for German texts.

It is possible to instruct selnolig not to load the package's hyphenation exception lists. You may want to do so, for instance, if you must use UK-English hyphenation patterns and therefore shouln't use the US English-based hyphenation patterns provided by the package. (To the best of my knowledge, most of the hyphenation patterns employed in selnolig-english-hyphex.sty are common to UK and US English.) To skip loading the additional hyphenation patterns when invoking the selnolig package, you should specify the option noadditionalhyphenationpatterns. (I am obviously not trying to make it too easy to invoke this option …)

As was already noted in Section 2.3, if you use the babel package with, say, the ngerman option, be sure to load selnolig package *after* the babel package. That way, the selnolig package's additional hyphenation exception patterns won't be overridden by babel's settings.

Incidentally, if the files selnolig-english-hyphex.sty and selnolig-german-hyphex.sty are located in a directory that's in the search path of your TeX distribution, these packages may be loaded via the usual \usepackage statements without having to load the entire selnolig package.

#### <span id="page-24-3"></span>. How to track what the selnolig package is doing

If you execute the command \debugon, detailed information about each \nolig and \keeplig pattern match that is encountered is written to the .log file. Note that the default setting is \debugoff, i.e., the package's activity is not recorded by default to the .log file.

Because of the redundancy built into some of the package's \nolig commands, it is possible that more than one pattern match will occur for a given word. E.g., for the verb "auffahren", two separate \nolig

<span id="page-24-4"></span><sup>&</sup>lt;sup>30</sup> As was already noted earlier, the selnolig package is also compatible with the hyphsubst and polyglossia packages.

commands apply simultaneously, *viz.*, \nolig{auff[aeiloruyäöü]}{auf|f} and \nolig{ffahr}{f|fahr}. For this word, then, the following information is written to the . log file:

```
pattern match: auffahren - auff[aeiloruyäöü]
pattern match: auffahren - ffahr
Do ligature suppression for: auffahren
Inserting nolig whatsit before glyph: f
Last char: n
```
Some words contain more than one potential ligature suppression point. For example, if the word "Auflaufform"—which happens to have both an fl- and an ff-ligature that should be suppressed—is encountered, the following lines are written to the .log file; note that in this case, two separate \nolig commands "catch" the fl and ff ligatures:

```
pattern match: Auflaufform - flauf
pattern match: Auflaufform - Aufl[aeiouyäöü]
pattern match: Auflaufform - auff[aeiloruyäöü]
pattern match: Auflaufform - fform
Do ligature suppression for: Auflaufform
Inserting nolig whatsit before glyph: l
Inserting nolig whatsit before glyph: f
Last char: m
```
If both a \nolig and a \keeplig command apply to a word—as is the case for fjord, to which both \nolig{fj}{f|j} and \keeplig{fjord} apply—the following (mercifully short) bit of information is written to the .log file:

```
pattern match nolig and keeplig: fjord - fj - fjord
```
If more than one \nolig rule as well as a \keeplig rule apply to a given word, as is the case for the word "Streiflicht", the following information is written to the .log file:

```
pattern match nolig and keeplig: Streiflicht - flich - flicht
pattern match: Streiflicht - reifl
Do ligature suppression for: Streiflicht
Inserting nolig whatsit before glyph: l
Last char: t
```
Observe that the first nolig rule's pattern, flich, is overridden by the keeplig rule's pattern flicht. The second nolig rule's pattern, reif1, is not overridden, and it is the debugging-related information associated with the second \nolig rule that ends up being written to the . log file.

To terminate or suspend the writing of the debugging-related information to the .log file, execute the command \debugoff. To restart the logging of this information, issue the command \debugon.

#### <span id="page-26-0"></span>. Suspending and restarting the operation of selnolig's macros

By default, selnolig's macros are switched on (assuming, of course, that your document is compiled under LuaL<sup>A</sup>TEX). If you want to suspend their operation, you should issue the command

#### \selnoligoff

at the desired point in your document. For instance, in this document the command \selnoligoff is issued at the start of the appendices. This is done because most of the material in the appendices (which contain mostly listings of lua and L<sup>A</sup>TEX code) is typeset using a monospaced font for which all typographic ligatures have been disabled up front. Hence, there's no need to disable any ligatures selectively in that part of the document, is there?

Conversely, if selnolig's macros need to be switched back on, just issue the command

\selnoligon

In this document, this is done at that start of [Appendix F,](#page-76-0) which provides a long list of words found in Die Buddenbrooks for which f-ligatures should be suppressed.

#### <span id="page-26-1"></span>. Lists of words that fit German and English non-ligation patterns

Extensive lists of German and English language words for which one or more ligatures should be suppressed are provided in the supplemental files selnolig-german-test.pdf and selnolig-english-test.pdf. As was already mentioned in Section 4.2, these documents may be viewed by opening a command window and typing texdoc selnolig-german-test and texdoc selnolig-english-test.

The list of words in selnolig-german-test.pdf consisted initially almost entirely of the words provided by thermligs script. However, I've added quite a few more words to that list in the meantime. Thanks to the great work of Felix Lehmann and Steffen Hildebrand explained in more detail in Section 7, the package's German language ligature-suppression rules now apply to a much larger set of words than what's listed in selnolig-german-test.pdf. Naturally, suggestions for still more words to be de-ligated are always welcome.

#### <span id="page-26-2"></span>. Making suggestions and reporting bugs

Feedback on the selnolig package is always welcome, whether for making general suggestions, heaping praise on the package's author, or for reporting bugs and other problems. [Emailing me](mailto:loretan.mico@gmail.com)about selnolig will definitely get my attention. I'm also a fairly active participant (handle: "Mico") on [tex.stackexchange.com,](http://tex.stackexchange.com/) and I occasionally check what goes on in [TeXwelt.de,](http://texwelt.de/wissen/) [comp.text.tex](https://groups.google.com/forum/?fromgroups#!forum/comp.text.tex) and [de.comp.text.tex.](https://groups.google.com/forum/#!forum/de.comp.text.tex) In case I appear to miss any selnolig-related discussions on these sites, please don't hesitate to contact me to alert me to them.

When reporting what you believe to be shortcomings and/or mistakes with the package's ligature suppression rules, please use a structure similar to the template given in [Appendix E](#page-75-0) of this document.

If anyone is thinking of creating rules to suppress ligatures selectively for languages other than English and German and would like to make use of the "machinery" provided by theselnolig package, I'd be delighted to provide reasonable amounts of programming-related assistance.<sup>31</sup>

<span id="page-26-3"></span><sup>&</sup>lt;sup>31</sup> A promising candidate (in my view at least) for getting the selnolig treatment would be blactletter or Frattur fonts and their special ligatures. When used to write German documents, it is well known that these ligatures need to be suppressed for certain

The latest versions of all files that comprise the selnolig package may be found at the [package's GitHub](https://github.com/micoloretan/selnolig) [site.](https://github.com/micoloretan/selnolig) What's there may be slightly more up to date than what I manage to push to the [CTAN page.](http://ctan.org/tex-archive/macros/luatex/latex/selnolig)

## <span id="page-27-0"></span>License and acknowledgments

The entire selnolig package is placed under the terms of the LATEX Project Public License, version 1.3 or later (<http://www.latex-project.org/lppl.txt>). It has the status "maintained".

I owe a huge intellectual and programming debt to Patrick Gundlach and Taco Hoekwater, who responded kindly and generously with detailed computer code to various queries I posted to [tex.stackex](http://tex.stackexchange.com)[change.com](http://tex.stackexchange.com).<sup>32</sup> Without their help and support, this package would not exist. They certainly deserve most of the credit for the lua code used by the selnolig package.

Felix Lehmann (a linguist and expert in morphology, i.e., the study of morphemes) and Steffen Hildebrandt (computer scientist extraordinaire) served as patient and careful testers of several early beta versions of this package, uncovering and fixing bugs, pointing out unclear passages in the user guide, writing scripts to automate the discovery of redundancies and syntax errors in the package's \nolig and \keeplig rules, and providing many excellent suggestions for improving the package. Steffen also provided crucial modifications to the package's lua code to make possible the \keeplig and \uselig macros.

Equally importantly, Felix and Steffen created scripts to test systematically and comprehensively the package's German \nolig and \keeplig rules for linguistic adequacy and (relative) completeness. They began with a corpus of almost 850 million [!!] German words, which they marked up with information on the morphological constituents of each word. From this huge word list, they extracted a set of  $462,000$ unique word forms containing potential f-ligatures. According to their analysis, an early version (October  $2012$ ) of the selnolig package already dealt correctly with  $85$  percent ( $394,000$ ) of those word forms, while still generating 21[,](#page-27-2)000 Type I errors and 48,000 Type II errors!<sup>33,34</sup>

Fortunately for me, they quickly discovered that a non-negligible part of the 69,000 errors wasn't real but, rather, the result of spelling errors in the words included in the corpus and/or of suspect morphological analysis. Moreover, the detailed Type I and Type II error lists they generated were critical in helping me refine—and occasionally revise completely—the package's \nolig and \keeplig rules, rapidly bringing down the number of Type I and II errors. For instance, after Steffen wrote the lua code that made possible the  $\kappa$ eeplig macro, the single rule  $\kappa$ eeplig{flicht} eliminated, in one fell swoop, more than 10,000  $[really!]$ Type II errors generated by the package's initial suppression of the fl-ligature in words that contain the morpheme pflicht. All major changes to the German language ligature suppression patterns are still being

words, i.e., selectively. E.g., to suppress the  $\mathfrak{g}(tz)$  ligature for the words  $\mathfrak{Prot}$ zeit,  $\mathfrak{R}$ achtzeit, and Tatzeit, one could set up the rule \nolig{tzeit}{t|zeit}. If somebody wants to take on this project, I'd be happy to help you get started.

<span id="page-27-1"></span><sup>&</sup>lt;sup>32</sup>See especially the questions [Any suggestions/requests for features for a new package that allows disabling ligatures for](http://tex.stackexchange.com/q/37443/5001) [\(pre\)selected words?,](http://tex.stackexchange.com/q/37443/5001) [How to suppress the operation of a luatex-defined macro on a string if the string is part of macro or a label,](http://tex.stackexchange.com/q/48516/5001) and [Ligature suppression algorithm fails if the word in question contains an Umlaut \(dieresis\) before the ligature.](http://tex.stackexchange.com/q/63005/5001)

<span id="page-27-2"></span><sup>&</sup>lt;sup>33</sup>In the context of the selnolig package, a Type I error is the failure to suppress a typographically inappropriate ligature, and a Type II error is the improper suppression of a typographically appropriate ligature.

<span id="page-27-3"></span><sup>&</sup>lt;sup>34</sup> 1,000 words contained more than one potential f-ligature, hence the difference.

subjected to their testing algorithms, streamlining the tasks of detecting what's left to improve and catching any newly introduced errors.

Felix and Steffen started the automated testing of the package's \nolig and \keeplig rules as their finals project for the course Introduction to Computational Linguistics at the University of Massachusetts at Amherst which they attended in the fall of  $2012^{35}$  They wish to thank the Institut für Maschinelle Sprachverarbeitung at the Universität Stuttgart for granting them a license for the morphological analysis tool SMOR<sup>36</sup> and, in particular, Helmut Schmid for his guidance. They also express their gratitude to the Web-as-Corpus kool ynitiative (WaCky) for letting them use the SDeWaC corpus,<sup>37</sup> as well as to Rajesh Bhatt (University of Massachusetts at Amherst), Miriam Butt (Universität Konstanz), and Sabine Schulte im Walde (Universität Stuttgart) for helping them find the right resources for their project.

The [rmligs](http://www.ctan.org/tex-archive/support/rmligs) perl script by Björn Jacke lists about  $1,700$  German language words for which various f-ligatures should be suppressed. The initial set of German-language \nolig rules I wrote were designed to capture the words listed by rmligs.<sup>38</sup>

Matthias Vogel very kindly shared with me a set of regular-expression based ligature suppressing macros, named [Ligatures-German,](http://www.winedt.org/Macros/LaTeX/Ligatures-German.php) he wrote for the WinEdt programmer's editor. Matthias's macros work by inserting babel-style "| ligature-suppressing directives in the appropriate places in the .tex file, which can then be compiled with pdfLATEX. These macros, and a file he sent me containing an extensive list of German words for which one or more f-ligatures should be suppressed, led me to thoroughly refine and extend the scope of the selnolig package's German language ligature suppressing rules.

Barbara Beeton provided very detailed comments on an early version of the package's user guide and its English language ligature suppression rules. She also noted that the readability of my surname might be enhanced if it were typeset as *Loretan* instead of as *Loretan*... David Bellows contacted me about the package and provided a suggestion that led me to extend some of the \nolig rules in Part 2 (activated by setting the option broadf) of the file selnolig-english-patterns.sty.

Other contributors who posted answers and comments to various ligature-related questions I've asked occasionally on [tex.stackexchange.com](http://tex.stackexchange.com/) and [comp.text.tex,](https://groups.google.com/forum/#!forum/comp.text.tex) too numerous to name individually, also helped influence the genesis of this package. To all of you, I express my sincere thanks.

<span id="page-28-1"></span><span id="page-28-0"></span><sup>&</sup>lt;sup>35</sup> Both their [code](https://github.com/SHildebrandt/selnolig-check) and their [finals paper](https://github.com/SHildebrandt/selnolig-check/blob/master/selnolig-check-documentation.pdf?raw=true) are available online.

<sup>&</sup>lt;sup>36</sup>Schmid, H., A. Fitschen, and U. Heid, 2004, "SMOR: A German Computational Morphology Covering Derivation, Composition, and Inflection", Proceedings of the IVth International Conference on Language Resources and Evaluation (LREC), pp. 1263-1266, Lisbon, Portugal.

<span id="page-28-2"></span><sup>&</sup>lt;sup>37</sup> Baroni, M., S. Bernardini, A. Ferraresi, and E. Zanchetta, 2009, "The WaCky Wide Web: A Collection of Very Large Linguistically Processed Web-Crawled Corpora", Language Resources and Evaluation,  $43$  (3), pp. 209–226.

<span id="page-28-3"></span><sup>&</sup>lt;sup>38</sup> All versions of the rmligs package are archived at <http://www.j3e.de/ispell/igerman98/dict/>.

# Appendices

# <span id="page-29-0"></span>A English-language ligature suppression rules: selnolig-english-patterns.sty

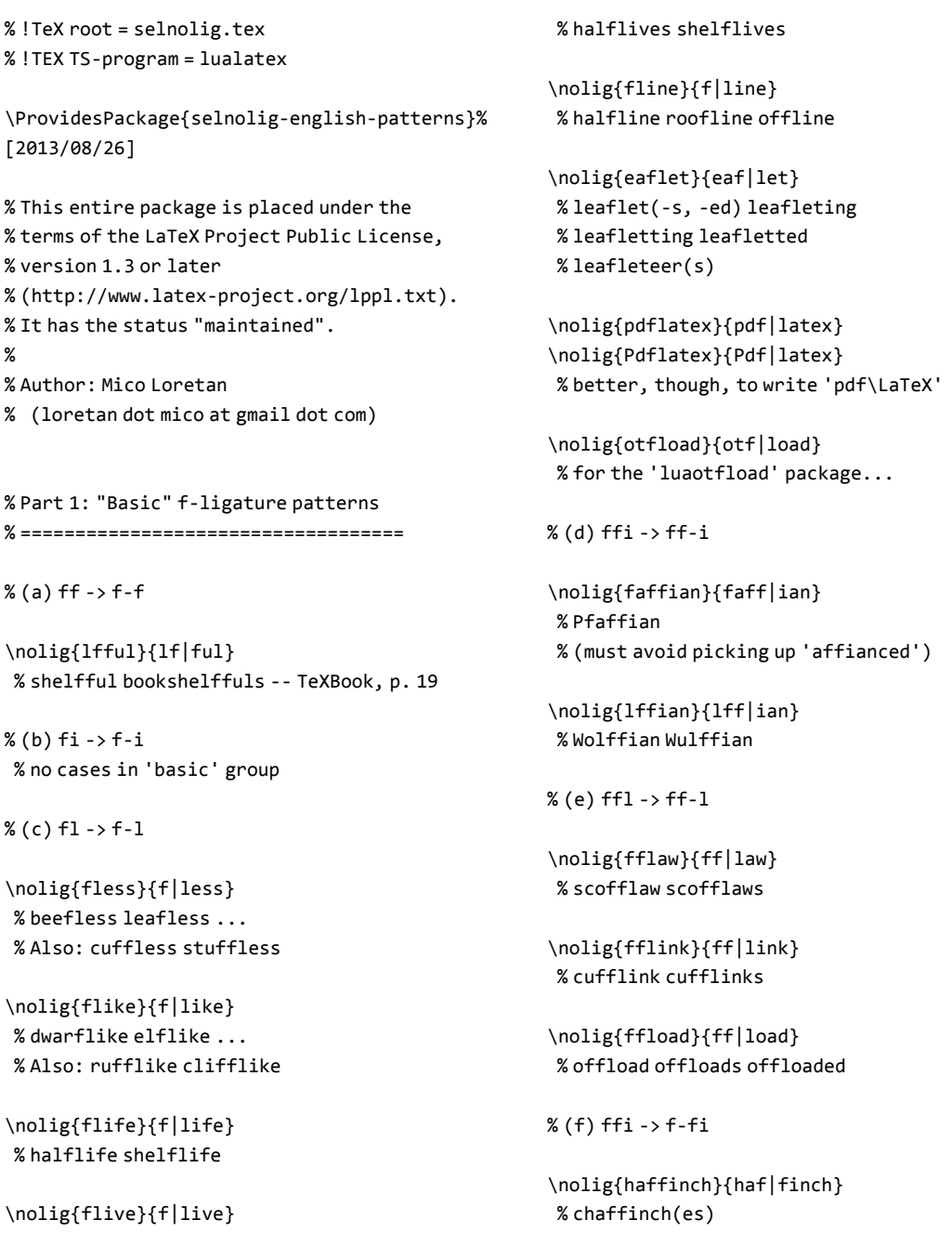

```
\nolig{lffish}{lf|fish}
% wolffish
```
 $%$  (g) ffl -> f-fl

\nolig{afflower}{af|flower} % safflower

 $% (h)$  ft -> f-t

```
\if@noftligs
\else % suppress these ligatures selectively...
 \nolig{ieftain}{ief|tain}
 \nolig{alftime}{alf|time}
 \nolig{alftone}{alf|tone}
 \nolig{ooftop}{oof|top}
 \nolig{ooftree}{oof|tree}
  % chieftain halftime halftone
  % rooftop rooftree
```

```
\nolig{ifth}{if|th}
% fifth(s)
\nolig{elfth}{elf|th}
% twelfth(s)
```

```
\nolig{lftr}{lf|tr}
% wolftrap calftrap
```

```
\nolig{eaftr}{eaf|tr}
% leaftrap
```

```
\nolig{fftr}{ff|tr}
  % offtrack
\fi % end of \if@noftligs conditional block
```
% (i) fb, fh, fj, and fk ligatures

% suppress these ligatures globally \nolig{fb}{f|b} \nolig{fh}{f|h} \nolig{fj}{f|j} \nolig{fk}{f|k}

% But, make exceptions for fjord, fjell, etc \keeplig{fjord} % Norwegian spelling

```
\keeplig{fjör} % Icelandic spelling, e.g., in
       % Isafjördur and Ísafjörður
\keeplig{fjarð} % Ísafjarðarbær (in Iceland)
\keeplig{fjell} % Norwegian
\keeplig{fjall} % Swedish (?)
\keeplig{fjäll}
\keeplig{fjöll}
```

```
\keeplig{Prokofjew}
\keeplig{Sufjan} % Stevens
\keeplig{Eefje} % Dutch first name
\keeplig{Astafjew}
% Author (Wiktor) and soccer player (Maksim)
```
% Further exceptions for names that contain 'fk' \keeplig{Kafka} \keeplig{Safka} \keeplig{Potrafke} \keeplig{Sprafke} \keeplig{Shirafkan} \keeplig{Tirafkan} \keeplig{Rifkin}

% Part 2: Additional f-ligature suppression % patterns if the 'broadf' option is set. % =========================================

\if@broadfset

 $% (a)$  ff -> f-f % no cases in 'broad' group

 $% (b) f i - > f - i$ 

\nolig{elfin}{elf|in} \nolig{Elfin}{Elf|in} \keeplig{elfink} % distelfink

% For words ending in -f-ing, allow for % "colloquial" abbreviations (-f-in'). \nolig{afing}{af|ing} \nolig{afin'}{af|in'} % chafing leafing loafing sheafing % strafing vouchsafing

```
\nolig{eefing}{eef|ing}
\nolig{eefin'}{eef|in'}
% beefing reefing
```
\nolig{iefing}{ief|ing} \nolig{iefin'}{ief|in'} % briefing debriefing

```
\nolig{ifing}{if|ing}
\nolig{ifin'}{if|in'}
% coifing fifing jackknifing knifing
% midwifing waifing wifing
```
\nolig{oofing}{oof|ing} \nolig{oofin'}{oof|in'} % goofing hoofing roofing ...

\nolig{lfing}{lf|ing} \nolig{lfin'}{lf|in'} % golfing rolfing selfing ...

```
\nolig{rfing}{rf|ing}
\nolig{rfin'}{rf|in'}
% barfing bedwarfing dwarfing...
% kerfing enserfing ...
% (wind-) surfing turfing
\keeplig{tterfinger} % butterfinger
```
\nolig{rfism}{rf|ism} % dwarfism

```
\nolig{rfist}{rf|ist}
% dwarfist
```
\nolig{deafish}{deaf|ish} \nolig{dwarfish}{dwarf|ish} \nolig{elfish}{elf|ish} % elfish selfish unselfish, etc. \keeplig{amselfish} % damselfish

\nolig{oafish}{oaf|ish} \nolig{serfish}{serf|ish} \nolig{wolfish}{wolf|ish}

\nolig{Deafish}{Deaf|ish}

\nolig{Dwarfish}{Dwarf|ish} \nolig{Elfish}{Elf|ish} \nolig{Oafish}{Oaf|ish} \nolig{Serfish}{Serf|ish} \nolig{Wolfish}{Wolf|ish} \nolig{beefier}{beef|ier} \nolig{comfier}{comf|ier} \nolig{goofier}{goof|ier}

\nolig{gulfier}{gulf|ier} \nolig{leafier}{leaf|ier} \nolig{reefier}{reef|ier} \nolig{surfier}{surf|ier} \nolig{turfier}{turf|ier}

```
\nolig{Beefier}{Beef|ier}
\nolig{Comfier}{Comf|ier}
\nolig{Goofier}{Goof|ier}
\nolig{Gulfier}{Gulf|ier}
\nolig{Leafier}{Leaf|ier}
\nolig{Reefier}{Reef|ier}
\nolig{Surfier}{Surf|ier}
\nolig{Turfier}{Turf|ier}
 % (Mustn't perform 'fier -> f-ier'
 % substitution because of words
 % such as pacifier, reifier, etc.)
```

```
\nolig{fiest}{f|iest}
\keeplig{fiesta}
% leafiest beefiest reefiest ...
```

```
\nolig{fily}{f|ily}
% beefily goofily
% This rule also catches the
% ffily -> ff-ily case:
% daffily fluffily gruffily ...
```

```
\nolig{oofiness}{oof|iness}
% goofiness
% (Mustn't do 'finess -> f-iness'
% substitution b/c of 'finesse')
```
% (c) fl -> f-l

```
\nolig{aloofly}{aloof|ly}
\nolig{briefly}{brief|ly}
```

```
\nolig{chiefly}{chief|ly}
\nolig{deafly}{deaf|ly}
\nolig{liefly}{lief|ly}
\nolig{Aloofly}{Aloof|ly}
\nolig{Briefly}{Brief|ly}
\nolig{Chiefly}{Chief|ly}
\nolig{Deafly}{Deaf|ly}
\nolig{Liefly}{Lief|ly}
% (Mustn't perform 'fly -> f-ly' subst.
% b/c of 'fly' 'butterfly' ...)
% (d) ffi -> ff-i
```
\nolig{affish}{aff|ish} \nolig{offish}{off|ish} \nolig{iffish}{iff|ish} \nolig{uffish}{uff|ish} % draffish offish sniffish gruffish

\nolig{ffing}{ff|ing} \nolig{ffin'}{ff|in'} % baffing biffing bluffing...

\nolig{ffier}{ff|ier} % buffier chaffier ...

%\nolig{ffily}{ff|ily} % Caught by 'fily -> f-ily' rule

\nolig{ffiness}{ff|iness} % fluffiness huffiness puffiness

\nolig{ffies}{ff|ies} % baffies biffies jiffies stuffies ... % buffiest chaffiest ...

% (e) ffl -> ff-l

\nolig{ffly}{ff|ly} % bluffly gruffly ruffly ...

 $% (f)$  ffi ->f-fi % nothing additional in 'broad' group

 $%$  (g) ffl -> f-fl

% nothing additional in 'broad' group

% (h) ft -> f-t

\if@noftligs \else % suppress some more ft ligatures selectively \nolig{ifteen}{if|teen} % fifteen fifteens fifteenth

\nolig{fifti}{fif|ti} \nolig{Fifti}{Fif|ti} % fifties fiftieth fiftieths

\nolig{fifty}{fif|ty} \nolig{Fifty}{Fif|ty} % fifty fiftyish \fi % end of \if@noftligs conditional block

\fi % end of \if@broadfset conditional block

% Part 3: Discretionary ligatures crossing % morpheme boundaries % st, ct, sp, % th, at, et, as, is, us, ta, ll, sk % ----------------------------------------

\if@hdligset

% (A) st -> s-t % -------------

\nolig{aspidistra}{a|spidi|stra} \nolig{Aspidistra}{Aspidi|stra} \nolig{osstalk}{oss|talk} % crosstalk \nolig{gstai}{gs|tai} % dogstail \nolig{nstak}{ns|tak} % painstaker painstaking \nolig{stight}{s|tight} % gastight \nolig{stooth}{s|tooth} % houndstooth \nolig{steeth}{s|teeth}

```
% houndsteeth
\nolig{astime}{as|time}
% pastime
%%% dis-t... words
\nolig{distast}{dis|tast}
\nolig{Distast}{Dis|tast}
% distasteful
\nolig{distem}{dis|tem}
\nolig{Distem}{Dis|tem}
% distemperate
\nolig{disten}{dis|ten}
\nolig{Disten}{Dis|ten}
% distended
\nolig{distor}{dis|tor}
\nolig{Distor}{Dis|tor}
% distort distortion
\nolig{distra[cu]}{dis|tra}
\nolig{Distra[cu]}{Dis|tra}
% distract distraught
\nolig{distrib}{dis|trib}
\nolig{Distrib}{Dis|trib}
% distribution
\nolig{distrust}{dis|trust}
\nolig{Distrust}{Dis|trust}
% distrust distrustful
\nolig{distu}{dis|tu}
\nolig{Distu}{Dis|tu}
% disturb
```

```
%%% mis-t... words
\nolig{mista}{mis|ta}
\nolig{Mista}{Mis|ta}
% mistake mistaken mistaught unmistakable
\nolig{mistea}{mis|tea}
\nolig{Mistea}{Mis|tea}
% misteach
\nolig{istend}{is|tend}
% mistend distend
\nolig{isterm}{is|term}
% misterm misterms
\nolig{isth}{is|th}
% misthink misthought misthrew misthrow
% isthmus calisthenic
\nolig{istime}{is|time}
% mistime mistimed
```
\nolig{istitl}{is|titl} % mistitle \nolig{istook}{is|took} % mistook \nolig{istouc}{is|touc} % mistouch \nolig{mistrac}{mis|trac} \nolig{Mistrac}{Mis|trac} % Mistrace \nolig{mistran}{mis|tran} \nolig{Mistran}{Mis|tran} % Mistranscribe Mistranslate \nolig{mistrain}{mis|train} \nolig{Mistrain}{Mis|train} % mistrain \nolig{istrea}{is|trea} % mistreat mistreatment \nolig{mistru}{mis|tru} \nolig{Mistru}{Mis|tru} % mistrust mistruth \nolig{istrys}{is|trys} % mistryst \nolig{mistu}{mis|tu} \nolig{Mistu}{Mis|tu} % mistune Mistutor \nolig{istyp}{is|typ} % mistype

```
\nolig{aastricht}{aas|tricht}
% Maastricht
```

```
\nolig{sthes}{s|thes}
% anaesthesia synesthesia prosthesis
\nolig{sthet}{s|thet}
% aesthetic esthetic unesthetic
% prosthetist
```

```
\nolig{Esth}{Es|th} % Esther
```

```
\nolig{stown}{s|town}
% crosstown Williamstown
```

```
% (B) ct -> c - t% -------------
```

```
\nolig{rctan}{rc|tan}
% arctangent
\nolig{rctat}{rc|tat}
% coarctation
```
#### % (C) sp -> s-p % -------------

```
\nolig{othesp}{othes|p}
% clothespin clothespress
\nolig{speople}{s|people}
% business- congress- crafts-
% dis- news- sales- spokes-
% towns- trades- tribes- people
\nolig{sperson}{s|person}
% business- congress- crafts- drafts-
% news- sales- spokes- person
\nolig{espas}{es|pas}
% trespass trespassing
\nolig{isplat}{is|plat}
% cisplatin (cis-platin, not cisp-latin!)
```

```
\nolig{despot}{des|pot}
\nolig{Despot}{Des|pot}
% despot despotic
```
\nolig{spresso}{s|presso}

```
\nolig{despon}{de|spon}
\nolig{Despon}{De|spon}
\nolig{despir}{de|spir}
\nolig{Despir}{De|spir}
\nolig{despoil}{de|spoil}
\nolig{Despoil}{De|spoil}
\nolig{sidesp}{side|sp} % sidespin, sidesplitting
% blaspheme blasphemy
\nolig{Sidesp}{Side|sp}
\nolig{widesp}{wide|sp} % widespread
\nolig{Widesp}{Wide|sp}
\nolig{desprung}{Wide|sp} % gelandesprung
```

```
\nolig{dispa[rst]}{dis|pa}
\nolig{Dispa[rst]}{Dis|pa}
% disparage disparaging dispart
% dispassion dispatch
\nolig{dispel}{dis|pel}
\nolig{Dispel}{Dis|pel}
```

```
% dispel
\nolig{dispen[ds]}{dis|pen}
\nolig{Dispen[ds]}{Dis|pe}
% dispend dispense dispensation
\nolig{displa[cny]}{dis|pla}
\nolig{Displa[cny]}{Dis|pla}
% display displant displace
\nolig{displea}{dis|plea}
\nolig{Displea}{Dis|plea}
% displease displeasure
\nolig{displ[ou]}{dis|pl}
\nolig{Displ[ou]}{Dis|pl}
% displode displume
\nolig{disp[ou]}{dis|p}
\nolig{Disp[ou]}{Dis|p}
% disport dispose disposition
% dispossess dispute
\nolig{dispr[aio]}{dis|pr}
\nolig{Dispr[aio]}{Dis|pr}
% dispraise disprize disproof
% disproportion disprove
```

```
\nolig{misp}{mis|p}
\nolig{Misp}{Mis|p}
% misplace misperception misprint
```

```
\nolig{suspen}{sus|pen}
\nolig{Suspen}{Sus|pen}
% suspend suspension
```

```
\nolig{sph}{s|ph} % 'ph' from Greek 'phi'!
% atmosphere biosphere hemisphere
% spherical asphodel phosphorous phosphate
```

```
\nolig{ranspa}{rans|pa}
% transparent transpacific
\nolig{ranspe}{rans|pe}
% transpersonal
\nolig{ranspie}{rans|pie}
% transpierce
\nolig{ranspl}{rans|pl}
% transplant
\nolig{ranspol}{rans|pol}
% transpolar
```
\nolig{ranspor}{rans|por} % transport transportation \nolig{ranspos}{rans|pos} % transpose transposon

\nolig{risprud}{ris|prud} % jurisprudence \nolig{spiece}{s|piece} % crosspiece frontispiece

\nolig{ewsp[ae]}{ews|p} % newspaper newsprint

\nolig{Hyannisp}{Hyannis|p} % Hyannisport \nolig{Keyesp}{Keyes|p} % Keyesport \nolig{Williamsp}{Williams|p} % Williamsport

\nolig{assport}{ass|port} % passport

% (D) th -> t-h % -------------

\nolig{eethov}{eet|hov} % Beethoven \nolig{thook}{t|hook} % boathook meathook pothook \nolig{thouse}{t|house} % boathouse cathouse courthouse ... \nolig{othol}{ot|hol} % foothold knothole potholder ... \nolig{lthol}{lt|hol} % bolthole \nolig{sthol}{st|hol} % posthole pesthole \nolig{rathol}{rat|hol} \nolig{Rathol}{Rat|hol} % rathole \nolig{arthog}{art|hog} % warthog \nolig{stha}{st|ha} % firsthand postharvest posthaste

\nolig{thawk}{t|hawk} % nighthawk \nolig{horth}{hort|h} % shorthair shorthand shorthorn \nolig{arthei}{art|hei} % apartheid antiapartheid \nolig{thead}{t|head} % bolthead cathead fathead ... \nolig{thard}{t|hard} % Gotthard \nolig{therd}{t|herd} % goatherd neatherd \nolig{theap}{t|heap} % dustheap \nolig{theart}{t|heart} % fainthearted sweetheart ... \nolig{uthear}{ut|hear} % outhear outheard \nolig{thill}{t|hill} % anthill foothill \nolig{thood}{t|hood} % adulthood knighthood ... \nolig{thunt}{t|hunt} % pothunt outhunt \nolig{orthol}{ort|hol} % porthole \nolig{posth}{post|h} \nolig{Posth}{post|h} % postharvest \nolig{sthum}{st|hum} % posthumous \nolig{uthau}{ut|hau} % outhaul \nolig{uthit}{ut|hit} % outhit \nolig{uthom}{ut|hom} % outhomer \nolig{uthow}{ut|how} % outhowl \nolig{uthum}{ut|hum} % outhumor \nolig{uthust}{ut|hust} % outhustle \nolig{tthour}{tt|hour} % watthour kilowatthour \nolig{sthm}{s|thm}
#### % asthma isthmus

 $% (E) at -> a-t$ % -------------

\nolig{lbatr}{lba|tr} % albatross \nolig{atroop}{a|troop} % paratrooper \nolig{eatra}{ea|tra} % seatrain seatransport

% (F) et -> e-t % -------------

\nolig{ninet}{nine|t} \nolig{Ninet}{Nine|t} % ninetieth ninetieths ninety nineteen nineties

\nolig{ametag}{ame|tag} % nametag \nolig{betat}{be|tat} \nolig{Betat}{Be|tat} % betatter beta \nolig{betr}{be|tr} \nolig{Betr}{Be|tr} % betray betroth

```
\nolig{deta}{de|ta}
% detach detain detail
\nolig{etect}{e|tect}
% detect undetectable detective
\nolig{detent}{de|tent}
\nolig{Detent}{De|tent}
% detent detention
\nolig{detest}{de|test}
\nolig{Detest}{De|test}
% detest
\nolig{detr}{de|tr}
\nolig{Detr}{De|tr}
% detract detrain detriment detritus
```
\nolig{etail}{e|tail} % bristletail detail dovetail horsetail \nolig{etah}{e|tah} % cheetah chetah

\nolig{etak}{e|tak} % betake retake caretaker \nolig{etax}{e|tax} % betax \nolig{eteach}{e|teach} % reteach \nolig{etell}{e|tell} % foretell fortunetelling \nolig{eterg}{e|terg} % detergent \nolig{eterio}{e|terio} % deteriorate \nolig{eterm}{e|term} % determent determinant preterm \nolig{etext}{e|text} % pretext retext teletext \nolig{ethink}{e|think} % freethinking \nolig{ethrow}{e|throw} % freethrow \nolig{etick}{e|tick} % bluetick detick \nolig{etide}{e|tide} % betide yuletide \nolig{etigh}{e|tigh} % retighten \nolig{etime}{e|time} % betime lifetime peacetime sometime \nolig{eetop}{ee|top} % treetop \nolig{etrain}{e|train} % detrain drivetrain housetrain retrain \nolig{etrap}{e|trap} % firetrap livetrap mousetrap \nolig{etree}{e|tree} % axletree saddletree shoetree

```
\nolig{foret}{fore|t}
\nolig{Foret}{Fore|t}
% foretaste foretell foretold foretime
% foretoken foretop foretopman
\nolig{imetable}{ime|table}
% timetable
```

```
\nolig{reteen}{re|teen}
% preteen
```
\nolig{retend}{re|tend} % pretend \nolig{retenc}{re|tenc} % pretence \nolig{retens}{re|tens} % pretense pretension \nolig{retent}{re|tent} \nolig{Retent}{Re|tent} % pretentious retention retentive \nolig{retest}{re|test} \nolig{Retest}{Re|test} % pretest retest

\nolig{reta}{re|ta} \nolig{Reta}{Re|ta} % retag retape retake % foretaste caretaker % pretaste pretape pretaxretain % retain retake retaliate retard % retarget retaste wiretap \keeplig{pretable} % interpretable \keeplig{cretar} % secretary

\nolig{reteam}{re|team} \nolig{Reteam}{Re|team} % reteam reteamed reteaming reteams \nolig{retear}{re|tear} \nolig{Retear}{Re|tear} % retear retears \nolig{retemp}{re|temp} \nolig{Retemp}{Re|temp} % retemper retempering

\nolig{retie}{re|tie} \nolig{Retie}{Re|tie} % retie entireties sureties \nolig{retil}{re|til} \nolig{Retil}{Re|til} % retile \nolig{retim}{re|tim} \nolig{Retim}{Re|tim} % retime beforetime \nolig{retint}{re|tint} \nolig{Retint}{Re|tint} % retint \nolig{retir}{re|tir}

\nolig{Retir}{Re|tir} % retire retiring \nolig{retitl}{re|titl} \nolig{Retitl}{Re|titl} % retitle pretitling \nolig{retold}{re|told} \nolig{Retold}{Re|told} % retold \nolig{retoo}{re|too} \nolig{Retoo}{Re|too} % retook retool \nolig{retor}{re|tor} \nolig{Retor}{Re|tor} % retore retorn retort retorted \nolig{retou}{re|tou} \nolig{Retou}{Re|tou} % retouch retouched \nolig{retra}{re|tra} \nolig{Retra}{Re|tra} % retrace retrack retract retrans retransmit \nolig{retre}{re|tre} \nolig{Retre}{Re|tre} % pretreat retread retreat retrench \nolig{retri}{re|tri} \nolig{Retri}{Re|tri} % pretrim pretrial retrieve retribution % retries retrim \nolig{etrors}{e|trors} % retrorse \nolig{retrous}{re|trous} \nolig{Retrous}{Re|trous} % retrousse \nolig{retry}{re|try} \nolig{Retry}{Re|try} % retry retrying

\nolig{retu}{re|tu} \nolig{Retu}{Re|tu} % return retune unreturnable \nolig{retwi}{re|twi} \nolig{Retwi}{Re|twi} % retwist retwisting

\nolig{etooth}{e|tooth} % bluetooth eyetooth snaggletoothed \nolig{eteeth}{e|teeth} % snaggleteeth eyeteeth

\nolig{deter}{de|ter} \nolig{Deter}{De|ter} % deter determine deteriorate undeterred

\nolig{ceties}{ce|ties} % niceties \nolig{cety}{ce|ty} % nicety

\nolig{feties}{fe|ties} % safeties unsafeties biosafeties \nolig{fety}{fe|ty} % safety

\nolig{leties}{le|ties} % subtleties \nolig{lety}{le|ty} % subtlety teletype teletypewriter

\nolig{rety}{re|ty} % surety entirety retype pretype

\nolig{etelev}{e|telev} % pretelevision \nolig{etyp}{e|typ} % archetype archetypal retype pretype

% (G) as -> a-s % -------------

```
\nolig{asea}{a|sea}
% asea
\keeplig{casea} % casease caseate
\keeplig{Casea}
\keeplig{haseal} % phaseal
\nolig{asplut}{a|splut}
% asplutter
\nolig{eastran}{ea|stran}
% seastrand
\nolig{aspor[ae]}{a|spor}
% diaspora megaspore tetraspore
\nolig{asep[st]}{a|sep}
% asepsis aseptic aseptically
```
\nolig{asophist}{a|sophist} % ultrasophisticated \nolig{asound}{a|sound} % ultrasound \nolig{asund}{a|sund} \nolig{Asund}{A|sund} % asunder \nolig{aspec}{a|spec} \nolig{Aspec}{A|spec} % aspect infraspecific intraspecies % intraspecific \nolig{infras}{infra|s} \nolig{Infras}{Infra|s} % infrastructure infraspecific \nolig{megast}{mega|st} \nolig{Megast}{Mega|st} % megastructure megastar \nolig{megasp}{mega|sp} \nolig{Megasp}{Mega|sp} % megaspores megascopic \nolig{aspoon}{a|spoon} % teaspoon

% (H) is -> i-s % -------------

% (a) not across morpheme boundaries % (The following may be a bug in fontspec)

\nolig{fish}{fi|sh} \nolig{fist}{fi|st} \nolig{Fist}{Fi|st}

% (b) across morpheme boundaries

%% Mustn't do global \nolig{antis}{anti|s} %% because of words such as sycophantism, %% vigilantism, and mantissa.

\nolig{antis[ace]}{anti|s} \nolig{Antis[ace]}{Anti|s} % antisag antisatellite % antiscience % antisecrecy antisense antiseptic

```
\nolig{antish[aio]}{anti|sh}
\nolig{Antish[aio]}{Anti|sh}
% antishark antiship antishock
\nolig{antis[kl]}{anti|s}
\nolig{Antis[kl]}{Anti|s}
% antiskid
% antislavery antislip
\nolig{antism[ou]}{anti|sm}
\nolig{Antism[ou]}{Anti|sm}
% antismog antismoke
% antismuggling antismut
\nolig{antis[noptuy]}{anti|s}
\nolig{Antis[noptuy]}{Anti|s}
% antisnob
% antisocial antisolar
% antispasmodic antispeculative
% antistatic antistick antistress
% antisubmarine antisubversion
% antisymmetric antisyphilitics
```

```
\nolig{multis[a-z]}{multi|s}
\nolig{Multis[a-z]}{Multi|s}
% multiscreen multisense multisensory
% multiservice multisided multisite
% multisize multiskilled multisource
% multispecies multispectral multispeed
% multisport multistage multistate
% multistemmed multistep multistoried
% multistory multistranded multisyllabic
% multisystem
```
\nolig{isph}{i|sph} % hemisphere planisphere hemispheric \keeplig{isphr} % misphrase misphrased ...

% (I) us -> u-s % -------------

% %% (no examples yet)

% (J) sk -> s-k % (available in EB Garamond font) % -------------------------------

\nolig{skeep}{s|keep}

```
% greenskeeper groundskeeper miskeep
\nolig{iskai}{is|kai}
% triskaidekaphobia
\nolig{thsk}{ths|k}
% rathskeller
\nolig{misk}{mis|k}
\nolig{Misk}{Mis|k}
% miskeep miskept miskick misknow
\nolig{atskill}{ats|kill}
% Catskills Mountains, Catskill Park
\nolig{eekskill}{eeks|kill}
% Peekskill % a town on the Hudson River
```
% (K) ll -> l-l

% -------------

\nolig{llike}{l|like} % animallike soullike \nolig{lless}{l|less} % soulless tailless

 $% (L)$  fr -> f-r % -------------

\nolig{oofr}{oof|r} % proofread proofroom proofrock

% (M) ij -> i-j % -------------

% The 'ij' ligature seems to have no good % use in English-language words -- incl. % words introduced to English from other % languages, such as marijuana, gaijin, and % bijou; the 'ij' ligature seems to span % morpheme boundaries in all of these cases. % Hence, we disable this ligature globally. % We do make exceptions for words of Dutch % origin, where the ij ligature does have % legitimate uses.

\nolig{ij}{i|j} \keeplig{ijs} % rijsttafel (Indonesian dish) \keeplig{ijn} % de Bruijn

#### \keeplig{eije}% Meijer

% Part 4: Disabling one discretionary % ligature so that a subsequent, more % important one doesn't get pre-empted % ------------------------------------

% (i) as, is, and us preceding st % ...............................

\nolig{ast}{a|st} \nolig{ust}{u|st} \nolig{ist}{i|st}

# % (ii) as, es, is, and us preceding sp % .............................-......

```
\nolig{aspar}{a|spar}
\nolig{Aspar}{A|spar}
% asparagus Caspar aspartame asparkle
\nolig{asper}{a|sper}
\nolig{Asper}{A|sper}
% aspersion Casper Jasper exasperate
\nolig{aspir}{a|spir}
\nolig{Aspir}{A|spir}
% aspire aspirator aspirin
\nolig{gasp}{ga|sp}
\nolig{Gasp}{Ga|sp}
% gasp
\nolig{hasp}{ha|sp}
\nolig{Hasp}{Ha|sp}
% hasp
\nolig{lasp}{la|sp}
% clasp unclasp beclasp enclasp
\nolig{rasp}{ra|sp}
\nolig{Rasp}{Ra|sp}
% grasp rasp raspberry
\nolig{wasp}{wa|sp}
\nolig{Wasp}{Wa|sp}
% wasp waspish
```
\nolig{espi[ct]}{e|spi} % despicable despite

\nolig{risp}{ri|sp} % crisp \nolig{ispani}{i|spani} % hispanic \nolig{hispid}{hi|spid} \nolig{Hispid}{Hi|spid} % hispid hispidulous \nolig{lisp}{li|sp} \nolig{Lisp}{Li|sp} % lisp lisping \nolig{whisp}{whi|sp} \nolig{Whisp}{Whi|sp} % whisper \nolig{wisp}{wi|sp} \nolig{Wisp}{Wi|sp} % wisp

%%% more rules to come...

\nolig{cusp}{cu|sp} \nolig{Cusp}{Cu|sp} % cusp bicuspid tricuspid \nolig{ausp}{au|sp} \nolig{Ausp}{Au|sp} % auspicious inauspicious

\nolig{Suspect}{Su|spect} \nolig{suspect}{su|spect} % suspect suspects \nolig{uspici}{u|spici} % suspicion suspicious

% (iii) at and et preceding th % ............................

%% If you have 'at' and 'et' ligatures as %% well as the 'th' ligature and want a %% trailing 'th' ligature to take precedence %% over these ligs, use the following rules:

\nolig{ath}{a|th} \nolig{eth}{e|th}

% The preceding rules are a bit too % broad as they also suppress the 'at' ligature % for words such as boathook and flathead

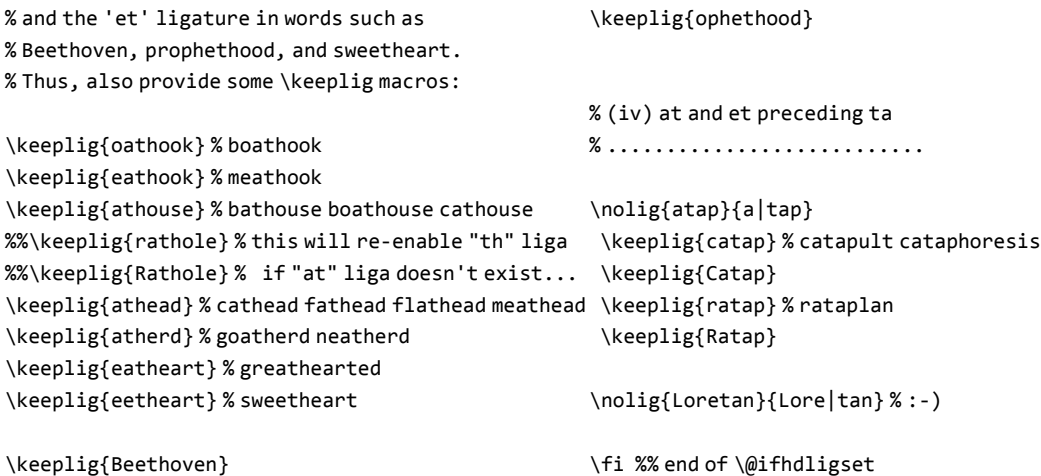

\keeplig{Beethoven}

 $40^{\circ}$ 

# B German-language ligature suppression rules: selnolig-german-patterns.sty

Introductory note: To accommodate the practice of Swiss-German writers of not using the "ß" character and using "ss" in its place, all search-and-insert strings that contain an "ß" character are duplicated with equivalent search-and-insert strings containing "ss".

```
% !TeX root = selnolig.tex
% !TEX TS-program = lualatex
\ProvidesPackage{selnolig-german-patterns}%
[2013/08/26]
% This entire package is placed under the
% terms of the LaTeX Project Public License,
% version 1.3 or later
% (http://www.latex-project.org/lppl.txt).
% It has the status "maintained".
%
% Author: Mico Loretan
% (loretan dot mico at gmail dot com)
```

```
% A note on the organization of the \nolig
% macros in this file: They are grouped by
% the f-ligature being suppressed: ff -> f-f;
% fi -> f-i, fl -> f-l, etc. Within each of
% these sections, the \nolig commands are
% listed first for word-beginnings and
% second by word-interior search strings,
% alphabetically within each group.
```

```
%1. ff -> f-f
% ------------
```

```
\nolig{Auff[aeiloruyäöü]}{Auf|f}
\nolig{auff[aeiloruyäöü]}{auf|f}
% Hundreds (thousands?!) of words that
% start with or contain [aA]uff-,
% [kK]auff-, [lL]auf- and don't end
% with "ff".
% We must provide a few \keeplig macros,
% though, to deal with some surnames and
% some words of French origin.
 \keeplig{Lauffen}
```

```
\keeplig{Stauffach} % Stauffacher
\keeplig{Stauffen} % Stauffenbergattentat
\keeplig{stauffen}
\keeplig{Stauffer}
\keeplig{stauffer}
\keeplig{Stauffisch}
\keeplig{stauffisch}
```

```
\keeplig{chauffier}
\keeplig{Chauffier}
\keeplig{chauffeur}
\keeplig{Chauffeur}
\keeplig{chauffement} % Echauffement
```

```
\nolig{Brieff}{Brief|f}
\nolig{brieff}{brief|f}
% Brief-f... (viele Fälle!)
\nolig{Cheff}{Chef|f}
\nolig{cheff[aäeioöruü]}{chef|f}
% Cheffahrer Cheffront ...
\keeplig{cheffekt} % Lacheffekt Wischeffekt
\keeplig{Scheffel}
\keeplig{scheffel} % scheffeln
\keeplig{cheffizi} % hocheffizient
\keeplig{cheffé} % Scheffé (a statistician)
\nolig{cheffl[aiou]}{chef|fl}
\nolig{Dampff}{Dampf|f}
\nolig{dampff}{dampf|f}
% (viele Fälle!)
\nolig{Dorff[aäeiloöruü]}{Dorf|f}
\nolig{dorff[aäeiloöruü]}{dorf|f}
% (viele Fälle!)
\nolig{Hanff}{Hanf|f}
\nolig{hanff}{hanf|f}
% Hanffasern Hanffeld
\nolig{Hoff[aäiloöruü]}{Hof|f}
% (viele Fälle!)
\keeplig{Hoffacker}
\keeplig{Hoffart}
```
\keeplig{Hoffärt} % Hoffärtigkeit \keeplig{Hoffricht} % Hoffrichter \keeplig{Hoffranz} % Hoffranzen (?) \nolig{Golff}{Golf|f} \nolig{golff}{golf|f} % (viele Fälle!) \nolig{Hoffern}{Hof|fern} \nolig{hoffern}{hof|fern} % Hofferne hofferner \nolig{Hoffest}{Hof|fest} % Hoffest Hoffesterlös Hoffestteam \nolig{Impff}{Impf|f} % Impffurcht Impffortbildung \nolig{Kampff}{Kampf|f} \nolig{kampff}{kampf|f} % kampffertig Kampffigur % Kampffuchs Kampffüchse \nolig{Kopff[aäeoöruü]}{Kopf|f} \nolig{kopff[aäeoöruü]}{kopf|f} % (viele Fälle!) % [kK]opffi -> caught by pffi rule % [kK]opffl -> caught by pffl rule \nolig{Klopff}{Klopf|f} \nolig{klopff}{klopf|f} % Schenkelklopffrohsinn klopfrei \nolig{Prüff}{Prüf|f} \nolig{prüff}{prüf|f} % (viele Fälle!) \nolig{Ruffach}{Ruf|fach} % Ruffach \nolig{ruffach}{ruf|fach} % Hausnotruffachberater beruffachlichen \nolig{Rumpff}{Rumpf|f} % Rumpffassung \nolig{Schaffang}{Schaf|fang} \nolig{Schaffarm}{Schaf|farm}

```
\nolig{Schilff}{Schilf|f}
\nolig{schilff}{schilf|f}
% Schilffeld Schilfflöte Schilffloß
\nolig{Senff}{Senf|f}
\nolig{senffa}{senf|fa}
% Senffabrik senffarbig Senffleck
\nolig{Sumpff}{Sumpf|f}
\nolig{sumpff}{sumpf|f}
```
% (viele Fälle!) \nolig{Tariff}{Tarif|f} \nolig{tariff}{tarif|f} % (viele Fälle!) \nolig{Tieff}{Tief|f} \nolig{tieff}{tief|f} % (viele Fälle!) \keeplig{tieffekt} % Multieffekt Konfettieffekt \keeplig{tieffiz} % Antieffizienz

\nolig{chaffron}{chaf|fron} % Schaffron \nolig{eiffest}{eif|fest} % reiffest

\nolig{ffabrik}{f|fabrik} % Strumpffabrik \nolig{ffacet}{f|facet} % Relieffacetten \nolig{ffachl}{f|fachl} % beruffachlich golffachlich \nolig{ffachm}{f|fachm} % Huffachmann Wahlkampffachmann % Golffachmesse Fünffachmord \nolig{ffäch}{f|fäch} % Brieffächer Einwurffächer fünffächrig \nolig{ffaden}{f|faden} % Einzelknopffaden Knüpffaden \nolig{ffäd}{f|fäd} % Einzelknopffäden Tropffäden \nolig{ffähig}{f|fähig} % hoffähig kampffähig lauffähig \nolig{ffahn}{f|fahn} % Totenkopffahne Dorffahne Wahlkampffahnen \nolig{ffahr}{f|fahr} % Schifffahrt Schleiffahrt Tariffahrplan \keeplig{iffahrt} % Schiffahrt [alte Rechtschreibung...] \nolig{ffähr}{f|fähr} % Dampffährdienst \nolig{ffaktor}{f|faktor} % Hoffaktor Schlupffaktoren \nolig{ffakult}{f|fakult}

% Rumpffakultät \nolig{ffall}{f|fall} % Anruffalle auffallen Straffall % Tariffalle Streiffall Maulwurffalle \keeplig{ffallee} % Oppenhoffallee \keeplig{ffallerg} % Duftstoffallergie \keeplig{ffallokat}% Rohstoffallokation \nolig{ffäll}{f|fäll} % straffällig unauffällig \nolig{ffalt}{f|falt} % Fünffaltigkeit Dickkopffalter \keeplig{iffalt} % Segelschiffalter \keeplig{offalt} % Kraftstoffalternativen \nolig{ffält}{f|fält} % fünffältig \nolig{ffami}{f|fami} % Zwölffamilienhäuser \keeplig{Diffami} % Diffamierung \keeplig{diffami} % diffamierend \nolig{ffanat}{f|fanat} % Schärffanatiker \nolig{ffans}{f|fans} % Waldhoffans \keeplig{riffans} % Griffansätze \keeplig{toffans} % Sprengstoffanschlag \nolig{ffanta}{f|fanta} % Schlaffantasie Straffantasie \nolig{ffarb}{f|farb} % Zwölffarbenmaschine zwölffarbig \keeplig{ffarbeit} \nolig{ffärb}{f|färb} % Kopffärbung \nolig{ffaschi}{f|faschi} % Schulhoffaschismus \nolig{ffassad}{f|fassad} % Innenhoffassade \nolig{ffäul}{f|fäul} % Sumpffäulnis \nolig{ffecht}{f|fecht}

% Klopffechter \nolig{ffeder}{f|feder} % -f-feder... \nolig{ffedr}{f|fedr} % zwölffedrig \nolig{ffehl}{f|fehl}

% Schärffehler \nolig{ffeier}{f|feier} % Hoffeierlichkeiten \nolig{ffeind[els]}{f|feind} % -f-feinde -f-feindlich -f-feindschaft \keeplig{ffeindealer} % Koffeindealer \nolig{ffeld}{f|feld} % Prüffeld Schilffeld Kampffeld \keeplig{Büffeld} % Büffeldecke \keeplig{büffeld} \keeplig{ffeldenk} % Scheffeldenkmal \keeplig{Iffeld} % Iffeldorf \keeplig{Löffeld} % Löffeldüngung \keeplig{löffeld} \keeplig{Müffeld} % Müffeldoktor \keeplig{müffeld} \keeplig{nüffeld} % Schnüffeldienst -droge \keeplig{Riffeld} % Riffeldielen \keeplig{taffeld} % Staffeldach -diplomatie \keeplig{toffeld} % Kartoffeldruck -dieb \keeplig{Trüffeld} % Trüffelduft -dorf \keeplig{trüffeld} \keeplig{Waffeld} % Waffelduft \keeplig{waffeld}

\nolig{ffell}{f|fell} % Werwolffell Schaffell \keeplig{ffelleck} % Waffelleckereien \keeplig{ffellinde}% Scheffellinde \keeplig{Muffell} % Muffellämmer \keeplig{muffell} % muffellig \keeplig{öffell} % Löffellamm Kochlöffellängen \keeplig{taffell} % Staffellauf -läufer \keeplig{toffell} % Kartoffellager -liebhaber % Pantoffellarve Kunstoffelle \keeplig{üffell} % Büffelleber -leder -leib % Trüffelleidenschaft Schnüffellust \nolig{ffeile}{f|feile} % Prüffeile \nolig{ffenster}{f|fenster} % Hinterhoffenster Schlaf- Tarif- \nolig{fferien}{f|ferien} % Reiterhofferien Bauernhofferien \nolig{ffernseh}{f|fernseh}

% Abruffernsehen \nolig{ffertig}{f|fertig} % schlaffertig \nolig{ffestl}{f|festl} % Straffestlegung \nolig{ffests}{f|fests} % Straffestsetzung % Hoffestspiele Dorffestspiel \nolig{ffetisch}{f|fetisch} % Schaffetischisten \nolig{ffetus}{f|fetus} % Schaffetus \nolig{ffett}{f|fett} % Huffett Rumpffett Scharffetter \keeplig{Buffett} % Buffettheke \keeplig{Büffett} \keeplig{buffett} \keeplig{büffett} % Obstbüffett \nolig{ffetz}{f|fetz} % Brieffetzen Stofffetzen \keeplig{Buffetz} % Buffetzeit \keeplig{Büffetz} % Büffetzusammenstellung \nolig{ffeud}{f|feud} % Kasernenhoffeudalismus \nolig{ffeue}{f|feue} % Dorffeuerwehr Torffeuer Lauffeuer

\nolig{ffilet}{f|filet} % Meerwolffilet \nolig{ffindung}{f|findung} % Beruffindungsprozess \nolig{ffirm}{f|firm} % Brieffirmen Tariffirmen \keeplig{affirm} \keeplig{Affirm}

\nolig{ffolg}{f|folg} % Impffolgen \nolig{ffoli}{f|foli} % Relieffolien \nolig{ffolter}{f|folter} % Tropffolter \keeplig{Affoltern} % town near Zurich \nolig{ffond}{f|fond} % Tariffondslösung \nolig{fforder}{f|forder}

% Tarifforderung Strafforderung \nolig{fförder}{f|förder} % ruffördernd kreislauffördernd schlaffördernd \nolig{fforell}{f|forell} % Werfforellen \nolig{fform}{f|form} % Kopfform Gugelhupfform aufformen \nolig{fförm}{f|förm} % reifförmig schweifförmig \nolig{fforsch}{f|forsch} % Schlafforschung Impfforschung \nolig{fforen}{f|foren} % Abrufforen \nolig{fforu}{f|foru} % Schlafforum \nolig{ffoto}{f|foto} % Schlaffotogalerie \nolig{fföt}{f|föt} % Wolffötus

# \nolig{ffracht}{f|fracht}

% Dampffrachter \nolig{ffrag}{f|frag} % Streiffragen \keeplig{Suffrage} % Suffragette \keeplig{suffrage} \nolig{ffrak}{f|frak} % Rumpffraktion \keeplig{toffrak} % Flüssigstoffrakete \nolig{ffrank}{f|frank} % Fünffrankenstück \nolig{ffräs}{f|fräs} % Baumstumpffräse \nolig{ffrau}{f|frau} % Hoffrau Kauffrau \keeplig{ffraum} % Sprengstoffraub \keeplig{ffraub} % Treffraum \keeplig{ffrausch} % Klebstoffrausch \keeplig{ffraup} % Stoffraupe

\nolig{ffreak}{f|freak} % Surffreak \keeplig{toffreak} % Schadstoffreaktionen \nolig{ffregat}{f|fregat} % Kampffregatte Dampffregatte \nolig{ffrei}{f|frei}

% tariffrei Schlaffrei \keeplig{chiffrei}% Schiffreise \keeplig{toffrei} % stoffrein sauerstoffreich \keeplig{uffreis} % Puffreis \keeplig{luffrei} % schluffreich \keeplig{iffreig} % Riffreigen \nolig{ffremd}{f|fremd} % hoffremd \nolig{ffreq}{f|freq} % Schlaffrequenz \nolig{ffreu}{f|freu} % Straffreude Brieffreund

\nolig{ffrisch}{f|frisch} % Schaffrischkäse zapffrisch \nolig{ffried}{f|fried} % Dorffrieden Hoffrieden \nolig{ffries}{f|fries} % Relieffries \keeplig{toffries} % Rohstoffriese \nolig{ffrist}{f|frist} % Prüffrist Ablauffrist \nolig{ffrisur}{f|frisur} % Schlaffrisur Topffrisur Zopffrisur

\nolig{ffront}{f|front} % Hoffront Kampffront \keeplig{affront} \keeplig{Affront} \nolig{ffrosch}{f|frosch} % Pfeiffrosch \nolig{ffrösch}{f|frösch} % Pfeiffrösche \nolig{ffrucht}{f|frucht} % Rumtopffrucht \nolig{ffrücht}{f|frücht} % Rumtopffrüchte

\nolig{ffund}{f|fund} % Brückenkopffundament \keeplig{iffund} % diffundieren \keeplig{toffund} % stoffundurchlässig \nolig{fführ}{f|führ} % Kampffführung aufführen \nolig{ffunk}{f|funk} % Brieffunktion Abruffunktion

\nolig{ffühl}{f|fühl} % Scharffühler \nolig{ffüll}{f|füll} % Prüffüllgut Dampffüllung \nolig{ffürst}{f|fürst} % -f-fürst \nolig{ffuß}{f|fuß} \nolig{ffuss}{f|fuss} \nolig{ffüß}{f|füß} \nolig{ffüss}{f|füss} % Greiffuß Greiffüße \keeplig{iffuss} % Diffusschall -strahlung \nolig{ffutter}{f|futter} % Prüffutter \nolig{ffütter}{f|fütter} % Abruffütterung

\nolig{hoffan}{hof|fan} % Waldhoffan \nolig{hoffersch}{hof|fersch} % Talhofferschen \nolig{hoffest}{hof|fest} % Pfarrhoffest Hinterhoffest \nolig{hoffete}{hof|fete} % Schneckenhoffete

\nolig{lffach}{lf|fach} % elffach zwölffach

\nolig{offegen}{of|fegen} % Hoffegen

\nolig{pffach}{pf|fach} % Strumpffach \nolig{pffern}{pf|fern} % rumpffern \nolig{pffest}{pf|fest} % Klopffestigkeit tropffester \nolig{pffels}{pf|fels} % Hirschkopffelsen \nolig{pffont}{pf|font} % Dampffontäne \nolig{pffüh}{pf|füh} % Kampfführung

\nolig{reiffern}{reif|fern} % reiffern \nolig{rffan}{rf|fan} % Surffan \nolig{rffeel}{rf|feel} % Surffeeling \nolig{rffest}{rf|fest} % Surffest \nolig{rffinn}{rf|finn} % Surffinne \nolig{rffleck}{rf|fleck} % Schorfflecken

\nolig{straffern}{straf|fern} \keeplig{rtstraffern} % Gurtstraffern \keeplig{ssstraffern} % Gurtschlossstraffern

\nolig{ünff}{ünf|f} % fünffarbig fünffingrig fünfflügelig % Fünfflach fünfflammig fünffleckige

\nolig{wurff[aäeiloöruü]}{wurf|f} % Auswurffach Einwurffehler % Hammerwurffinale

### $% 2. f i \rightarrow f - i$ % ------------

\nolig{Aufi}{Auf|i} \nolig{aufinstr}{auf|instr} % aufinstruieren \nolig{aufirr}{auf|irr} % hinaufirrte \nolig{aufisst}{auf|isst}

\nolig{Briefi}{Brief|i} \nolig{briefi}{brief|i} % Briefidiom Briefinhalt Pfandbriefinhaber

\nolig{Chefi}{Chef|i} \nolig{chefi}{chef|i} % Chefideologe Chefindianer % Chefinformatiker \keeplig{Chefin} % Chefin Chefinnen

\nolig{Chefin[a-mo-z]}{Chef|in} % Chefinder -indianer -inspektor % -inquisitor \keeplig{chefin} \nolig{chefind}{chef|ind} \keeplig{chefibel} % Recherchefibel \keeplig{chefiebe} % Recherchefieber \keeplig{chefigur} % Nietzschefigur \keeplig{chefilm} % Rachefilm \keeplig{chefili} % Wäschefiliale \keeplig{chefirm} % Geldwäschefirma \keeplig{chefisch} % Wäschefische

\nolig{Dorfi}{Dorf|i} \nolig{dorfi}{dorf|i} % Dorfidylle -information -institute \nolig{Hofi}{Hof|i} % (viele Fälle!) \keeplig{Hofier} % Hofieren \nolig{Kampfi}{Kampf|i} \nolig{kampfi}{kampf|i} % Kampfideologie Kampfinstrument \nolig{Kaufi}{Kauf|i} \nolig{kaufi}{kauf|i} % Kaufidee kaufinteressiert Kaufimpuls \nolig{Laufi}{Lauf|i} \nolig{laufi}{lauf|i} % Laufidol Kreislaufinsuffizienz \keeplig{Laufig} \keeplig{Blaufi} % Blaufichte Blaufilter Blaufisch \keeplig{laufilter} % Planetenblaufilter \keeplig{laufiedr} % blaufiedrig \nolig{rüfi}{rüf|i} % Prüfinhalt Prüfinstitution Prüfintervall \nolig{Rumpfi}{Rumpf|i} \nolig{rumpfi}{rumpf|i} % Rumpfitalien Strumpfindustrie \keeplig{rumpfig}

\nolig{chafi}{chaf|i} % Schaf-i... % Schafimperium Schafinnereien \keeplig{schafigu} % Maharadschafigur \nolig{chlafi}{chlaf|i} % Schlaf-i-... % Schlafiglu schlafinduzierend \keeplig{chlafitt} % Schlafittchen

\nolig{Strafi}{Straf|i} \nolig{strafi}{straf|i} % strafisolierend Strafinstanz \nolig{Tarifi}{Tarif|i} \nolig{tarifi}{tarif|i} % (viele Fälle!) \keeplig{Tarifier} % Tarifierung \keeplig{tarifier} % tarifierbar \nolig{Tiefinn}{Tief|inn} \nolig{tiefinn}{tief|inn} % tiefinnen -innerste -innig -innerste \nolig{fidee}{f|idee} % Kopfidee Luftschiffidee \nolig{fideol}{f|ideol} % Tiefideologie \nolig{fidentif}{f|identif} % Stoffidentifizierung \nolig{fidentit}{f|identit} % Steppenwolfidentität Berufidentität \nolig{fidol}{f|idol} % Golfidol \nolig{fidyll}{f|idyll} % Bauernhofidyll \nolig{figel}{f|igel} % Köpfigel Stoffigel \keeplig{figelehrt} % Sufigelehrter \nolig{fikone}{f|ikone} % Laufikone \nolig{fillus}{f|illus} % Sumpfillusion \nolig{fimman}{f|imman} % ablaufimmanente \nolig{fimmob}{f|immob} % Kaufhofimmobilie \nolig{fimmun}{f|immun} % Strafimmunität \nolig{fimp}{f|imp} % Torfimporte Kaufimpuls aufimpft

\nolig{findex}{f|index} % Kaufindex Pfandbriefindex \nolig{findikat}{f|indikat} % Impfindikation \nolig{findiv}{f|indiv}

% Hofindividualität \nolig{findiz}{f|indiz} % Tarifindizes \nolig{findust}{f|indust} % Golfindustrie \nolig{finfekt}{f|infekt} % Dampfinfektion \nolig{finfiz}{f|infiz} % Laufinfizierte \nolig{finfo}{f|info} % Tarifinformation Telefoninformation \keeplig{Delfinfo} % Delfinforscher -foto \nolig{finfra}{f|infra} % Hofinfrastruktur \nolig{finfus}{f|infus} % Tropfinfusion \nolig{fingenieur}{f|ingenieur} % Prüfingenieur Kaufingenieur \nolig{finhab}{f|inhab} % Hofinhaber \nolig{finhalat}{f|inhalat} % Kamilledampfinhalationen \nolig{finhalt}{f|inhalt} % Begriffinhalte Kropfinhalt \keeplig{Delfinhalt} % Delfinhaltung \keeplig{raffinhalt} % Paraffinhaltig \nolig{finitia}{f|initia} % Korallenriffinitiative \nolig{finjekt}{f|injekt} % Dampfinjektionsverfahren \nolig{finkont}{f|inkont} % Ueberlaufinkontinenz \keeplig{Delfinkont} % Delfinkontakt

\nolig{finnenaus}{f|innenaus} % Schiffinnenausbau \nolig{finnenohr}{f|innenohr} % Schafinnenohr \nolig{finnenfl}{f|innenfl} % Hofinnenflächen \nolig{finnenl}{f|innenfl} % Hofinnenleben \nolig{finnenraum}{f|innenraum} % Kopfinnenraum \nolig{finnenräum}{f|innenräum}

% Schlafinnenräumen \nolig{finnens}{f|innens} % Rumpfinnenseite

\nolig{finner}{f|inner} % tiefinnerlich Kopfinneres \nolig{finnig}{f|innig} % tiefinnige \nolig{finnov}{f|innov} % Tarifinnovationen \nolig{finsass}{f|insass} % Raumschiffinsassen \nolig{finsekt}{f|insekt} % Laufinsekt \nolig{finsel}{f|insel} % Schafinsel Schilfinsel Saufinsel \nolig{finserat}{f|inserat} % Titelkopfinserat \nolig{finsign}{f|insign} % Knopfinsignien \nolig{finspek}{f|inspek} % Kirchhofinspektor \nolig{finsta}{f|insta} % Kunstriffinstallateur % Schiffinstandsetzung % Strafinstanz rumpfinstabil \nolig{finstinkt}{f|instinkt} % Zupfinstinkt \nolig{finstitu}{f|institu} % Strafinstitutionen \nolig{finstrukt[io]}{f|instrukt} % Wurfinstruktion Chefinstruktor \nolig{finstrum}{f|instrum} % Zupfinstrumente Schleif- Greif- \nolig{finsuff}{f|insuff} % Kreislaufinsuffizienz \nolig{finszen}{f|inszen} % Kopfinszenierung \nolig{fintars}{f|intars} % Griffintarsien \nolig{fintell}{f|intell} % Hofintellektueller \nolig{fintegr}{f|integr} % Tarifintegration \nolig{fintens}{f|intens} % eingriffintensiv

\nolig{finter}{f|inter} % Feuerschiffinteressierte % Begriffinterpretationen % Strafinterventionen Rufintervalle \nolig{finton}{f|inton} % Tiefintonieren \nolig{fintrig}{f|intrig} % Briefintrige Hofintrige \nolig{finvent}{f|invent} % Laufinventar \nolig{finvest}{f|invest} % Anlaufinvestitition

\nolig{firis}{f|iris} % Sumpfiris \nolig{fironi}{f|ironi} % tiefironisch \nolig{firre}{f|irre} % Dorfirre \nolig{firru}{f|irru} % Werfirrung

\nolig{fisolat}{f|isolat} % Strafisolator Schaumstoffisolation \nolig{fisolie}{f|isolie} % Griffisolierung

\nolig{uffax}{uf|fax} % Notruffax Abruffax

#### $%3. f1 -> f-1$ % ------------

\nolig{Aufl[aeiouyäöü]}{Auf|l} % Must avoid catching "Aufl.". \nolig{aufl}{auf|l} % Hundreds (thousands?!) of words % However, must allow for quite a few % exceptions: \keeplig{auflair} % Tierschauflair \keeplig{aufläche}% Anbau- Grau- Kau- ... % Niveau- Plateau- Schau- Staufläche \keeplig{aufliegl}% Tauflieglein \keeplig{auflüssig} % Tauflüssigkeit

\keeplig{baufl} % Modellbauflieger Weinbauflecken \keeplig{Baufl} % Bauflaute \nolig{bauflösen}{bauf|lösen} % grobauflösend \keeplig{blaufl}% blaufleckig blauflauschig \nolig{blaufloch}{blauf|loch} % Ablaufloch \nolig{blauflog}{blauf|log} % Ablauflogik \keeplig{Blaufl}% Blauflügel (Libelle) \keeplig{fraufl}% Frauflüge \keeplig{Fraufl} \keeplig{gauflöte} % Rheingauflöte \keeplig{graufl}% Graufleckentest \keeplig{Graufl} \keeplig{onauflo} % Donauflotte \keeplig{onauflu} % Donauflut Donaufluss \keeplig{Moskaufl} % Moskauflug \keeplig{Schauflieg}% Schaufliegen \keeplig{Schaufloß} % Schaufloßfahrten \keeplig{schauflöß} \keeplig{Schauflug} \keeplig{Schauflüg} % Schauflüge \keeplig{schauflieg} \keeplig{schaufloß} \keeplig{schauflöß} % Wahrschauflöße \keeplig{schauflug} \keeplig{schauflüg}

```
\nolig{Briefl}{Brief|l}
\nolig{briefl}{brief|l}
% lots and lots of words ...
\nolig{Chefl}{Chef|l}
\nolig{chefl}{chef|l}
% Cheflieferant -limousine -lobbyist -los
\keeplig{achefl}
 % Rachefluch Einspracheflut
 \keeplig{ichefl} % Speichefluss
 \keeplig{schefl}
 % Ascheflocken Tuschefleck
\keeplig{chefläche} % Bracheflächen
\nolig{Dampfl}{Dampf|l}
\nolig{dampfl}{dampf|l}
% Dampflanze Natriumdampflampe
```
\nolig{Dorfl}{Dorf|l} \nolig{dorfl}{dorf|l} % Dorfladen Dorflage Dorfleitplan \keeplig{dorfliese} % Korridorfliesen \keeplig{dorflüg} % Condorflüge \nolig{Fünfl}{Fünf|l} \nolig{fünfl}{fünf|l} % fünflitrig Fünflochdüsen \nolig{Golfl}{Golf|l} \nolig{golfl}{golf|l} % viele Faelle \nolig{Hanfl}{Hanf|l} \nolig{hanfl}{hanf|l} % Hanfladen Hanfland Hanflegalisierung \keeplig{thanflamm} % Methanflamme \nolig{Hofl}{Hof|l} \nolig{hofl}{hof|l} % Hoflaborant Hoflieferant \keeplig{hoflosk} % Echofloskeln \nolig{Huflatt}{Huf|latt} \nolig{huflatt}{huf|latt} % Huflattich huflattichartig \nolig{Hufled}{Huf|led} \nolig{hufled}{huf|led} % Huflederhautentzundung \nolig{Impfl}{Impf|l} \nolig{impfla}{impf|la} % Schimpflaute \keeplig{eimpflanz} % Keimpflanze \nolig{impfle}{impf|le} % Impflegende \keeplig{eimpfleg} % Heimpfleger \keeplig{timpfleg} % Intimpflege \nolig{Kampfl}{Kampf|l} \nolig{kampfl}{kampf|l} % Kampflegende kampflüstern % Wahlkampflüge \nolig{Kopfl[äeioöuüy]}{Kopf|l} \nolig{kopfl[äeioöuüy]}{kopf|l} \nolig{Köpfl[aäioöuüy]}{Köpf|l} \nolig{köpfl[aäioöuüy]}{köpf|l} % Dutzende (Hunderte?) von Worten... % [kK]opfla -> caught by opfla rule % [kK]öpfle -> caught by öpfle rule \keeplig{kopflaster}% Ökopflaster \keeplig{kopfleg} % Risikopflege

```
\keeplig{kopflaum} % Schokopflaumen
\nolig{Pfeifl}{Pfeif|l}
\nolig{pfeifl}{pfeif|l}
% Pfeiflaute
\nolig{Prüfl}{Prüf|l}
\nolig{prüfl}{prüf|l}
% Prüflabor Prüflast Prüflampe
\nolig{Reliefl}{Relief|l}
\nolig{reliefl}{relief|l}
% Relieflandschaft -lagen -landkarte
% relieflos
\nolig{Rufl}{Ruf|l}
\nolig{rufl}{ruf|l}
% viele Fälle, aber...
\keeplig{Durufl} % Duruflé
\keeplig{mbarufl} % Gambarufluss
\keeplig{ruflagge} % Peruflagge
\keeplig{rufleisch} % Kängurufleisch
```

```
\nolig{Schafl}{Schaf|l}
\nolig{schafl}{schaf|l}
% Schafleder Schaflaus Schafleber
\nolig{Schiefl}{Schief|l}
\nolig{schiefl}{schief|l}
% schieflachen Schieflage schieflaufen
\nolig{Schilfl}{Schilf|l}
\nolig{schilfl}{schilf|l}
% Schilflabyrinth Schilflieder
\nolig{Schlafl}{Schlaf|l}
\nolig{schlafl}{schlaf|l}
% lots and lots of words...
\nolig{Schleifl}{Schleif|l}
\nolig{schleifl}{schleif|l}
% Schleiflack Schleiflade
\nolig{Schrumpfl}{Schrumpf|l}
\nolig{schrumpfl}{schrumpf|l}
% Schrumpflack
```

```
\nolig{Schweifl}{Schweif|l}
\nolig{schweifl}{schweif|l}
% Schweiflecken
\nolig{Senfl}{Senf|l}
% Senfladen Senfliebhaber
\nolig{Steifl}{Steif|l}
\nolig{steifl}{steif|l}
% steiflippig
```
\nolig{Strafl}{Straf|l} \nolig{strafl}{straf|l} % lots and lots of words.. \nolig{Strumpfl}{Strumpf|l} \nolig{strumpfl}{strumpf|l} % Strumpfladen Strumpfloch \nolig{Sumpfl}{Sumpf|l} % Sumpflabkraut -leiche -licht

```
\nolig{Surfl}{Surf|l}
\nolig{surfl}{surf|l}
% Surflizenz Surflegende
\keeplig{surfleck}% Lasurfleck
\keeplig{surflüg} % Klausurflügel
\keeplig{surflüss}% Glasurflüssigkeit
\nolig{Tarifl}{Tarif|l}
\nolig{tarifl}{tarif|l}
% lots and lots of words...
\nolig{Tiefl}{Tief|l}
\nolig{tiefl}{tief|l}
% Tieflager stieflich
\keeplig{tiefläche} % Garantieflächen
\keeplig{atieflaute}% Demokratieflaute
\keeplig{atieflut} % Bürokratieflut
```

```
\nolig{Topfl}{Topf|l}
\nolig{topfl}{topf|l}
% Topflappen Topflumpen
\keeplig{Topflagg} % Topflaggen
\keeplig{Topflitz} % Topflitzer
\keeplig{Topflor} % Topflor
\keeplig{rtopfli} % portopflichtig
\keeplig{topfläch} % Biotopfläche
\keeplig{topfleg} % Autopflege
 \nolig{rtopfleg}{rtopf|leg}
   % Schmortopflegen
\keeplig{topflop} % Megatopflop
\keeplig{topflug} % Nonstopflug
\keeplig{topflüg} % Nonstopflüge
```
\nolig{Torfl}{Torf|l} \nolig{torfl}{torf|l} % Torflieferant Torfloch \keeplig{Torflagge} \keeplig{Torflügel} \keeplig{Torflut}

```
\keeplig{torfläche} % Rotorfläche
\keeplig{torflasch} % Applikatorflasche
\keeplig{torflieg} % Motorfliegen
\keeplig{torflimm} % Monitorflimmern
\keeplig{torflitz} % Motorflitzer
\keeplig{torfloss} % Stabilisatorflossen
\keeplig{torflott} % Exploratorflotte
\keeplig{torfluch} % Auswärtstorfluch
\keeplig{torflug} % Simulatorflug
\keeplig{torflüg} % Motorflüge
\keeplig{torflüss} % Indikatorflüssigkeit
\keeplig{torfluss}
\keeplig{torfluß} % Motorflußschiff
```

```
\nolig{Tropfl}{Tropf|l}
\nolig{tropfl}{tropf|l}
% Tropfleckagen
\keeplig{tropflug} % Elektropflug
```

```
\nolig{Wurfl}{Wurf|l}
\nolig{wurfl}{wurf|l}
% Wurfluke Abwurfluke Einwurfluke
\nolig{Würfl}{Würf|l}
\nolig{würfl}{würf|l}
% Würflung würfle
```

```
\nolig{aflied}{af|lied}
% Schlaflied
\nolig{aflos}{af|los}
% straflos schlaflos
\keeplig{aflosk} % Propagandafloskel
\keeplig{rafloss} % lyraflossig
\nolig{aflück}{af|lück}
% Straflücke
\nolig{ampfl[aäou]}{ampf|l}
% Dampflokomotive
% Kampflärm Kampfluftschiff
\keeplig{ampfläch} % Campfläche
\keeplig{ampflanz} % Balsampflanzungen
\keeplig{ampfleg} % Teampflege
\nolig{arflad}{arf|lad}
% Zeichenbedarfladen
\nolig{äufle}{äuf|le}
% Häuflein träufle
```
\nolig{eufle}{euf|le} % verteufle \keeplig{eufleiß} % treufleißig \keeplig{eufleiss} % treufleissig \nolig{flaberer}{f|laberer} % Dumpflaberer \nolig{flabor}{f|labor} % Edelsteinprüflabor \nolig{flage}{f|lage} % Rohstofflager Straflager Auflage \keeplig{siflage} % Persiflage \keeplig{ouflage} % Camouflage \nolig{flagun}{f|lagun} % Rifflagune \nolig{flähm}{f|lähm} % Kehlkopflähmung \nolig{flaminat}{f|laminat} % Rumpflaminat \nolig{flamp}{f|lamp} % Kompaktleuchtstofflampe Notruflampe \nolig{fland}{f|land} % Hofland Kauf- Sumpf- Tief- % Straflandesgericht Dorflandwirtschaft % Iffland Rifflandschaft % Altelfland Delfland \keeplig{flandern} % Ostflandern \keeplig{flandrisch} \nolig{fländ}{f|länd} % hofländlich Sumpfländer Tiefländer \nolig{fläng}{f|läng} % Straflänge Rumpflänge Lauflänge \nolig{flapp}{f|lapp} % Seiflappen Topflappen \nolig{flärm}{f|lärm} % Auspufflärm \nolig{fflatter}{f|flatter} % Vorhofflattern aufflattert \nolig{flauf}{f|lauf} % schieflaufen Auflauf Brieflauf \nolig{fläuf}{f|läuf} % schiefläuft Hofläufer Strafläufe % Prüfläufe Aufläufe Tiefläufer \nolig{flaun}{f|laun} % Kauflaune Wurflaune Kampflaune

\nolig{fleb}{f|leb} % Hofleben Kopfleben % Druckkopflebensdauer \keeplig{huffleb} % shuffleboard \nolig{flehn}{f|lehn} % steiflehnig \keeplig{nflehn} % anflehn dahinflehn % Seelenflehn (Faust I) \keeplig{rflehn} % erflehn Schwesterflehn \keeplig{Hoflehn} % Hof[f]flehner (arch.) \nolig{flehr}{f|lehr} % Dorflehrer Eislauflehrerin \nolig{fleiden}{f|leiden} % Kropfleidende \nolig{flein}{f|lein} % Laufleine Scherflein Wölflein % Köpflein Zöpflein \nolig{fleist}{f|leist} % Dampfleistung Knopfleiste % Kopfleiste Auswurfleistung % Griffleiste Stoffleiste % Abstreifleiste \nolig{fleit}{f|leit} % Dampfleitung Hofleitung Baufhofleiter % Kaufleitung Notrufleitung aufleiten % inbegriffleitend Kraftstoffleitung \keeplig{Kaltefleiter} % a surname... \nolig{flektür}{f|lektür} % Schenkelklopflektüre \nolig{fler}{f|ler} % Freiberufler Löffler Büffler Schnüffler Höfler \keeplig{Hoefler} % famous American font designer \nolig{fleut}{f|leut} % Hofleute Kaufleute

\nolig{flich}{f|lich} % tariflich reiflich glimpflich ... % (many words!) %% Vorsicht aber mit Pflicht und pflicht, %% sowie mit einflicht, verflicht, etc.: \keeplig{flicht} \nolig{öpflicht}{öpf|licht} % kröpflicht (??)

\nolig{flieb}{f|lieb} % freiberufliebend riffliebend \nolig{flief}{f|lief} % schieflief Hoflieferant \nolig{flig}{f|lig} % schweflig würflig knifflig mufflig % zweigipflig fünfzipflig \nolig{flila}{f|lila} % tieflila stumpflila \nolig{flinde}{f|linde} % Dorflinde Wolflinde Ziegelhoflinde % krampflindernd \nolig{fling}{f|ling} % Prüfling Fünfling Sträfling Täufling \keeplig{Bempfling} % Bempflingen \nolig{flini}{f|lini} % Wurflinie Straflinie Rumpflinie \nolig{flinse}{f|linse} % Fünflinser Wegwerflinsen \nolig{flisch}{f|lisch} % teuflisch Tüpflischeißer \nolig{flist}{f|list} % Prüfliste Rufliste Kaufliste \nolig{fliter}{f|liter} % Hofliteratur Fünflitermotor \nolig{flizenz}{f|lizenz} % Radfahrprüflizenz

\nolig{flobby}{f|lobby} % Maulwurflobbyisten \nolig{flöch}{f|löch} % Sturmwurflöcher Knopflöcher % Sufflöcher Grifflöcher \keeplig{flöchte} \nolig{flöff}{f|löff} % Tieflöffelbagger auflöffeln % Schöpflöffel \nolig{flohn}{f|lohn} % Tariflohn Tieflohnland \keeplig{flohnetz} % Wasserflohnetz \keeplig{ntflohn} % entflohn (Faust I) \nolig{flöhn}{f|löhn} % Tariflöhne \nolig{flok}{f|lok} % Dampflokomotive dampflokartig % Dorflokal Trefflokal \nolig{flord}{f|lord} % Wolflord

\nolig{flösch}{f|lösch} % Hoflöschmaschine \nolig{flösu}{f|lösu} % Schmierseiflösung

\nolig{fluft}{f|luft} % Auspuffluft \nolig{flung}{f|lung} % Verzweiflungsakt Verteuflung Stafflung \nolig{flust}{f|lust} % Kampflust Impflust kauflustig Rauflust

\nolig{Gipfle}{Gipf|le} \nolig{gipfle}{gipf|le} % gipfle

\nolig{chopfl}{chopf|l} % Schopflilie Schopflavendel

\nolig{lflady}{lf|lady} % Golflady \nolig{lflast}{lf|last} % Wolflast

\nolig{lflos}{lf|los} % hilflos \keeplig{lfloss} % Walflosse Kiel- Paddel- \keeplig{lflosk} % Moralfloskel Sozial- Spiel- \nolig{lürfl}{lürf|l} % Schlürflaut

\nolig{nflehm}{nf|lehm} % Hanflehm

\nolig{oflad}{of|lad} % Biohofladen \nolig{ofläd}{of|läd} % Biohofläden \nolig{oflück}{of|lück} % Vorhoflücke

\nolig{opfla}{opf|la} % Topflappen Kopflaus kopflastig \keeplig{gopflaum} % Mangopflaumen

\keeplig{iopflast} % Biopflaster \keeplig{nopflaster}% Kinopflaster \keeplig{opflair} % Popflair \keeplig{opflanz} % Kakaopflanzen \nolig{öpfle}{öpf|le} % köpfle tröpfle Knöpfle \nolig{orflad}{orf|lad} % Dorfladen

\nolig{pflaut}{pf|laut} % Kehlkopflaut \nolig{pfleier}{pf|leier} % Zupfleier \nolig{pflehm}{pf|lehm} % Stampflehm \nolig{pfleis}{pf|leis} % Knopfleise \nolig{pfleu}{pf|leu} % Natriumdampfleuchten Kopfleuchte \nolig{pflid}{pf|lid} % Schlupflid \nolig{pflied}{pf|lied} % Kampflied \nolig{pfloch}{pf|loch} % Knopfloch \nolig{pflos}{pf|los} % kampflos kopflos \keeplig{pfloss} % Pappflossen \nolig{pflös}{pf|lös} % krampflösend Hüftkopflösung \nolig{pflup}{pf|lup} % Kopflupe \nolig{pflux}{pf|lux} % Hüftkopfluxation

\nolig{rfläd}{rf|läd} % Dorfläden Surfläden Schulbedarfläden \nolig{rflück}{rf|lück} % Sturmwurflücken \nolig{rfluke}{rf|luke} % Abwurfluke Einwurfluke

\nolig{reifl}{reif|l} % Greiflippe Stegreiflieder Streiflacher \keeplig{Breifl} \keeplig{breifl}

```
\keeplig{Dreifl}
\keeplig{dreifl}
\keeplig{Freifl}
\keeplig{freifl}
\keeplig{eiereifl} % Meiereiflügel
\keeplig{reifläch} % Freiflächen
\keeplig{reiflagg} % Reedereiflagge
\keeplig{reiflamm} % dreiflammig
\keeplig{reiflasch}% Milchbreiflaschen
\keeplig{reiflies} % Fleischereifliesen
\keeplig{reiflock} % Breiflocken
\keeplig{reifloh} % Büchereiflohmarkt
\keeplig{reiflöhe} % Gießereiflöhe
\keeplig{reiflott} % Fischereiflotte
```
\nolig{Tafle}{Taf|le} \nolig{tafle}{taf|le} % tafle \keeplig{tafleck} % Zahnpastaflecken \keeplig{taflege} % Regattaflegel

\nolig{urflad}{urf|lad} % Surfladen \nolig{urfloch}{urf|loch} % Balleinwurfloch

```
\nolig{wafle}{waf|le}
% schwafle
\nolig{wefle}{wef|le}
% schwefle
\nolig{weifle}{weif|le}
% bezweifle verzweifle
\keeplig{weifleck} % zweifleckig
\nolig{werfl}{werf|l}
% Wegwerflied
\keeplig{chwerfl}
% Schwerflugzeug schwerfließend
\keeplig{werflitz} % Powerflitzer
```
 $%4.$  ffi -> f-fi % --------------

\nolig{affind}{af|find}

% Straffindung \keeplig{araffind} % Paraffinduft \nolig{ffibel}{f|fibel} % Zwiebelknopffibeln \nolig{ffieb}{f|fieb} % Sumpffieber Wahlkampffieber \nolig{ffigu}{f|figu} % Streiffigur \nolig{ffilm}{f|film} % Werwolffilm \nolig{ffilter}{f|filter} % Tropffilter Topffilter \nolig{ffinal}{f|final} % Hammerwurffinale \nolig{ffinte}{f|finte} % Sprungwurffinte \keeplig{raffinte} % Paraffintest \nolig{ffinanz}{f|finanz} % Hoffinanz Kauffinanzierung \nolig{ffistel}{f|fistel} % Kropffistel \nolig{ffixier}{f|fixier} % Dampffixiergerät

\nolig{hoffing}{hof|fing} % Bischoffinger

\nolig{iffind}{if|find} % Tariffindung

```
\nolig{lffing}{lf|fing}
% Zwölffingerdarm
\nolig{lffisch}{lf|fisch}
% Wolffisch
```
\nolig{nffing}{nf|fing} % fünffingrig Fünffingergebirge

\nolig{pffi}{pf|fi} % Kopffilm Wahlkampffinanzierung % Schlangenkopffisch Kampffisch

\nolig{reiffing}{reif|fing} % Greiffinger

## $%5.$  ffi -> ff-i % --------------

```
\nolig{Stoffi}{Stoff|i}
\nolig{stoffi}{stoff|i}
% Rohstoffindustrieller -importe
% Baustoffingenieur Kunststoffingenieur
% Kohlenstoffisotope
\keeplig{stoffiz}
% Geheimdienstoffiziere
\keeplig{stoffig}
% permit ffi ligature for ff-ig suffix
```
\nolig{ffinnen}{ff|innen} % Schiffinnenraum Schiffinnenausbau

 $%6.$  ffl -> ff-1 % --------------

```
\nolig{Griffl}{Griff|l}
\nolig{griffl}{griff|l}
% Grifflängen -laschen -leiste
% grifflos angrifflustig
\nolig{Offline}{Off|line}
\nolig{offline}{off|line}
% offline, Offline
\nolig{Pfiffl}{Pfiff|l}
% Pfifflaute
\nolig{Scheffle}{Scheff|le}
\nolig{scheffle}{scheff|le}
% Scheffler Geldscheffler
\nolig{Schiffl}{Schiff|l}
\nolig{schiffl}{schiff|l}
% Schifflache Schiffladung Schifflinie
\nolig{Stoffl}{Stoff|l}
\nolig{stoffl}{stoff|l}
% lots of words...
```

```
\nolig{afflu}{aff|lu}
% Gafflust
```
\nolig{fflamell}{ff|lamell} % Rafflamellen

\nolig{fflast}{ff|last} % Rohstofflastigkeit Treibstofflaster \nolig{fflatsch}{ff|latsch} % Rifflatschern \nolig{ffloch}{ff|loch} % Suffloch Griffloch Sauerstoffloch \nolig{fflos}{ff|los} % auspufflos

\nolig{ifflo}{iff|lo} % Schifflogbuch grifflos Griffloch

\nolig{offlad}{off|lad} % Sprengstoffladung \nolig{öffle}{öff|le} % löffle \nolig{offlo}{off|lo} % wirkstofflos Sauerstoffloch % offload

\nolig{pufflack}{puff|lack} % Auspufflack

\nolig{taffle}{taff|le} % staffle

\nolig{ufflad}{uff|lad} % Suffladen \nolig{uffläd}{uff|läd} % Suffläden \nolig{luffleck}{luff|leck} % Bluffleck \nolig{üffle}{üff|le} % schnüffle büffle trüffle \nolig{ufflon}{uff|lon} % Mufflon

 $%7.$  ffl -> f-fl % --------------

\nolig{Auffl}{Auf|fl} \nolig{auffl}{auf|fl} % aufflackern aufflammen Aufflickung % Auffliegen

\nolig{eiffleck}{eif|fleck} % Schleifflecklein

\nolig{ffläch}{f|fläch} % Lauffläche Kampfflächen % Zwölfflächner zwölfflächig \nolig{fflech}{f|flech} % aufflechten \nolig{ffleisch}{f|fleisch} % Schaffleisch Kopffleisch \nolig{fflexib}{f|flexib} % Tarifflexibilitat \nolig{fflies}{f|flies} % Relieffliesen \nolig{fflimm}{f|flimm} % Vorhofflimmern \nolig{ffluch}{f|fluch} % Tarifflucht Werwolffluch \nolig{fflüch}{f|flüch} % Tarifflüchtling \nolig{fflug}{f|flug} % Tiefflug Kampfflugzeug Chefflugleiter \nolig{fflüg}{f|flüg} % Streifflüge zwölfflügelig Tiefflüge \nolig{fflur}{f|flur} % Klosterhofflur \nolig{ffluss}{f|flus} % Prüffluss \nolig{fflüs}{f|flüs} % Schleifflüsigkeit} \nolig{fflut}{f|flut} % Brieffluten Rückrufflut Anrufflut

\nolig{iefflieg}{ief|flieg} % tieffliegend \nolig{iefflog}{ief|flog} % tiefflog

\nolig{lfflach}{lf|flach} % Zwölfflach

\nolig{pffl}{pf|fl} % Sumpffläche Sturzkampfflieger % Totenkopfflagge Impfflüssigkeit \keeplig{Knoepffl} % Knoepffler

\nolig{rfflad}{rf|flad} % Torffladen \nolig{rfflasch}{rf|flasch} % Wegwerfflasche

\nolig{ufflot}{uff|lot} % Sufflot

\nolig{wurfl}{wurf|l} % Freiwurflinie Maulwurflobbyist

 $%8.$  ft -> f-t % ------------

\if@noftligs \else % suppress them selectively... \nolig{Auft[aähioöruüy]}{Auf|t} \nolig{auft[aähioöruüy]}{auf|t} % (viele viele Fälle; aber: ft-Ligatur wird % doch verwendet für "Auft.")

\nolig{Brieft}{Brief|t} \nolig{brieft}{brief|t} % Brieftasche Brieftaube \nolig{Cheft}{Chef|t} \nolig{cheft[a-z]}{chef|t} % Cheftheoretiker Cheftrainer \keeplig{omicheft[ceg]} \nolig{Dorft}{Dorf|t} \nolig{dorft}{dorf|t} % Dorftrottel -tratsch -tümpel \nolig{Elfte}{Elf|te} \nolig{elfte}{elf|te} % elfte elftens \keeplig{elfterfolg} % elfterfolgreichste

\nolig{Fünft[aäeoöruy]}{Fünf|t} % Fünftagewoche ... \nolig{fünft[aäeoöruy]}{fünf|t} % fünftens... \keeplig{fünfterfolg} % fünfterfolgreichste \keeplig{Fünfterfolg} \keeplig{fünftrang} % fünftrangig \keeplig{Fünftrang}

\keeplig{fünftreich} % fünftreichste \keeplig{Fünftreich} \keeplig{Fünftoper} % Fünftoperation \keeplig{Fünftrund} % Fünftrunden \keeplig{Fünftäon} \keeplig{fünftältest} \keeplig{Fünftältest}

\nolig{Golft}{Golf|t} \nolig{golft[hiruüy]}{golf|t} % Golfträume -turnier -typ -talent

\nolig{Greift[eio]}{Greif|t} % Greiftest -tentakeln -tier -tor \nolig{Hanft}{Hanf|t} % Hanftaler Hanftau \nolig{Hoft[aäehioäruüy]}{Hof|t} \nolig{hoft[aähioöruü]}{hof|t} % Hoftor Klosterhoftor

\nolig{Laufte}{Lauf|te} % Lauftermin Lauftest Lauftext \nolig{Prüft[aähioäruüy]}{Prüf|t} \nolig{prüft[aähioöruü]}{prüf|t} % Prüftheorie \nolig{Ruft[aäehioäruüy]}{Ruf|t} % Ruftaxi Rufterz Rufton Ruftöne

\nolig{Schaftal}{Schaf|tal} \nolig{Schaftor}{Schaf|tor} \nolig{Schaftreib}{Schaf|treib}

```
\nolig{Schlaft}{Schlaf|t}
\nolig{schlaft[aähioäruüy]}{schlaf|t}
% Schlaftablette
\nolig{Schilft[äehiruüy]}{Schilf|t}
\nolig{schilft[hiruüy]}{schilf|t}
% Schilfteich Schlilftümpel
\nolig{Senft[aäehioäruy]}{Senf|t}
% Senftube
\keeplig{Senftenberg}
\nolig{Straft[aähioöruüy]}{Straf|t}
\nolig{straft[aähioöruüy]}{straf|t}
% (viele Fälle)
\keeplig{straftheit} % Unbestraftheit
\nolig{Sufft}{Suff|t}
```
% Sufftest Sufftext \nolig{Surft[ähiöüy]}{Surf|t} % Surfthema Surftipp \nolig{Tarift}{Tarif|t} \nolig{tarift}{tarif|t} % Tarifthemen Tariftabelle \nolig{Tieft}{Tief|t} % Tieftänzer -träumen -tresor -tunnel \nolig{Torft}{Torf|t} \nolig{torft}{torf|t} % Torftabletten Torftaucher Torftoilette \nolig{Wurft}{Wurf|t} \nolig{wurft}{wurf|t} % Wurftalent Wurftaler

\nolig{fft[aähioöruüy]}{ff|t} % Stofftasche Sauerstofftank Stofftheorie % Stofftier Stofftiger Stofftischtuch % Auspufftopf Kunststofftonne % Stofftradition Stofftrennung % Kunststofftube Stoffturnschuhe % Stofftäschchen Auspufftöpfe % Kunststofftöpfe Kunststofftüten

%% Words that start with a capital letter %% and end in f-test \nolig{Abstreiftest}{Abstreif|test} \nolig{Ankauftest}{Ankauf|test} \nolig{Hörprüftest}{Hörprüf|test} \nolig{Hüpftest}{Hüpf|test} \nolig{Impftest}{Impf|test} \nolig{Kauftest}{Kauf|test} \nolig{Klopftest}{Klopf|test} \nolig{Kneiftest}{Kneif|test} \nolig{Lichtschweiftest}{Lichtschweif|test} \nolig{Rückruftest}{Rückruf|test} \nolig{Schnupftest}{Schnupf|test} \nolig{Sumpftest}{Sumpf|test} \nolig{Tropftest}{Tropf|test} \nolig{Wettkampftest}{Wettkampf|test} \nolig{tofftest}{toff|test} % Impfstofftest Treibstofftests

\nolig{aftee}{af|tee} % Schlaftee \nolig{auftee}{auf|tee}

% Kreislauftee \nolig{lauftest}{lauf|test} % Kreislauftest

\nolig{eiftie}{eif|tie} % Greiftiefe Steiftier \nolig{eiftit}{eif|tit} % Eingreiftitel \nolig{eiftr}{eif|tr} % Eingreiftruppe Nadelstreifträger % Greiftrupp -tier -training \nolig{elieft}{elief|t} % Relieftäfelchen -tropfen -türme \nolig{enftei}{enf|tei} % Senfteig

\nolig{ftabell}{f|tabell} % Ruftabelle \nolig{ftablett}{f|tablett} % Schlaftabletten \nolig{ftafel}{f|tafel} % Pfeiftafel \nolig{ftag}{f|tag} % Tauftag Fünftagewoche \keeplig{ftagent} % Luftagentur \nolig{ftäg}{f|täg} % fünftägig elfftägig zwölftägig \nolig{ftalsg}{f|talsg} % schaftalsgrundig \nolig{ftanz}{f|tanz} % Kampftanz Schilftanz \keeplig{ftanzahl} % Heftanzahl \keeplig{ftanzeig} % Luftanzeige \keeplig{ftanzieh} % Schwerkraftanziehung \keeplig{ftanzüg} % Haftanzüge \nolig{ftänz}{f|tänz} % Tieftänzer \nolig{ftari}{f|tari} % Anruftarif \keeplig{ftaristokr} % Zunftaristokratie \nolig{ftarn}{f|tarn} % Wegwerftarnungen \nolig{ftasse}{f|tasse} % Schürftasse \keeplig{ftassel} % Gruftasseln \nolig{ftatb}{f|tatb}

% Straftatbestände \nolig{ftaten}{f|taten} % Kampftaten Straftaten \nolig{ftätig}{f|tätig} % Schürftätigkeit \nolig{ftauch}{f|tauch} % Beruftaucher Kreislauftauchgerät \nolig{ftaugl}{f|taugl} % prüftauglich \nolig{ftaume}{f|taume} % Nachruftaumel \nolig{ftax}{f|tax} % Ruftaxi

\nolig{fteam}{f|team} % Jugendtreffteam Impfteam \keeplig{fteamt} % Streitkräfteamt \nolig{ftechn}{f|techn} % Stampftechnik schlaftechnisch % Kraftstofftechnologie Pfeiftechnik \nolig{ftedd}{f|tedd} % Schlafteddy \nolig{fteich}{f|teich} % Schilfteich Dorfteich \keeplig{nfteich} % Zunfteiche \keeplig{ifteich} % Schrifteiche \nolig{fteigw}{f|teigw} % Dampfteigwaren \nolig{fteil}{f|teil} % fünfteilig Friedhofteil % Raumschiffteil Riffteil Stoffteil \nolig{ftelef}{f|telef} \nolig{fteleph}{f|teleph} % old spelling... % Wegwerftelefon Notruftelefonnummern \nolig{fteller}{f|teller} % Schiefteller \nolig{ftempel}{f|tempel} % Kauftempel \nolig{ftemper}{f|temper} % Schlaftemperatur \nolig{ftempo}{f|tempo} % Dauerlauftempo \nolig{ftendenz}{f|tendenz} % Klassenkampftendenz \nolig{ftentak}{f|tentak} % Greiftentakeln

\nolig{fteppi}{f|teppi} % Schaumstoffteppich Knüpfteppich \nolig{ftermin}{f|termin} % Anpfifftermin Passagierschiffterminal \keeplig{fterminder} % Gesellschafterminderheiten \nolig{ftermit}{f|termit} % Kampftermiten \keeplig{ftermitt} % Rauschgiftermittler \nolig{fterrain}{f|terrain} % Kampfterrain \nolig{fterrass}{f|terrass} % Tuffterrassen \nolig{fterrin}{f|terrin} % Kohlkopfterrine \nolig{fterror}{f|terror} % Schadstoffterror \nolig{ftestat}{f|testat} % Prüftestate \keeplig{ftestation} % Streitkräftestationierung \keeplig{ftestatist} % Lehrkräftestatistik \nolig{fteuf}{f|teuf} % Dorfteufel Saufteufel \nolig{ftext}{f|text} % Betrefftext Stofftextur Stegreiftexte \keeplig{ftextrakt} % Duftextrakt

\nolig{ftheat}{f|theat} % Stegreiftheater \nolig{fthem}{f|them} % Wolfthema \keeplig{fthemm} % Wirtschafthemmnis \nolig{ftheor}{f|theor} % -f-theorie -f-theorien \nolig{ftherap}{f|therap} % Impftherapie Wurftherapie % Schröpftherapeut \nolig{ftick}{f|tick} % Rückruftickets Diskuswurfticket \nolig{ftief}{f|tief} % tieftief (?) \keeplig{ftiefigur} % Softiefigur \nolig{ftier}{f|tier} % Wegwerftier Huftier

\keeplig{haftier} % inhaftieren \keeplig{Muftier} % Muftierben \nolig{ftipp}{f|tipp} % Surftipp \nolig{ftirad}{f|tirad} % Schimpftirade \nolig{ftisch}{f|tisch} % Schleiftisch \keeplig{stiftisch} % hochstiftisch \keeplig{ünftisch} % zünftisch

\nolig{ftod}{f|tod} % Hanftod \keeplig{ftodem} % Giftodem \nolig{fton}{f|ton} % Pfeifton Zwölftonmusik Rufton \nolig{ftön}{f|tön} % Pfeiftöne Ruftöne \nolig{ftool}{f|tool} % Prüftool \nolig{ftopf}{f|topf} % Schleiftopf Dampf- Auspuff- Schöpf- \keeplig{ftopfer} % Duftopfer Gift- Haft- \nolig{ftöpf}{f|töpf} % Senftöpfchen Torftöpfchen % Kunststofftöpfe \nolig{ftorig}{f|torig} % schaftorig fünftorig \nolig{ftour}{f|tour} % Streiftour

\nolig{ftrader}{f|trader} % Cheftrader \nolig{ftradition}{f|tradition} % Ruftraditionen \nolig{fträg}{f|träg} % Notrufträger \nolig{ftrain}{f|train} % Lauftrainer \nolig{ftränk}{f|tränk} % Rückruftränke Schaftränke \nolig{ftransp}{f|transp} % Hilftransport Schaftransport \nolig{fträume}{f|träume} % tiefträumend Tiefschlafträume

\keeplig{afträume} % Einzelhafträumen \keeplig{äfträume} % Geschäfträumen \keeplig{rifträume}% Schrifträume \keeplig{ufträume} % Lufträumen \nolig{ftrauri}{f|traurig} % tieftraurig \nolig{ftreff}{f|treff} % Notruftreffen \nolig{ftresor}{f|tresor} % Tieftresor \keeplig{ftresorp} % Luftresorption \nolig{ftret}{f|tret} % Mieftreter \keeplig{ftrett} % Luftrettungsdienst \keeplig{ftreturn}% Softreturn \nolig{ftrick}{f|trick} % Rückruftricks \nolig{ftrieb}{f|trieb} % auftriebte schaftriebig \nolig{ftrief}{f|trief} % tieftriefend \nolig{ftrift}{f|trift} % schaftriftig Schaftrift \nolig{ftrimest}{f|trimest} % fünftrimestrig zwölftrimestrig \nolig{ftritt}{f|tritt} % Huftritte \keeplig{ftritter} % Kernkraftritter \keeplig{Luftritt} \nolig{ftrott}{f|trott} % Sauftrottel

\nolig{ftrüb}{f|trüb} % tieftrübe \nolig{ftrunk}{f|trunk} % schlaftrunken \nolig{ftrupp}{f|trupp} % Prüftruppe

\nolig{ftuch}{f|tuch} % Schnieftuch Kopftuch \nolig{ftüch}{f|tüch} % Schnieftücher \nolig{ftürk}{f|türk} % tieftürkis \nolig{fturm}{f|turm}

% Wolfturm \nolig{ftürm}{f|türm} % Wolftürme

\nolig{ftyp}{f|typ} % Schifftyp Stofftyp waldorftypisch \nolig{ftyr}{f|tyr} % Dorftyrann Hoftyrann \nolig{ftwist}{f|twist} % Kopftwister

\nolig{graftum}{graf|tum} % Burggraftum Markgraftum \nolig{graftüm}{graf|tüm} % Markgraftümer

\nolig{hoftest}{hof|test} % Schlachthoftest

\nolig{iefta}{ief|ta} % Tieftaucher Brieftasche Brieftaube \nolig{iefto}{ief|to} % Stieftochter Tiefton \nolig{ieftö}{ief|tö} % Stieftöchter tieftönend \nolig{ieftra}{ief|tra} % Tieftraumphase

\nolig{lfta}{lf|ta} % elftausend zwölftausend Golftasche \nolig{lfto}{lf|to} % Zwölftonmusik Elftonner Golftour \nolig{lftö}{lf|tö} % zwölftönend \nolig{lftum}{lf|tum} % Werwolftum

\nolig{nftü}{nf|tü} % fünftürig Senftüte \keeplig{nftüb} % Vernunftüberlegung zunftüblich \nolig{nftübchen}{nf|tübchen} % Senftübchen

\nolig{ölfte}{ölf|te} % zwölfte zwölftens

\nolig{pft[aähioöruüy]}{pf|t} % Wettkampftag -trubel -tauglich -töne % Kampftaktik -truppe -tätigkeit -tänzer % Schnupftabak -tuch -tücher -tüchlein % Schimpftiraden Mehrkampftitel % Stapftiefe Zopfträger % Dampftopf Sumpftour Herzklopftöne % Kopftreffer -tuch -tücher % Impftabelle -tarif -tierarzt -tod \keeplig{pftheit} % Gedämpftheit Umkämpftheit \nolig{pftee}{pf|tee} % Schlumpftee (?!) \nolig{pfteig}{pf|teig} % Sumpfteig Hefetropfteig \nolig{pftender}{pf|tender} % Heißdampftenderlok

%\nolig{rftrag}{rf|trag} % Wegwerftragtasche Dorftragödie

\nolig{rftr}{rf|tr}

% Wurftraining Surftrip Freiwurftreffer \keeplig{tdurftrö} % Notdurftröhre \keeplig{Werftr} % Werftreparatur \keeplig{werftr} \nolig{werftrage}{werf|trage} % Wegwerftragetasche \nolig{rftu}{rf|tu} % Wurftuch \keeplig{Werftu} \keeplig{werftu} % Werftumfeld Werftunternehmen

\nolig{uftas}{uf|tas} % Ruftaste Vorlauftaste Kauftasche \keeplig{Duftas} % Duftaspekte \keeplig{duftas} \keeplig{Gruftas} % Gruftassel \keeplig{gruftas} \keeplig{Luftas} % Luftasket \keeplig{luftas} \keeplig{uftassoz} % Duftassoziationen Schuftassoziationen \nolig{urfta}{urf|ta} % Wurftalent Auswurftaste Surftalent \keeplig{tdurfta} % Notdurftanlage \nolig{urfto}{urf|to} % Freiwurftor Surftour

\nolig{ünftor}{ünf|tor} % fünftorig Fünftore-Vorsprung

\fi % end of \if@noftligs condition

% 9. fb -> f-b, fh -> f-h, fk -> f-k % ----------------------------------

% Disable these ligatures globally. % I can't think of a single \*German\* word % for which these ligatures would not % cross a morpheme boundary.

\nolig{fb}{f|b} \nolig{fh}{f|h} \nolig{fk}{f|k}

% However, there are names of \*non-German\* % origin for which the 'fk' ligature % shouldn't be suppressed: \keeplig{Kafka} \keeplig{kafka} \keeplig{Piefke} \keeplig{piefkei} % Ostpiefkei \keeplig{Safka} \keeplig{Potrafke} \keeplig{Sprafke} \keeplig{Shirafkan} \keeplig{Tirafkan} \keeplig{Selfkant}

 $%10.fj$  ->  $f-j$ % -------------

% Suppress this ligature globally. Words % of German origin seem to feature 'fj' % only across morpheme boundaries.

#### \nolig{fj}{f|j}

% aufjauchzen aufjaulen fünfjährig Kampfjet % Strafjustizgebäude Dorfjugend Kopfjäger ...

% Once more, though, there are some words of % \*non-German\* (e.g., Nordic and Slavic) % origin for which the 'fj' ligature should % not be suppressed. Use \keeplig macros to % treat such cases. \keeplig{fjord} % Norwegian \keeplig{fjör} % Icelandic, e.g., % Isafjördur and Ísafjörður \keeplig{Ísafjarðarbær} % city in Iceland \keeplig{fjell} % Norwegian \keeplig{fjall} % Swedish (?) \keeplig{fjäll} \keeplig{fjöll}

\keeplig{Sufjan} % Stevens \keeplig{Eefje} % Dutch first name \keeplig{Astafjew} % Author (Wiktor) and soccer player (Maksim)

### % 11. fff -> ff-f

% ---------------

% Just in case there's a font that % features a triple-f ligature:

## \nolig{fff}{ff|f} % grifffest Stofffarbe Schifffahrt

% This macro will also break up any 'fffl'

- % ligatures into 'ff' and 'fl' parts.
- % Examples: Sauerstoffflasche Stofffleck
- % Schlifffläche Kunststoffflügel

\keeplig{Prokofjew}

# C The package's main style file: selnolig.sty

% !TeX root = selnolig.tex % !TEX TS-program = lualatex

% This entire package is placed under the terms of the % LaTeX Project Public License, version 1.3 or later % (http://www.latex-project.org/lppl.txt). % It has the status "maintained". % % Author: Mico Loretan (loretan dot mico at gmail dot com)

% Part 1: Preliminaries % ---------------------

\def\selnoligpackagename{selnolig}

\def\selnoligpackageversion{0.256} \def\selnoligpackagedate{2013/08/26}

% Announce who we are.

```
\typeout{=== Package \selnoligpackagename,
     Version \selnoligpackageversion,
     Date \selnoligpackagedate\space ===}
\ProvidesPackage{selnolig}[\selnoligpackagedate]
```
% Issue warning message if not running under LuaLaTeX.

```
\RequirePackage{ifluatex}
\ifluatex
\RequirePackage{luatexbase}
\else
\typeout{ ======================================= }
\typeout{ WARNING WARNING }
\typeout{ --------------------------------------- }
\typeout{ The ligature suppression macros of the }
\typeout{ selnolig package *require* LuaLaTeX. }
\typeout{ Because you're NOT running this package }
\typeout{ under LuaLaTeX, ligature suppression }
\typeout{ *can not* be performed. }
\typeout{=========================================}
\fi
```
% If the 'fontspec' package isn't loaded by the time

% the '\begin{document}' directive is encoutered, issue % an error message and exit.

```
\AtBeginDocument{%
\ifluatex
\@ifpackageloaded{fontspec}{}{%
\PackageError{selnolig}{%
  ========================================== \MessageBreak
    Error Alert Error Alert \MessageBreak
  ------------------------------------------ \MessageBreak
  The selnolig package *requires* the \MessageBreak
  'fontspec' package, but it hasn't been \MessageBreak
  loaded. Exiting now. \MessageBreak
  ===========================================}
}
\fi
}
```
% Set up some fundamental Boolean variables, their % default values, and define the user options.

% The main language options are 'english' and 'german'. % We provide the option 'otherlang' option just in case % a user wants to provide ligature suppression patterns % for languages other than English and German.

```
\newif\if@english\@englishfalse
\newif\if@german\@germanfalse
\newif\if@otherlang\@otherlangfalse
```

```
\DeclareOption{english}{\@englishtrue}
% synonymous options:
```

```
\DeclareOption{usenglish}{\@englishtrue}
\DeclareOption{ukenglish}{\@englishtrue}
\DeclareOption{USenglish}{\@englishtrue}
\DeclareOption{UKenglish}{\@englishtrue}
\DeclareOption{american}{\@englishtrue}
\DeclareOption{british}{\@englishtrue}
\DeclareOption{canadian}{\@englishtrue}
\DeclareOption{australian}{\@englishtrue}
\DeclareOption{newzealand}{\@englishtrue}
```

```
\DeclareOption{ngerman}{\@germantrue}
% synonymous options:
\DeclareOption{german}{\@germantrue}
```

```
\DeclareOption{austrian}{\@germantrue}
```

```
\DeclareOption{naustrian}{\@germantrue}
\DeclareOption{swiss}{\@germantrue}
\DeclareOption{swissgerman}{\@germantrue}
```
\DeclareOption{otherlang}{\@otherlangtrue} % synonymous option:

\DeclareOption{otherlanguage}{\@otherlangtrue}

% For English, the default is to load only a fairly basic % set of non-ligation rules pertaining to f-ligatures. % Among them are the "standard five" (ff, fi, fl, ffi, % and ffl) ligatures as well as the ft ligature. % % Two options to augment the "basic" setting: % - broadf More non-ligation rules for f-ligatures % - hdlig Additional ligature suppression rules for % 'historic' and/or 'discretionary' ligatures, % e.g., ct, sp, st, sk, th, as, is, us, fr, % ll, et, at, and ta

\newif\if@broadfset\@broadfsetfalse \DeclareOption{broadf}{\@broadfsettrue}

\newif\if@hdligset\@hdligsetfalse \DeclareOption{hdlig}{\@hdligsettrue}

% The 'basic' option automatically sets the preceding % Booleans to 'false'.

\DeclareOption{basic}{\@broadfsetfalse\@hdligsetfalse}

% The package also provides hyphenation exception % patterns for English and German language words. % Loading these patterns is enabled by default. This % can be disabled by providing the option % 'noadditionalhyphenationpatterns'.

\newif\if@addlhyph\@addlhyphtrue \DeclareOption{noadditionalhyphenationpatterns}{\@addlhyphfalse}

% The option 'noftligs' serves to suppress ft and fft % ligatures \*globally\*. Default value: 'false'.

\newif\if@noftligs\@noftligsfalse \DeclareOption{noftligs}{\@noftligstrue}

% Finally, an option to set most language-related % Boolean variables (other than '@addlhyph') to % 'true' simultaneously.

\DeclareOption{all}{% \@englishtrue \@broadfsettrue \@hdligsettrue \@germantrue \@otherlangtrue}

```
% Finally, process all options
\ProcessOptions\relax
```
\if@noftligs{% % suppress ft and fft ligatures globally \AtBeginDocument{ \nolig{ft}{f|t} } \fi

% Part 2: Load the lua code and set up the user macros % ----------------------------------------------------

\ifluatex % Load the lua code contained in 'selnolig.lua'. \directlua{ require("selnolig.lua") }

% Commands to switch selnolig's routines on and off \newcommand\selnoligon{% \directlua{ enableselnolig() }% }

```
\newcommand\selnoligoff{%
\directlua{ disableselnolig() }%
}
```
% By default, selnolig's macros are switched on \selnoligon

% Recording operations of selnolig package to the log % file is enabled via the '\debugon' command. % Note: the default value of 'debug' (set in

```
% 'selnolig.lua') is 'false'. To turn off logging
% of selnolig's activity, use the command \debugoff.
\newcommand\debugon{%
 \directlua{ debug=true }
}
\newcommand\debugoff{%
 \directlua{ debug=false }
}
```

```
% The first main user macro is called '\nolig':
\newcommand\nolig[2]{
 \directlua{
   suppress_liga( "\luatexluaescapestring{#1}",
          "\luatexluaescapestring{#2}" )
 }
```
}

}

```
% A second user macro allows global overriding of
% rules set by \nolig instructions:
\newcommand\keeplig[1]{
 \directlua{
   always_keep_liga( "\luatexluaescapestring{#1}" )
 }
```

```
% A third user macro turns ligature suppression off
% temporarily:
\newcommand\uselig[1]{%
 \directlua{ enable_suppression(false) }%
 \mbox{#1}%
\directlua{ enable_suppression(true) }%
```

```
}
```

```
% A fourth user macro: '\breaklig'. This is
% hopefully easier to remember than having to
% type "\-\hspace{0pt}".
```

```
\newcommand{\breaklig}{\-{\hspace{0pt}}}
```
# \else

% If \*not\* running under LuaLaTeX, provide dummy % definitions for package's four main user macros % as well as for the auxilliary macros \selnoligon, % \selnoligoff, \debugon, and \debugoff.

```
\newcommand{\nolig}[2]{}
\newcommand{\keeplig}[1]{}
\newcommand{\uselig}[1]{\mbox{#1}}
\newcommand{\breaklig}{\-{\hspace{0pt}}}
\let\selnoligon\relax
\let\selnoligoff\relax
\let\debugon\relax
\let\debugoff\relax
```
## \fi

```
% Part 3: What to do if the 'english' option is set
% -------------------------------------------------
\if@english
```

```
\ifluatex % English ligature suppression rules
  \RequirePackage{selnolig-english-patterns}
 \fi
 \if@addlhyph
  \RequirePackage{selnolig-english-hyphex}
 \fi
\fi
```

```
% Part 4: What to do if the 'ngerman' option is set
% -------------------------------------------------
```

```
\if@german
 \ifluatex % German ligature suppression rules
  \RequirePackage{selnolig-german-patterns}
 \fi
 \if@addlhyph
  \RequirePackage{selnolig-german-hyphex}
 \fi
\fi
```

```
% Part 5: What to do if the 'otherlang' option is set
% ---------------------------------------------------
\if@otherlang
 % currently nothing included
\fi
```
# D The package's lua code: selnolig.lua

```
-- Lua code for the selnolig package.
-- To be loaded with an instruction such as
-- \directlua{ require("selnolig.lua") }
-- from a (Lua)LaTeX .sty file.
--
-- Author: Mico Loretan (loretan dot mico at gmail dot com)
-- (with crucial contributions from Taco Hoekwater,
-- Patrick Gundlach, and Steffen Hildebrandt)
--
-- The entire selnolig package is placed under the terms
-- of the LaTeX Project Public License, version 1.3 or
-- later. (http://www.latex-project.org/lppl.txt).
-- It has the status "maintained".
selnolig = { }selnolig.module = {
 name = "selnolig",
 version = "0.256",
 date = "2013/08/26",
 description = "Selective suppression of typographic ligatures",
 author = "Mico Loretan",
 copyright = "Mico Loretan",
 license = "LPPL 1.3 or later"
}
debug=false -- default: don't output detailed information
-- Define variables corresponding to various text nodes;
-- cf. sections 8.1.2 and 8.1.4 of LuaTeX reference guide
local rule = node.id('rule')
local glue = node.id("glue") --
local kern = node.id('kern')
local glyph = node.id('glyph') --
local whatsit = node.id("whatsit") --
local userdefined
for n,v in pairs ( node.whatsits() ) do
if v == 'user_defined' then userdefined = n end
end
local identifier = 123456 -- any unique identifier
local noliga={}
local keepliga={} -- String -> Boolean
```

```
function debug_info(s)
if debug then
 texio.write_nl(s)
end
end
local blocknode = node.new(whatsit, userdefined)
blocknode.type = 100
blocknode.user_id = identifier
local suppression_on = true -- if false, process_ligatures won't do anything
local prefix_length = function(word, byte)
return unicode.utf8.len( string.sub(word,0,byte) )
end
-- Problem: string.find and unicode.utf8.find return
-- the byte-position at which the pattern is found
-- instead of the character-position. Fix this by
-- providing a dedicated string search function.
local unicode_find = function(s, pattern, position)
-- Start by correcting the incoming position
if position ~= nil then
 -- debug_info("Position: "..position)
 sub = string.sub(s, 1, position)
 position=position+string.len(sub) - unicode.utf8.len(sub)
 -- debug_info("Corrected position: "..position)
end
 -- Now execute find and fix it accordingly
byte_pos = unicode.utf8.find(s, pattern, position)
if byte pos \sim = nil then
 -- "convert" byte_pos to "unicode_pos"
 return unicode.utf8.len( string.sub(s, 1, byte_pos) )
else
 return nil
end
end
function process_ligatures(nodes,tail)
if not suppression_on then
 return -- suppression disabled
end
local s={}
```
```
local current_node=nodes
local build_liga_table = function(strlen,t)
local p={}
for i = 1, strlen do
 p[i]=0
end
for k,v in pairs(t) do
 -- debug_info("Match: "..v[3])
 local c= unicode_find(noliga[v[3]],"|")
 local correction=1
 while c~=nil do
   --debug_info("Position "..(v[1]+c))
   p[v[1]+c-correction] = 1
   c = unicode_find(noliga[v[3]],"|",c+1)
   correction = correction+1
 end
end
--debug_info("Liga table: "..table.concat(p, ""))
return p
end
local apply_ligatures=function(head,ligatures)
 local i=1
 local hh=head
 local last=node.tail(head)
 for curr in node.traverse_id(glyph,head) do
  if ligatures[i]==1 then
  debug_info("Inserting nolig whatsit before glyph: " ..unicode.utf8.char(curr.char))
   node.insert_before(hh,curr, node.copy(blocknode))
   hh=curr
  end
  last=curr
  if i==#ligatures then
   -- debug_info("Leave node list on position: "..i)
  break
  end
  i=i+1end
 if(last~=nil) then
  debug_info("Last char: "..unicode.utf8.char(last.char))
 end
end
for t in node.traverse(nodes) do
if t.id==glyph then
 s[#s+1]=unicode.utf8.char(t.char)
end
if ( t.id==glue or t.next==nil or t.id==kern or t.id==rule ) then
```

```
local f=string.gsub(table.concat(s,""),"[\\?!,\\.]+","")
  local throwliga={}
  for k,v in pairs (noliga) do
   local count=1
   local match = string.find(f, k)while match do
    count = matchkeep = false
    debug_k1 = ""for k1,v1 in pairs (keepliga) do
     if v1 and string.find(f,k1) and string.find(k1,k) then
      debug_k1=k1
      keep=true
      break
     end
    end
    if not keep then
     debug_info("pattern match: "..f .." - "..k)
     local n = match + string.length() - 1table.insert(throwliga,{prefix_length(f,match),n,k})
    else
     debug_info("pattern match nolig and keeplig: "..f .." - "..k.." - "..debug_k1)
    end
    match= string.find(f,k,count+1)
   end
  end
  if #throwliga==0 then
  -- debug_info("No ligature suppression for: "..f)
  else
   debug_info("Do ligature suppression for: "..f)
   local ligabreaks = build_liga_table(f:len(),throwliga)
   apply_ligatures(current_node,ligabreaks)
  end
  s = \{\}current_node = t
 end
end
end -- end of function process_ligatures(nodes,tail)
function suppress_liga(s,t)
noliga[s] = t
end
function always_keep_liga(s)
keepliga[s] = true
end
```

```
function enable_suppression(val)
suppression_on = val
if val then
 debug_info("Turning ligature suppression back on")
else
 debug_info("Turning ligature suppression off")
end
end
function enableselnolig()
luatexbase.add_to_callback( "ligaturing",
 process_ligatures, "Suppress ligatures selectively", 1 )
end
function disableselnolig()
luatexbase.remove_from_callback( "ligaturing",
 "Suppress ligatures selectively" )
end
```
## E Reporting bugs and other issues with the selnolig package: A suggested template

% !TEX TS-program = lualatex % selnolig-bugreport.tex, 2013/08/26

\documentclass{article} \usepackage[margin=1in]{geometry} \usepackage{fontspec} % Choose a different font if desired: \setmainfont{EB Garamond 12 Regular}

% Comment out the next instruction if you don't use babel; % and set the language version that meets your needs. \usepackage[ngerman]{babel}

% Choose either ngerman or english as the language option \usepackage[ngerman]{selnolig}

```
\begin{document}
\paragraph*{Version of selnolig package used:}
\selnoligpackageversion, \selnoligpackagedate
% these macros are defined in selnolig.sty
```
\subsection\*{Type-I errors: Words that contain ligatures that should be suppressed}

[List words here]

\subsection\*{Type-II errors: Words for which ligatures are being suppressed improperly}

[List words here]

\subsection\*{Other issues}

Examples: problems with user guide; problems caused by the package's lua code

(and, please, suggestions for bug fixes) \end{document}

## F A case study: f-ligatures suppressed in Die Buddenbrooks and in Faust I & II

As I noted in the introduction, the suppression of ligatures that cross morpheme boundaries is generally not considered to be an urgent typographical priority in English language documents, possibly because words with ligatures that cross morpheme boundaries aren't all that common. I did a quick check of this claim by compiling Jack London's novels *Call of the Wild* and *The Sea Wolf*, obtained from Project Gutenberg's site in plain-text format, with selnolig. Sure enough, in *Call of the Wild* only one f-ligature is suppressed: the "fl" in wolflike/wolflike. In *吀e Sea Wolf*, again only one f-ligature is suppressed: the "ft" in fifth/fifth (3 instances). Not exactly a lot of words, right?!

The situation is quite different for German texts. E.g., in Thomas Mann's novel *Die Buddenbrooks*, more than 430 words are caught by selnolig's rules; they are listed below. (Incidentally, the fi-ligature in the words Kaufinger and Kaufingerstraße is suppressed because "Kaufinger" ("chew-finger") looks unintentionally hilarious.)

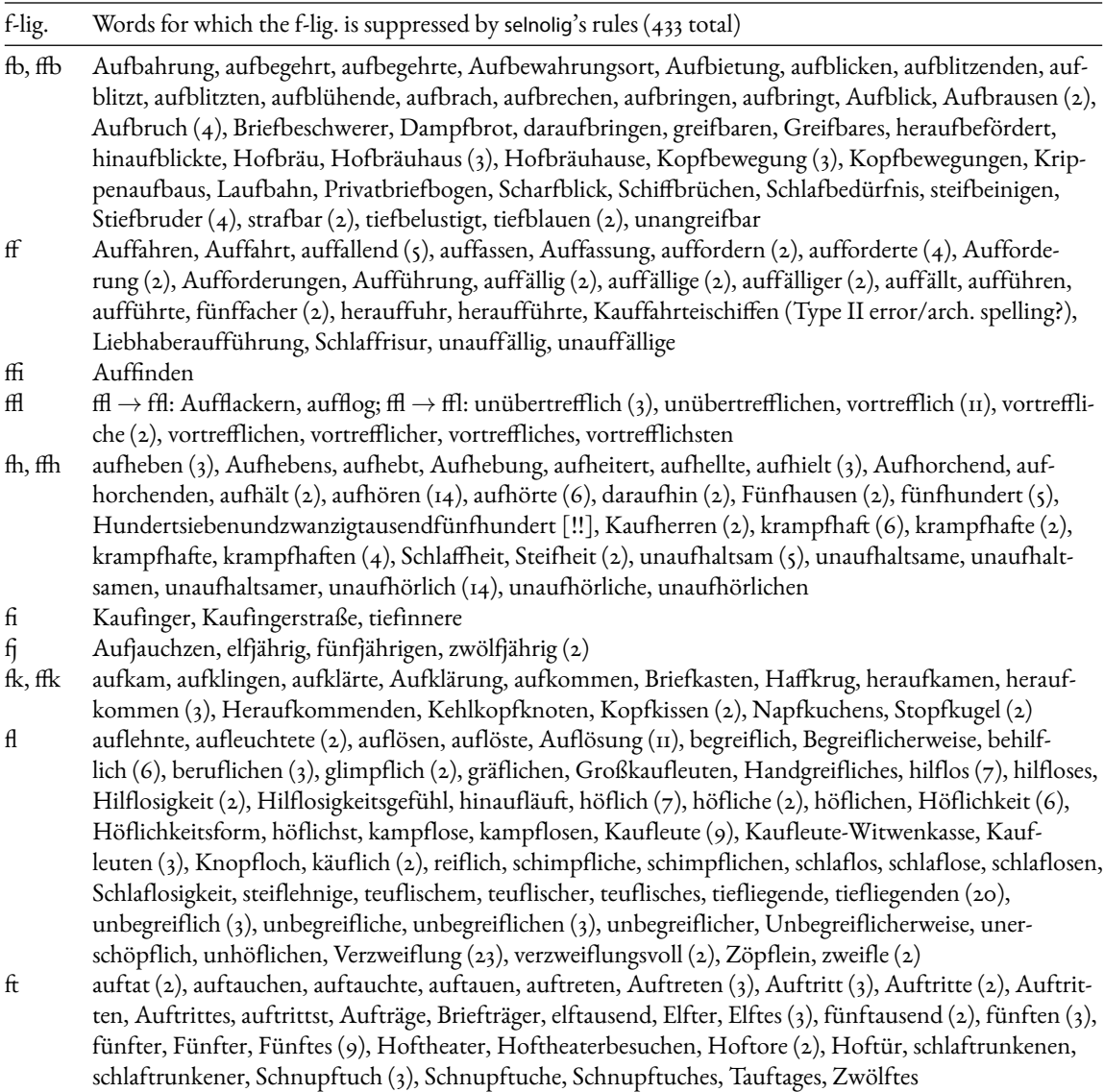

Here are the analogous compilations for Johann Wolfgang Goethe's *Faust I* and *Faust II*:

| f-lig.                    | Words for which the f-lig. is suppressed by selnolig's rules                                                                                                    |
|---------------------------|----------------------------------------------------------------------------------------------------|
|                           | <i>Faust I</i> (30 words total)                                                                                                    |
| fb                        | aufbewahrt, aufbindend, Schiffbruchs, Strumpfband, tiefbewegte                                                                                                    |
| fh                        | fünfhundert                                                                                                    |
| $\mathbf{f}$              | hilflos, höflich, Höflichkeit (3), Unhöfliches, Verzweiflung (2), teuflisch, teuflischen (2), unbegreiflich (3),<br>würfle                                                                                                    |
| ffl                       | Schifflein, trefflich $(4)$ , treffliche, trefflichen, trefflicher                                                                                                    |
| ft                        | Auftrag                                                                                                    |
|                           | <i>Faust II</i> (31 words total)                                                                                                    |
| $\mathbf{f}_{\mathbf{b}}$ | Aufbau, aufbewahrt, aufblühender, Raufbold, Ungreifbarer                                                                                                    |
| fh                        | unaufhaltsam $(2)$                                                                                                    |
| $\mathbf{f}$              | flehn [Type II error!], fünften, greiflich, höflich (2), Liebesbrieflein, Scherflein, schimpflich, sträflich,<br>Tiefauflauerndes, Tröpflein, überteuflisch, unbegreifliche, unbehülflich, Verwerfliche, Verzweiflung,<br>Zweifler, verwerflich, verzweiflend, zweiflen |

ffl trefflich

昀 Auftrag, Auftretend, Fünftausend

Without meaning to comment in any way on the literary merits of these works, I find it interesting that Goethe's two pieces contain far fewer instances of words for which ligatures need to be broken up than does *Die Buddenbrooks*. I also find it mildly interesting that no fj and fk instances are present in the two Goethe pieces. Also at least somewhat interestingly, the noun "Verzweiflung" occurs 23 times in *Die Buddenbrooks* but only 3 times across both parts of *Faust*.

Note the Type II error, *viz.*, the word "flehn" (better: flehn), in the listing for *Faust II*. This error (which I've deliberately not removed) serves to illustrate—just in case this wasn't already clear—that selnolig is not and cannot ever be entirely error-free. If you use the package in your work, I recommend that you compile your document with \debugon turned on from time to time. Doing so will write the results of selnolig's work to the .log file. Then, examine the log file, either directly or via a machine search for lines containing the string "ligature suppression". (This is, by the way, precisely how I started putting together the word lists shown above.) Any Type II errors should be fairly easy to spot this way. To fix them, you can edit your file and encase the words in question in \uselig instructions, or you can create new \keeplig instructions to override the action of the offending \nolig instructions. When creating new \keeplig rules, do take care not to introduce new Type I errors in the process. For instance, don't create the rule \keeplig{flehn}, as doing so would cause failures to break up the fl ligatures in, *inter alia*, auflehnen, Autokopflehne, Stofflehne, and steiflehnig. (Actually, since these particular words don't occur in *Faust II*, you'd be "safe" with \keeplig{flehn} as long as *Faust II* is the only document you need to typeset…)

It's important to keep in mind that the lists shown above contain (i) selnolig's "success stories" and (ii) any Type II errors. By design, they cannot show the package's Type I errors, *viz.*, failures to break up ligatures that span morpheme boundaries. To catch any Type I errors, I'm afraid you'll have read your output file and scan it for inappropriate ligatures. (Hopefully, there won't be too many such instances!) To remedy any Type I errors, you should either insert \breaklig instructions in the words in question or devise new \nolig instructions—whatever works best for you.

A final plea: Please feel free to inform me about any Type I and/or Type II errors you believe are generated by the selnolig package. My email address is stated on the front page of this user guide. Happy TEXing!